**ČESKÉ VYSOKÉ UČENÍ TECHNICKÉ V PRAZE**

**Fakulta elektrotechnická Katedra radioelektroniky**

## **Porovnání metod přepisu zvukové stopy z filmového nosiče**

Diplomová práce

**Studijní program:** Komunikace, multimédia a elektronika

**Studijní obor:** Multimediální technika

**Vedoucí práce:** Ing. František Rund, Ph.D.

**Jakub Školný**

**Květen 2015**

České vysoké učení technické v Praze Fakulta elektrotechnická

katedra radioelektroniky

# **ZADÁNÍ DIPLOMOVÉ PRÁCE**

Student: **Jakub Školný**

Studijní program: Komunikace, multimédia a elektronika Obor: Multimediální technika

Název tématu: **Porovnání metod přepisu zvukové stopy z filmového nosiče**

#### Pokyny pro vypracování:

Seznamte se s metodami přepisu (digitalizace) optické zvukové stopy u archivních filmů a s problematikou testování kvality zvukového signálu. Navrhněte a připravte metodiku, která umožní vybrat optimální metodu přepisu pro danou nahrávku. Připravenou metodiku otestujte na dodaných vzorcích, které byly získány různými způsoby a výsledky vyhodnoťte.

Seznam odborné literatury:

Godsill, S. J., Rayner, P. J. W. Digital Audio restoration. 1st. ed., London: Springer 1998. ISBN 3-5407622-1

Vedoucí: Ing. František Rund, Ph.D.

Platnost zadání: do konce letního semestru 2014/2015

L.S.

Prof. Ing. Miloš Klíma, CSc. vedoucí katedry

prof. Ing. Pavel Ripka, CSc. děkan

V Praze dne 10. 2. 2014

## **Anotace**

#### **Porovnání metod přepisu zvukové stopy z filmového nosiče**

Tato diplomová práce se zabývá porovnáním metod přepisu optické zvukové stopy z filmového nosiče. Navržené metody jsou testovány na zvukových vzorcích, které byly získány různými způsoby digitalizace. Testovací algoritmy jsou navrženy v prostředí MATLAB. Součástí práce je vyhodnocení výsledků a porovnání jednotlivých metod digitalizace z hlediska výsledné kvality testovaných nahrávek a následné porovnání se subjektivními testy.

**Klíčová slova:** optická zvuková stopa, digitalizace, kvalita zvukové nahrávky, objektivní hodnocení kvality

#### **Comparison methods for digitization of soundtracks from film medium**

This thesis deals with comparison methods of digitalization from optical soundtrack. Designed methods are tested with audio samples, which have been obtained in various type of digitalization. Test algorithms are designed in MATLAB. Next part of this work is evaluation of the results and comparison of different methods of digitalization and then make comparison with subjective tests.

**Key words:** optical soundtrack, digitalization, quality of audiosignal, objective reviews of quality

#### **Poděkování**

Rád bych poděkoval vedoucímu práce Ing. Františku Rundovi Ph.D. za cenné podněty, užitečné rady a konzultace.

Dále bych rád poděkoval prof. Ing. Pavlu Sovkovi, CSc. za pomoc při vývoji této práce.

#### **Prohlášení**

Prohlašuji, že jsem předloženou práci vypracoval samostatně a že jsem uvedl veškeré použité informační zdroje v souladu s Metodickým pokynem o dodržování etických principů při přípravě vysokoškolských závěrečných prací.

…………………

Podpis studenta

V Praze dne 11. 5. 2015

# **Obsah**

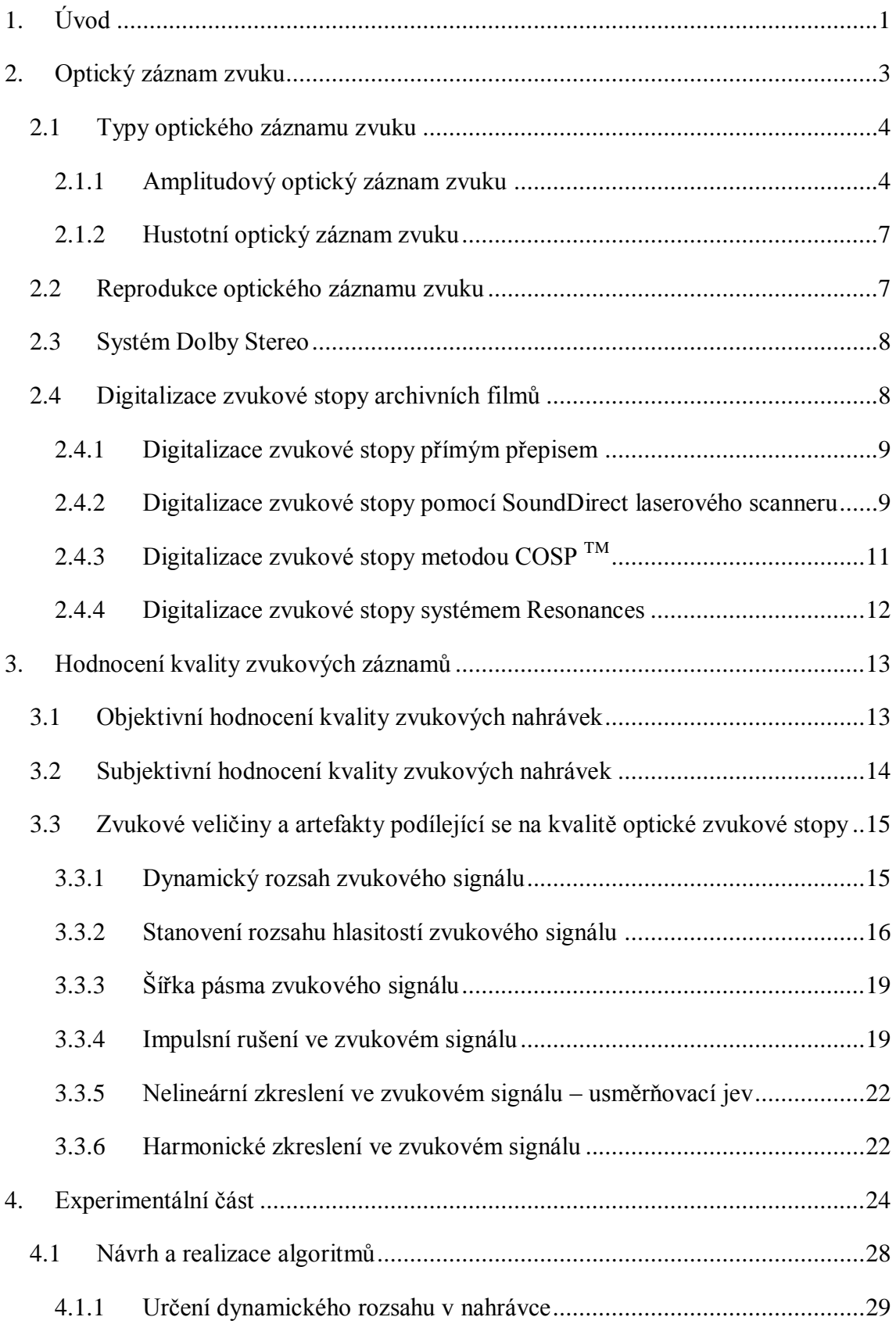

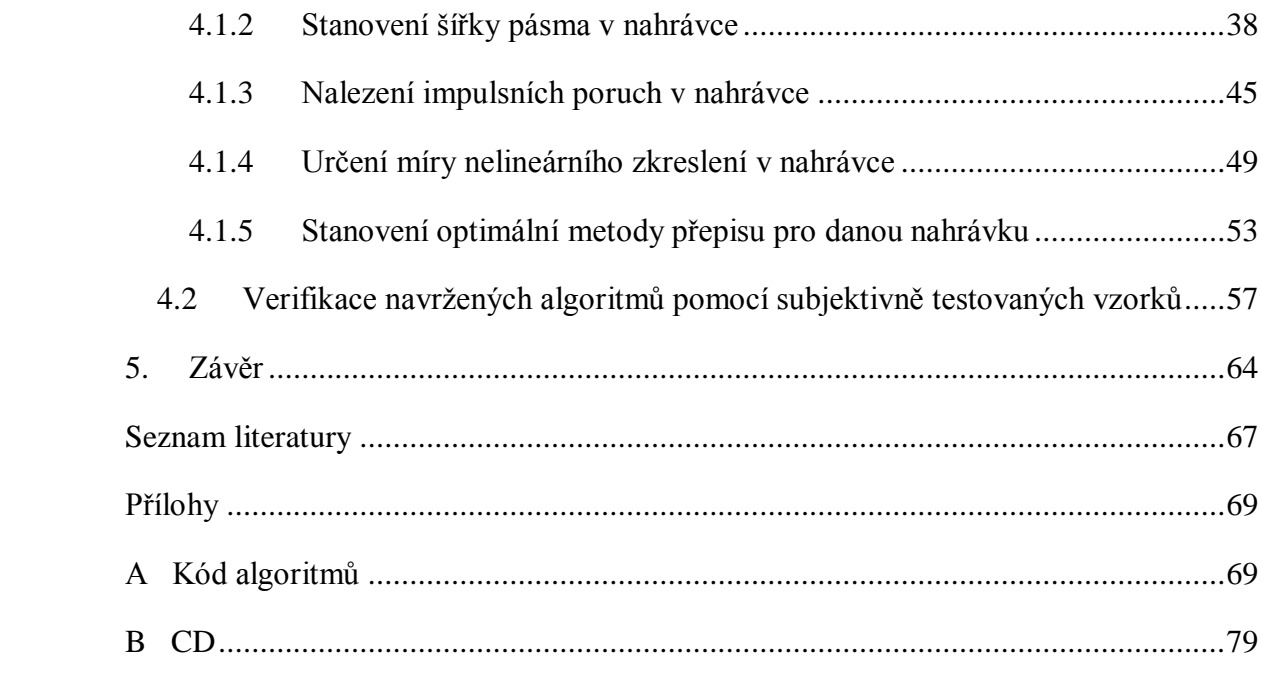

# SEZNAM POUŽITÝCH ZKRATEK A SYMBOLŮ

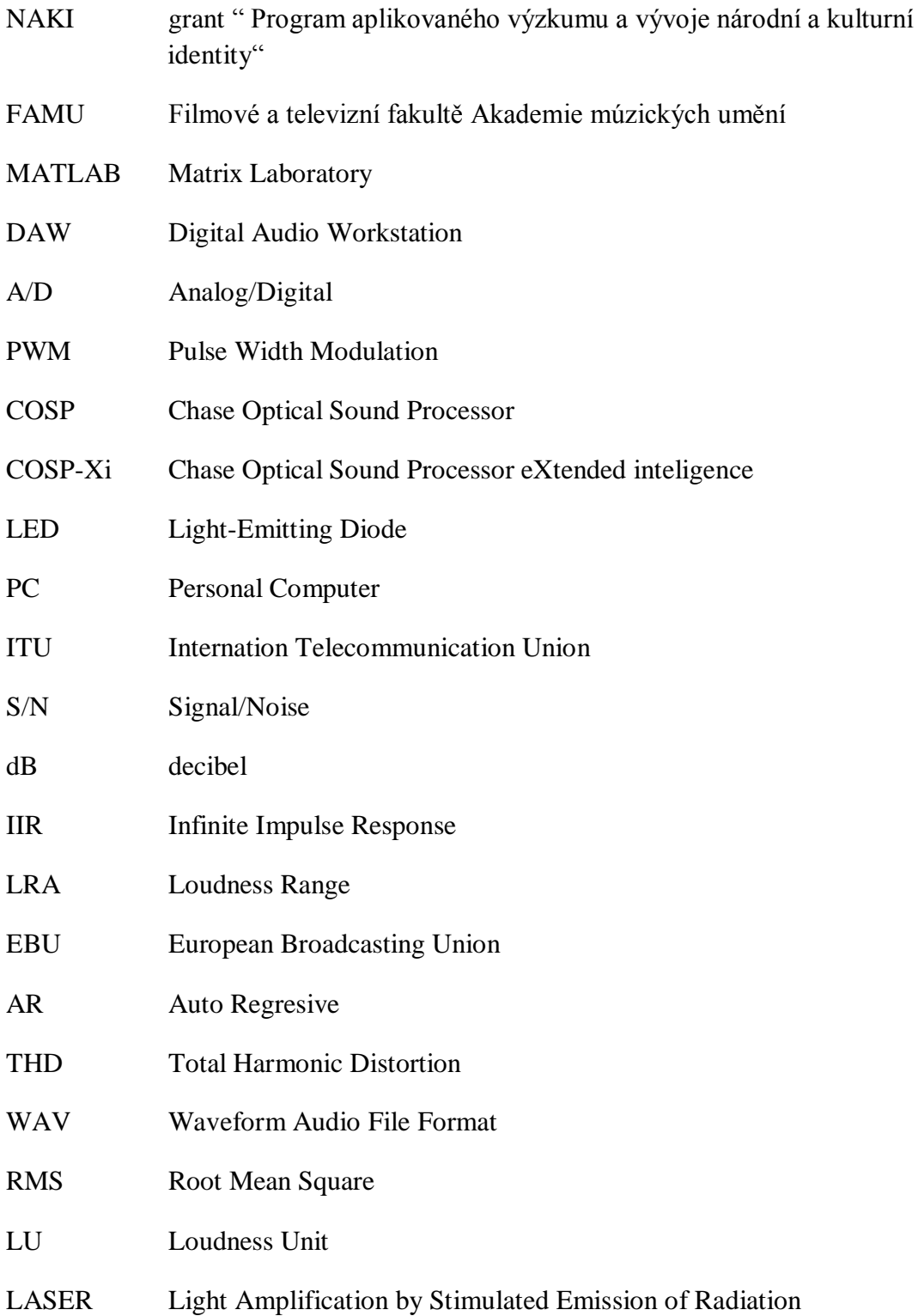

## SEZNAM PŘÍLOH

A Kód algoritmů

A. 1 Stanovení dynamického rozsahu metodou ze spektra

A. 2 Stanovení dynamického rozsahu metodou pomocí RMS

A. 3 Stanovení dynamického rozsahu pomocí rozsahu hlasitostí

A. 4 Funkce pro určení rozsahu hlasitostí dle EBU (převzato z [19])

A. 5 Stanovení šířky pásma metodou 1 ze spektra

A. 6 Stanovení šířky pásma metodou 2 ze spektra, výpočet míry nelin. zkreslení

A. 7 Nalezení impulsních poruch v nahrávce

A. 8 Funkce pro detekci impulsního rušení v nahrávce (převzato z [21])

B CD

### <span id="page-9-0"></span>**1. Úvod**

V první polovině 20. století došlo k velkému rozšíření zápisu filmového materiálu optickou cestou na filmový pásek. Z důvodu reprodukce filmů v kinech se optický záznam začal používat také pro zvukovou stopu.

Koncem 20. století s velkým rozšířením digitálních technologií vznikl požadavek na reprodukci starých filmových záznamů na digitálních systémech. Kromě digitalizace obrazové stopy bylo potřeba digitalizovat také stopu zvukovou.

Digitalizaci zvukové stopy je možné provést několika metodami a výsledky jednotlivých metod se mohou lišit. Techniky digitalizace se vyvíjely různě, také typy jednotlivých záznamů a použitých materiálů se lišily. Je tedy třeba provést porovnání jednotlivých zvukových záznamů, které byly získány různými způsoby digitalizace. Např. jak se jednotlivé metody liší ve výskytu určitých artefaktů, které se podílejí na celkové kvalitě zvukové nahrávky. Poté je třeba kvalitu zvukové nahrávky posoudit pomocí testů. Podle výsledků a záměru je možné zvolit mezi subjektivními a objektivními metodami posuzování kvality zvukové nahrávky.

Tato práce využívá zvukové vzorky získané v rámci grantu NAKI. Tento grant je řešen na Filmové a televizní fakultě Akademie múzických umění (FAMU).

Cílem této práce je určit nejvhodnější metody přepisu pro konkrétní nahrávku. Na začátku práce (kapitola 2) jsou sumarizovány poznatky o optickém záznamu zvuku, kde jsou popsány i jednotlivé metody digitalizace optické zvukové stopy, pro které byly k dispozici digitalizované vzorky. Kapitola 3 se věnuje způsobům hodnocení kvality zvukových záznamů, veličinám a parametrům, které se podílejí na výsledné kvalitě digitalizované nahrávky optické zvukové stopy filmu. Na základě teoretických poznatků jsou v kapitole 4 navrženy nové metody měření kvality nahrávek, které jsou optimalizovány pro zvukovou stopu archivních filmů. Tyto metody jsou během návrhu testovány na první sadě vzorků, které byly dodány v rámci grantu NAKI. Po vyhodnocení výsledků navržených algoritmů je pro tyto vzorky stanovena optimální metoda přepisu pro danou nahrávku. Hotové algoritmy jsou pak verifikovány na druhé sadě vzorků, které byly vybrány I. Štěpánkovou v rámci její bakalářské práce, kde jsou

pro tyto vzorky prováděny subjektivní testy. Výsledky těchto testů jsou pak srovnány s výsledky navržených algoritmů.

### <span id="page-11-0"></span>**2. Optický záznam zvuku**

Optický záznam zvuku je používán ve filmové technice od třicátých let 20. století. První film s tímto zvukovým záznamem byl promítán v roce 1928.

Základním principem ozvučení je přeměna elektrického signálu na světelný tok, který je pak zaznamenán na film. Zvuková stopa je exponována světlem, které je modulováno zvukovým signálem. Na filmovém pásku je zvuková stopa úzký proužek umístěný mezi perforací filmu a obrázkovými políčky (Obrázek 2.1) [1].

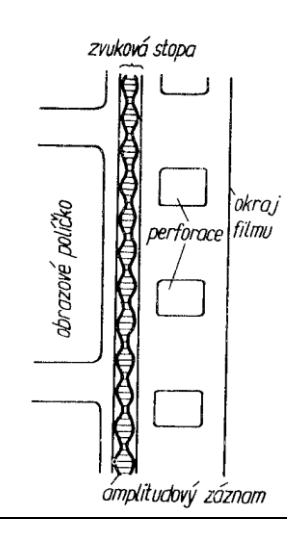

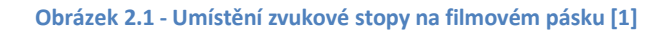

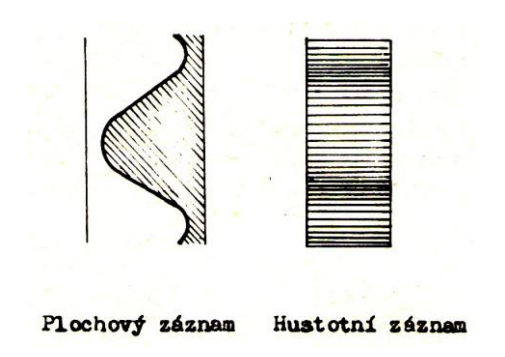

**Obrázek 2.2 - Optický záznam amplitudový (plošný) a hustotní záznam [2]**

#### <span id="page-12-0"></span>**2.1Typy optického záznamu zvuku**

K ozvučení filmu se používají dva způsoby optického záznamu zvuku. Jedná se o záznam amplitudový (plošný) a o záznam hustotní (intenzitní) (Obrázek 2.2) [2].

#### <span id="page-12-1"></span>**2.1.1 Amplitudový optický záznam zvuku**

Amplitudový (plochový) záznam zvuku je prováděn exponováním zvukové stopy konstantní intenzitou světla přes štěrbinu. Štěrbina je v rytmu zvukového signálu zčásti zakrývána stínem masky vhodného tvaru tak, aby osvětlená část štěrbiny odpovídala okamžité hodnotě zvukového signálu. Zdrojem světelného toku je žárovka. Světlo je pomocí čočky přes masku a pohybující se zrcátko soustředěno na příslušné místo na filmovém pásu (Obrázek 2.3) [1].

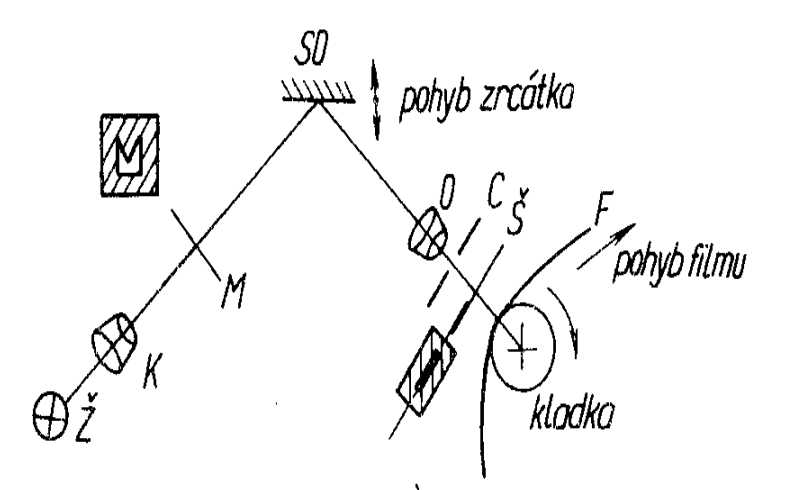

**Obrázek 2.3 - Zápis amplitudového záznamu zvuku optickou cestou [1]**

Stín masky M se pomocí kondenzátoru K a objektivu O promítá přes štěrbinu Š na film F. Pohyb stínu proti štěrbině vzniká pohybem zrcátka smyčkového oscilátoru SO, které se vychyluje v rytmu zaznamenávaného zvukového signálu. Vlivem poškrábání filmového pásu, prachu a nehomogenity materiálu vzniká při reprodukci tichých pasáží velký šum. K omezení tohoto šumu se okraje štěrbiny zakrývají při

záznamu křidélky protišumové clony C, která je umístěna mezi objektivem O a štěrbinou Š. Protišumová clona je ovládána automaticky střední hodnotou zvukového signálu [2].

Okraje plochového záznamu zvuku nejsou dokonale ostré a vykazují jistou míru difuze v důsledku rozptylu světla v jednotlivých vrstvách. Světlo je totiž různé v závislosti na typu materiálu a tloušťce vrstvy [6]. To může vnášet do signálu jistou míru zkreslení.

V historii bylo používáno několik typů optického záznamu zvukové stopy. Jednalo se o záznam jednostranný, dvoustranný a víceřádkový.

#### **a) Jednostranný záznam**

Ukázka jednostranného záznamu je znázorněna na Obrázku 2.4. Zvuková stopa je složena z jedné průsvitné a jedné neprůsvitné části. V rytmu zvukového záznamu se mění délka světelné stopy. Při plném vybuzení je maximální amplituda záznamu rovna celé šířce stopy. Z tohoto důvodu u vysokých kmitočtů nastává problém zvaný nelineární zkreslení. U vyšších kmitočtů, kde jsou boční části sinusovek velmi blízko u sebe, dochází vlivem rozptylu světla v emulzi k tzv. zalití důlů záznamu [2]. Jev zvaný nelineární zkreslení je více studován v kapitole 3.5.

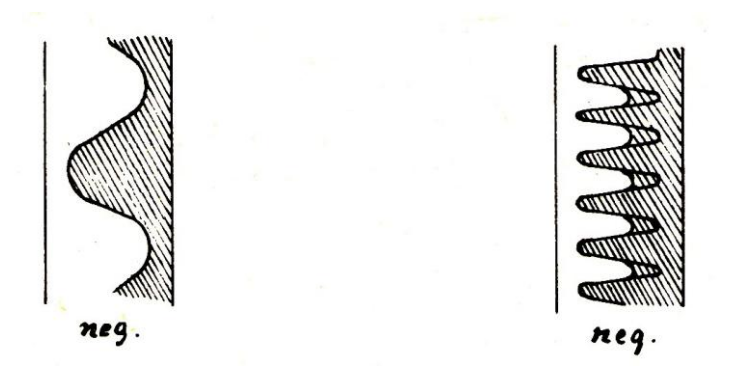

**Obrázek 2.4 - Jednostranný záznam optické zvukové stopy, vpravo je ilustrováno tzv. zalití důlů v záznamu [2]**

#### **b) Dvoustranný záznam**

Jedná se o nejrozšířenější typ záznamu optické zvukové stopy. Dvojstranný záznam je znázorněn na Obrázku 2.5. Tento způsob záznamu je složen ze dvou průsvitných částí (jsou po okrajích zvukové stopy) a z jedné neprůsvitné vrstvy uprostřed. Strmost boků je tak při stejné frekvenci nižší a tím je snížena i míra nelineárního zkreslení [2].

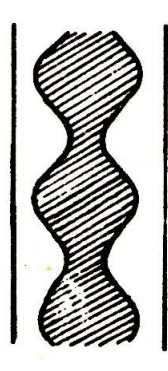

**Obrázek 2.5 - Dvoustranný záznam optické zvukové stopy [2]**

#### **c) Víceřádkový záznam**

Tento typ záznamu optické stopy vznikl jako způsob boje s nelineárním zkreslením. Je složen z několika dvoustranných záznamů, jejichž amplitudy jsou zmenšeny, a jsou ve zvukové stopě umístěny vedle sebe. Průsvitná a neprůsvitná část se tak rozpadá na řadu elementů. U 35 mm filmu bylo používáno 14 – 15 řádek a u 16 mm filmu 5 řádek [2]. Víceřádkový záznam optické zvukové stopy je znázorněn na Obrázku 2.6.

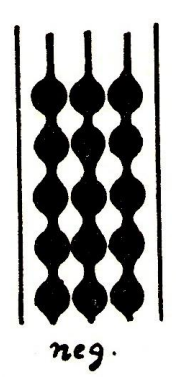

**Obrázek 2.6 - Víceřádkový záznam optické zvukové stopy [2]**

#### <span id="page-15-0"></span>**2.1.2 Hustotní optický záznam zvuku**

Tento princip optického záznamu zvuku spočívá v exponování celé šířky zvukové stopy intenzitou světla, která je úměrná okamžité hodnotě zvukového signálu. Tím vzniká různé zčernání stopy při její konstantní šířce. Hustotní záznam je dělen na pravý a nepravý. Pravý hustotní záznam využívá toho, že celkový světelný tok procházející světelnou stopou se mění. U nepravého hustotního záznamu se mění šířka světelné stopy. Výhodou hustotního záznamu je odolnost vůči nelineárnímu zkreslení. Nevýhodou je nižší dynamický rozsah zapsaného signálu [2].

#### <span id="page-15-1"></span>**2.2Reprodukce optického záznamu zvuku**

Amplitudový i hustotní optický záznam zvuku se reprodukuje pomocí zvukového budiče, který je součástí filmového projektoru. Zvuková stopa se prosvěcuje přes úzkou štěrbinu konstantním světelným tokem. Podle propustnosti zvukové stopy (nebo šířky její nezčernané části při amplitudovém optickém záznamu) má prošlé světlo různou intenzitu. Tento světelný tok se mění vhodným fotoelektrickým snímačem (fototranzistor…) na elektrický signál, který je zesilován a přiváděn na elektroakustický měnič nebo reproduktorovou soustavu [1]. Optická soustava pro reprodukci je vidět na Obrázku 2.7.

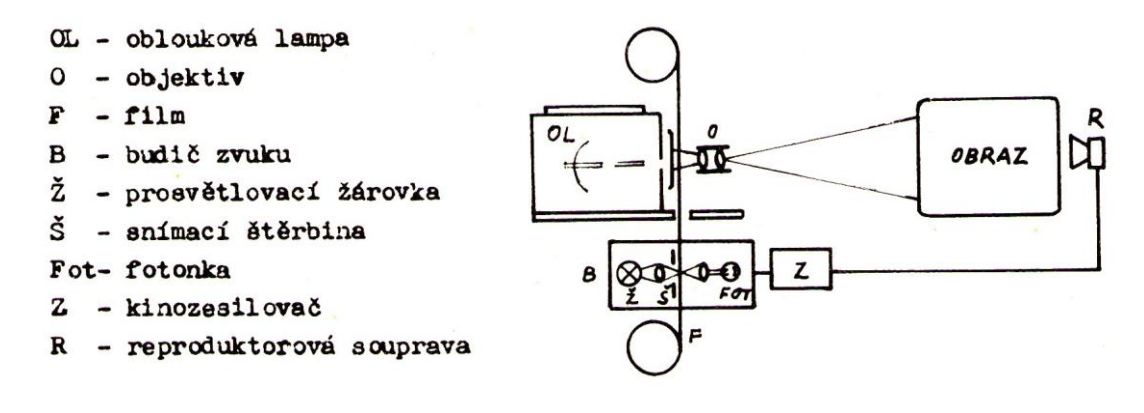

**Obrázek 2.7 - Reprodukce optického záznamu zvuku [2]**

Kmitočtový rozsah optické zvukové stopy u filmu bývá zpravidla 30 Hz – 10 000 Hz, dynamický rozsah je 40 dB a zkreslení 5 % [2]. Uvedené hodnoty záleží na typu záznamu a jsou pouze přibližné. Podrobnější parametry optického záznamu jsou uváděny v kapitole 3.

Amplitudový optický záznam zvuku se stále používá pro systém Dolby Stereo SR®.

#### <span id="page-16-0"></span>**2.3Systém Dolby Stereo**

Tento systém byl patentován firmou Dolby Laboratories® v roce 1975. Princip systému je založen na dynamické kompresi zvuku před záznamem a následné expanzi při reprodukci. Pro optický záznam zvuku to znamená zvýšení dynamiky o 10 dB a zvýšení kmitočtového rozsahu na 13 kHz. Tento rozsah ovšem vyžaduje kvalitnější filmový materiál s menší zrnitostí. Systém je čtyřkanálový a pro reprodukci vyžaduje pouze dvě zvukové stopy. Prostřední kanál je nahrán ve fázi obou stop a kanál pro surround je v protifázi obou stop [3].

Roku 1986 byl vytvořen standard Dolby Stereo SR®. Jedná se opět o čtyřkanálový systém, který navíc zavádí pátý kanál pro nižší frekvence (subwoofer). Ten je získán pomocí filtru dolní propust. Systém při záznamu dělí zvukový signál do čtyř frekvenčních pásem a v každém pásmu dále do tří úrovňových hladin. To mělo za následek zvýšení dynamického rozsahu až na 89 dB [3].

V roce 1991 byl zaveden plně digitální systém Dolby Stereo SRD®. Tento systém jako první překonal magnetický záznam, co se týče velikosti dynamického a kmitočtového rozsahu [4].

#### <span id="page-16-1"></span>**2.4Digitalizace zvukové stopy archivních filmů**

Digitalizací zvukové stopy archivních filmů se zabývá ve světě několik institucí. V této práci jsou popsány pouze ty metody digitalizace, pro které byly k dispozici přepisy zkoumaných filmových nahrávek.

#### <span id="page-17-0"></span>**2.4.1 Digitalizace zvukové stopy přímým přepisem**

Digitalizace zvukové stopy touto metodou probíhá na principu analogové reprodukce zvukové stopy, tak jak je tomu při reprodukci v kině. To bylo již popsáno v předchozí kapitole 2.2. Na přepisovém stroji však lze přehrát jen kombinované kopie, tedy pozitivní filmový materiál. Ten se však pro většinu filmů nedochoval v příliš dobrém stavu, tak jako obvykle méně poškozený a lépe uchovaný negativ zvuku. Na kvalitu kombinované kopie má vliv především počet projekcí a hlavně typ použitého materiálu [5].

U této metody je třeba použít frekvenční filtr, protože z optického snímače přichází větší množství vysokých kmitočtů, které ale nejsou součástí původního zvuku, jedná se většinou jen o šum či zvýrazněné sykavky vlivem usměrňovacího jevu. Signál je přiveden na A/D převodník, odkud je zaznamenáván do příslušného DAW (Digital Audio Workstation) [5].

## <span id="page-17-1"></span>**2.4.2 Digitalizace zvukové stopy pomocí SoundDirect laserového scanneru**

Tato metoda byla zkonstruována v roce 2002 Henrikem Lausenem, který byl osloven dánským studiem Nordisk za účelem digitalizace optické zvukové stopy z originálu zvukového negativu filmu. Zvuková stopa je opakovaně snímána laserovým paprskem. Signál, který vystupuje z laseru je ve formátu pulsně šířkové modulace (PWM). Poté je přiveden do řídící jednotky. Tato jednotka v reálném čase tento signál konvertuje na analogový zvuk [6]. Schéma takové digitalizace je znázorněno na Obrázku 2.8. Detektor vysílá signály, které jsou buď vysoké, nebo nízké úrovně a nejsou zde téměř žádné střední úrovně mezi těmito signály. Pro každou pozici zvukové stopy budou mít tyto pulzy určitou dobu trvání. Tato doba odpovídá šířce zvukové stopy v dané pozici v čase [7]. S touto modulovanou šířkou pulzu se poté signál převede na digitální zvuk.

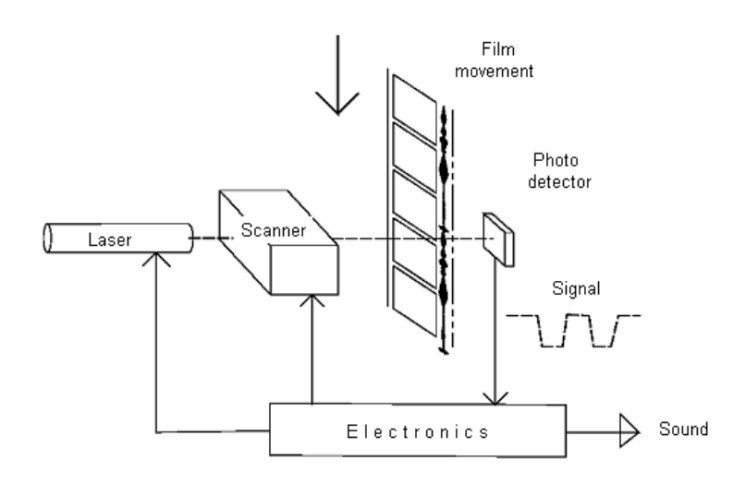

**Obrázek 2.8 - SoudDirect laserový scanner [7]**

Film ovšem není zcela průhledná vrstva. Je zrnitý a jsou na něm různé škrábance, prach a jiné povrchové nerovnosti, které vytváří zkreslení a šum zvukového signálu. U skeneru se to projeví pouze pro hrany pulzů. Vše co je v okolí mezi nízkou a vysokou úrovní je ignorováno. Výsledkem je silně potlačená hladina hluku. Výsledky ukazují, že je možné získat až -60 dB [7].

Vzhledem k tomu, že tento systém je opticky selektivnější než tradiční optická čtečka, musí být zvolena vyšší vzorkovací frekvence, aby se předešlo intermodulačnímu zkreslení a aby byla získána lepší reprezentace na vyšších frekvencích frekvenční křivky. Typicky používaná frekvence pro snímání je 96 kHz. Skener může ve vyšších frekvencích dosáhnout až na 15 – 20 kHz. To ovšem nemusí být žádoucí pro staré filmy, kde frekvenční rozsah je daleko menší [7].

Jak bylo zmíněno, SoundDirect scanner je určen pro detekci hran zvukové stopy a poskytuje nastavitelnou hranu tzv. "trigger point" [7]. To je prahová hodnota, při které se snímaná část zvukové stopy považuje již za černou, respektive transparentní. To je výhodné z důvodu (popsán v kapitole 2.1.1), že okraje plochového záznamu zvuku nejsou dokonale ostré a vykazují jistou míru difuze. Další výhodou je možnost nastavení polohy pomyslné snímací štěrbiny a její šířky. To slouží k eliminaci poškozených oblastí na filmovém materiálu. Ty mohou do signálu zanášet parazitní zvuky (praskání, šum apod.). Dále je možné nastavení ostrosti snímače, které má vliv především na vysoké kmitočty. Neostrost se projevuje jako filtr typu dolní propust [6].

Nevýhodou je větší míra zkreslení (nelineární zkreslení). To se dá ovšem redukovat pomocí trigger pointu.

#### <span id="page-19-0"></span>**2.4.3 Digitalizace zvukové stopy metodou COSP TM**

Na rozdíl od minulých metod, které snímají zvukovou stopu "klasickou metodou", zde jde o skenování a zpracování obrazu.

V roce 1985 Rick Chase vyvinul a patentoval metodu pro přehrávání optické zvukové stopy z negativu v reálném čase, která byla nazvána  $\mathrm{COSP}^{TM}$  (Chase Optical Sound Processor). V roce 2007 byla vydána nejnovější generace této technologie, která byla nazvána COSP-Xi<sup>TM</sup> (Chase Optical Sound Processor eXtended intelligence). Zvýšení rozlišení skenování spolu s vylepšeným DSP (Digital Signal Processing) vede k lepším výsledkům ohledně kvality snímané zvukové stopy. Je zde využíváno transportního zařízení Oma--E od firmy Sondor. Systém pracuje s vzorkovací frekvencí 96 kHz a lze pomocí něj přehrávat 16 mm, 17,5 mm a 35 mm zvukovou optickou stopu filmu. Problémy jako křížová modulace, harmonické zkreslení nebo fyzické poškození nahrávky jsou opraveny v digitální doméně během převodu [8]. Systém obsahuje optický skener zvukové stopy, kde jako snímač je použita červená monochromatická LED dioda, a dále je připojen na PC, kde je digitalizovaný signál zaznamenáván příslušným DAW (Digital Audio Workstation) [9]. Pomocí řídícího software se nastavují základní parametry snímání [9]:

- soundtrack type typ zvukové stopy, k dispozici jsou všechny typy
- negative/positive

- threshold – prahová hodnota, při které se snímaná část zvukové stopy považuje již za černou respektive transparentní (viz. 2.1.1)

- camera exposure + gain
- Cross-mod Distortion Compensation
- Pop compensation
- Clash compensation
- Audio output lowpass filter

#### <span id="page-20-0"></span>**2.4.4 Digitalizace zvukové stopy systémem Resonances**

Systém Resonances byl vytvořen Bernardem Bessererem z Université de La Rochelle, který v letech 2006 až 2009 v rámci výzkumného projektu vytvořil první prototyp systému Resonances. Tímto snímacím systémem je možné digitalizovat zvukovou optickou stopu jak z kombinované pozitivní kopie, tak i z negativu zvuku. Systém opět obsahuje optický skener zvukové stopy s červenou monochromatickou LED diodou, která zastává funkci snímače [10]. Je opět schopen přehrávat 16 mm, 17,5 mm a 35 mm optické zvukové stopy filmů. A/D převodník je schopen generovat audio signál kvality 16bit/48 kHz až 32 bit/96 kHz [11].

V principu se jedná o obdobný systém digitalizace zvukové stopy jako u systému COSP (výrazně dražší, náročnější na výpočetní výkon) a liší se především softwarově [10].

Software umožňuje využívat tzv. plug-in – zásuvných modulů pro práci se zvukovou stopou v obrazové doméně. Mohou tak odstranit šum, eliminovat škrábance na médiu [10].

#### <span id="page-21-0"></span>**3. Hodnocení kvality zvukových záznamů**

V problematice hodnocení kvality zvukových záznamů hraje velkou roli vědní disciplína nazývaná psychoakustika. Zkoumá nejrůznější otázky týkající se např. prahů slyšení nebo posuzování zvukové kvality zvukových nahrávek. Publikace [12] se věnuje psychoakustice.

V hodnocení kvality existují dva přístupy. První přístup se zabývá popisem soustavy pomocí objektivních parametrů této soustavy (dynamický rozsah, šířka kmitočtového pásma, harmonické zkreslení apod.). Druhý přístup charakterizuje soustavu podle toho, jak se signál změní po průchodu touto soustavou. Tento přístup se pak vyhodnocuje pomocí subjektivních testů, které jsou prováděny posluchači. Zvukové signály je tedy možné hodnotit na základě objektivních nebo subjektivních metod.

#### <span id="page-21-1"></span>**3.1Objektivní hodnocení kvality zvukových nahrávek**

Co se týče objektivních metod, již dříve byla snaha popsat jakost zpracovaného signálu nějakým číselným údajem, který by popisoval vlastnosti signálu. V dnešní době je snaha vytvořit nové metody, které by mapovaly důsledky číslicového zpracování signálu. Motivací k vývoji objektivních metod posuzování zvukové kvality jsou nevýhody subjektivních testů (potřeba výběru reprezentativního vzorku posluchačů, akusticky vyhovující prostor, adekvátní reprodukční zařízení, vhodná konfigurace, únava respondentů atd.) a nedostatečnost tradičních měřítek jakosti. V dnešní technice také přibývá požadavek sledovat přenášený signál v reálném čase s případnou zpětnou vazbou. O objektivním hodnocení kvality zvukových signálů pojednává např. standard ITU-R BS.1387 [13]. Tato norma pracuje na principu srovnávání vnitřních reprezentací. Dle autorů je korelace výstupů tohoto modelu s výstupy subjektivních testů velmi dobrá. Schéma takového modelu je znázorněno na Obrázku 3.1. Objektivní doporučení ITU-R má některé nedostatky. Model nerespektuje, že lidský sluchový orgán je párový a vjem z obou částí je převáděn na vjem jediný. Model ITU provádí oddělené vyhodnocování kanálů a výsledky průměruje, což zavádí do výsledku určité zkreslení. Ve sluchovém ústrojí zvuk, který přichází do jednotlivých receptorů, není v CNS

průměrován, ale z rozdílů mezi kanály je určována prostorová konfigurace, lateralizace. Toto zjednodušení nás tedy připravuje o určitou informaci, která může být pro vjem kvality podstatná [14].

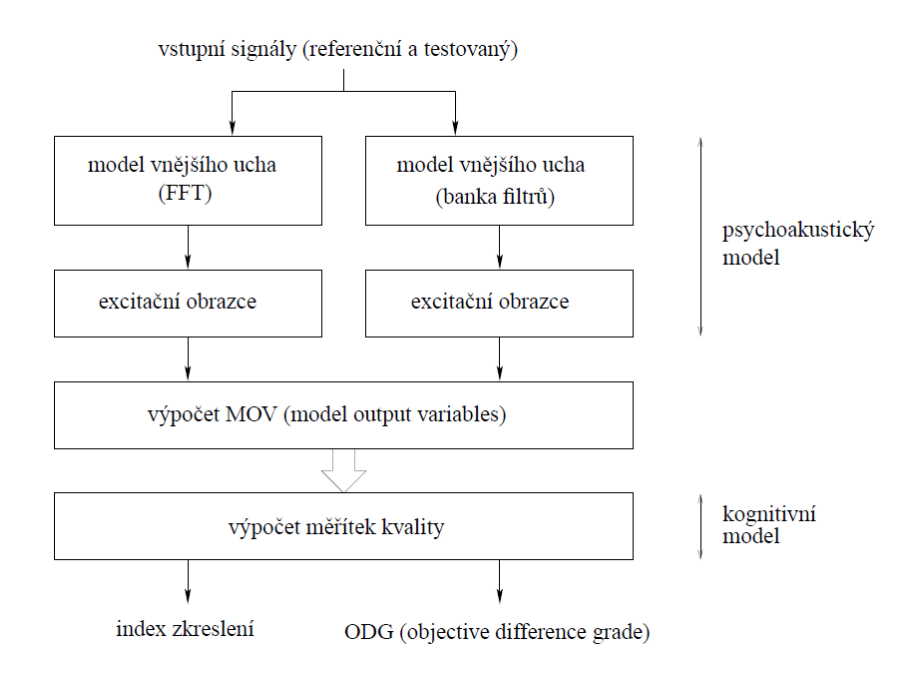

**Obrázek 3.1 – Struktura modelu dle standardu ITU-R BS.1387 [14]**

#### <span id="page-22-0"></span>**3.2Subjektivní hodnocení kvality zvukových nahrávek**

Mezi subjektivní metody patří tzv. poslechové testy. Pro ně je nutné vybrat posluchače, pro ty pak stanovit vhodné pokyny k provádění testů a následně zpracovat jejich odpovědi vhodnými statistickými metodami, případně provést korelační analýzu v souvislosti s relevantními fyzikálními charakteristikami prostoru, ve kterém byly poslechové testy prováděny (rozložení nízkofrekvenčních stojatých vln, odrazy akustických vln v místnosti, šum na pozadí, interference akustických vln z okolního prostoru, atd.). Jedním ze standardů, který pojednává o subjektivním hodnocení kvality zvukových signálů je standard ITU-R BS.1116 [15]. Ten popisuje subjektivní vyhodnocování degradace kvality audio signálů, které vznikají za použití velmi kvalitních audio kodérů.

Pro tuto práci jsou důležitější metody objektivní. U subjektivních metod je zapotřebí původní referenční nahrávka, aby bylo možné vzájemné porovnání. K dodaným vzorkům, které jsou v rámci této práce zkoumány, nejsou referenční nahrávky k dispozici. Dále se tedy tato kapitola zabývá objektivními parametry, které mají vliv na kvalitu digitalizované optické zvukové stopy archivních filmů.

## <span id="page-23-0"></span>**3.3Zvukové veličiny a artefakty podílející se na kvalitě optické zvukové stopy**

Hodnoty některých objektivních zvukových veličin a výskyt zvukových artefaktů v digitalizovaném signálu z optické stopy filmu se výrazně podílejí na celkové kvalitě digitalizované nahrávky. V digitalizovaném záznamu optické stopy filmu je možné sledovat obecné zvukové parametry jako je šířku pásma, dynamický rozsah nahrávky, výskyt impulzního šumu neboli "lupanců" nebo harmonické zkreslení, ale také parametry, které jsou typické pouze pro optický záznam, jako je např. usměrňovací jev.

Při digitalizaci zvukové stopy různými metodami se mohou tyto zvukové veličiny a artefakty v digitalizovaném signálu pro jednotlivé metody digitalizace lišit.

#### <span id="page-23-1"></span>**3.3.1 Dynamický rozsah zvukového signálu**

Dynamický rozsah může být definován jako maximální úroveň signálu v dB, od které je odečtena úroveň šumu v dB. Podobně také může být dynamický rozsah definován jako maximální úroveň v dB mínus průměrná hladina šumu (hluku). Dynamický rozsah je také jednou z cest, jak určit maximální poměr S/N (užitečného signálu k šumu). Vzhledem k tomu, že práh slyšení je blízký hodnotě 0 dB SPL a práh bolesti je definován jako 120 dB SPL, je možné určit dynamický rozsah lidského sluchu jako přibližně 120 dB. Ovšem na okrajích slyšitelného pásma je rozsah mnohem nižší [16].

Pro přenos širokého rozsahu hlasitostí se musí v širokých mezích měnit amplituda na optickém zvukovém záznamu. Např. při přenosu symfonického orchestru (dynamický rozsah 80 dB) musí být při užití amplitudového záznamu zvuku nejmenší amplituda 10 000 krát menší než největší amplituda. Největší amplituda na amplitudovém záznamu je 0,45 mm, proto absolutní velikost záznamu tichých signálů musí být velmi malá. Studie však ukázaly, že signály zaznamenané s amplitudou 100 až 200 krát menší než je největší amplituda se už reprodukovat nedají. Je to z toho důvodu, že při reprodukci zvukového záznamu vzniká šum, který překrývá, přehlušuje tiché zvukové signály. Tato problematika se týká rovněž hustotního záznamu zvuku [17]. Hodnoty dynamického rozsahu různých druhů optického záznamu zvuku uvádí Tabulka 3.1. Potlačení šumu, pro oba typy záznamu v tabulce je provedeno pomocí protišumové clony. Dynamický rozsah byl postupem času zvyšován pomocí systému Dolby (viz. kapitola 2.3).

| Druh zvukového záznamu      | Dynamický rozsah [dB]            | Zmenšení rozsahu |          |  |
|-----------------------------|----------------------------------|------------------|----------|--|
|                             | Střední hodnota<br>Mezní hodnoty |                  | v kinech |  |
|                             |                                  |                  | [dB]     |  |
| Plošný bez potlačení šumu   | 30                               | $50 - 25$        | 12       |  |
| Plošný s potlačeným šumem   | 42                               | $55 - 30$        | 8        |  |
| Hustotní bez potlačení šumu | 28                               | $40 - 25$        | 8        |  |
| Hustotní s potlačeným šumem | 35                               | $50 - 28$        | 5        |  |

**Tabulka 3.1 - Hodnoty dynamického rozsahu různých druhů optického záznamu zvuku [17]**

#### <span id="page-24-0"></span>**3.3.2 Stanovení rozsahu hlasitostí zvukového signálu**

Při hodnocení kvality zvukové nahrávky se nabízí přístup, že než objektivní parametr dynamický rozsah je více důležitý rozsah vnímané hlasitosti. Tento rozsah je problematické vyjádřit, protože hlasitost nezáleží jen na úrovni signálu, ale i na kmitočtovém obsahu. Jeden z přístupů pro odhad hlasitosti v reálném čase je doporučení ITU-R BS.1770 [18]. Tohoto přístupu je dále využito v experimentální části této práce v kapitole 4.1.3.

Doporučení ITU-R BS.1770 [18] se zabývá algoritmem pro měření hlasitosti zvukových programů. Algoritmus navržený za účelem určení hlasitosti zvukových pořadů pro 5-ti kanálový zvuk je založen na filtraci a následné integraci jednotlivých kanálů. Základní schéma algoritmu je znázorněno na Obrázku 3.2.

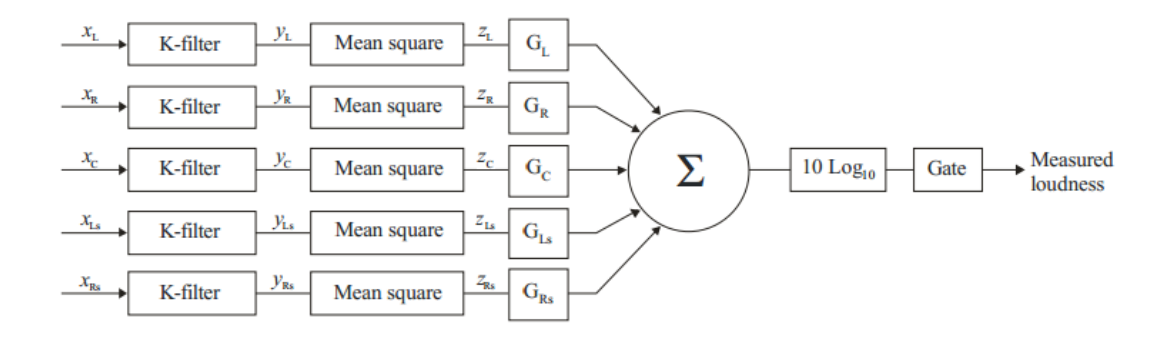

**Obrázek 3.2 – Schéma algoritmu pro výpočet hlasitostí dle ITU-R BS.1770 [18]**

Vstupní signál je nejprve filtrován dvojící IIR číslicových filtrů, které jsou znázorněny na Obrázku 3.3. První filtr je typu "high-shelving" a simuluje difrakci na hlavě a je tak pro vjem hlasitosti velmi důležitý. Druhý filtr je typu "high pass" a filtruje ze signálu frekvence pod 100 Hz. Oba filtry jsou navrženy pro vzorkovací frekvenci 48 kHz. Při použití filtrů pro jiné vzorkovací frekvence je zapotřebí koeficienty filtrů "převzorkovat" [18]. Doporučení uvádí přesné hodnoty koeficientů na vzorkovací frekvenci 48 kHz pro oba typy filtrů.

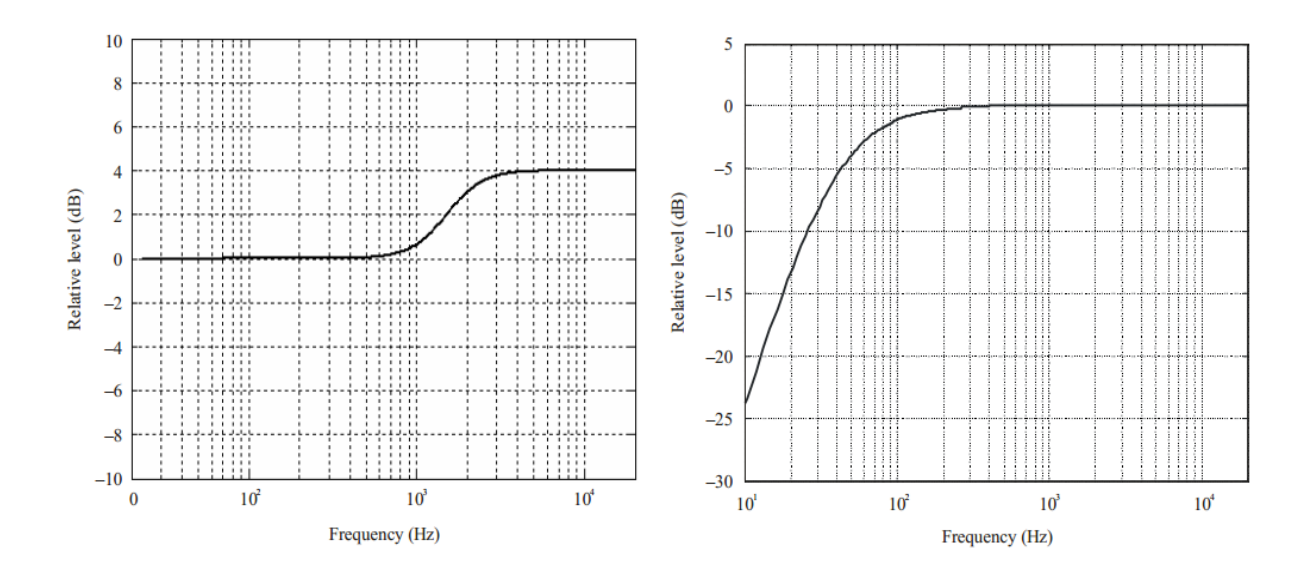

**Obrázek 3.3 - Číslicové filtry používané v doporučení ITU-R BS.1770 pro filtraci vstupního signálu [18]**

Po filtraci následuje průměrování dle vztahu [18]

$$
z_i = \frac{1}{T} \int_0^T y_i^2 dt
$$
 (3.1),

kde *y* je vstupní signál, *T* je měřicí interval a *i* je prvkem I = {L,R,C,Ls,Rs}, protože doporučení je navrhnuto pro 5 kanálů.

Celková hlasitost je pak vypočítána ze vztahu <sup>[18]</sup>

$$
L_{K} = -0.691 + 10 \log_{10} \sum_{i} G_{i} \cdot z_{i}
$$
 (3.2)

kde G<sup>i</sup> jsou váhovací koeficienty pro jednotlivé kanály.

Na toto doporučení navazuje studie EBU R 128 [19], která počítá parametr rozsah hlasitosti LRA (Loudness range). Vstupem algoritmu je vektor úrovní hlasitosti vypočítaný podle postupu ITU-R BS.1770 [18], ovšem používá odlišnou prahovou hodnotu hradlování. Pro analýzu signálu je použito časové okno délky 3 sekundy. Mezi po sobě následujícími časovými okny je nutno použít vzájemné překrytí oken, aby nedošlo ke ztrátě přesnosti při měření kratších signálů. Požaduje se minimální překryv

bloků 66% (tj. min překrytí 2 s). Detailní popis celého algoritmu včetně jeho implementace v prostředí MATLAB je uveden v publikaci [19].

#### <span id="page-27-0"></span>**3.3.3 Šířka pásma zvukového signálu**

Šířka pásma je definována jako rozdíl největší a nejmenší frekvence vyskytujících se ve zkoumaném signálu. Nejčastěji je používán údaj s poklesem o 3 dB (0,707 napěťové úrovně nebo 0,5 výkonu). U signálu v základním pásmu (signál, jehož frekvenční pásmo začíná frekvencí blízkou 0) je šířka pásma rovna nejvyšší frekvenci v signálu [20].

U optického záznamu zvuku vede nedostatečná rozlišovací schopnost fotografické vrstvy k zeslabení vysokých kmitočtů. Se zvýšením kmitočtu signálu, zachycovaného zvukovým záznamem se zmenšuje délka záznamu vlny, tj. vzdálenost mezi vrcholy dvou sousedních zvuků na plošném záznamu nebo vzdálenost mezi dvěma sousedními světlými a tmavými proužky na hustotním záznamu. V kinematografii se při zápisu optického záznamu zvuku užívá ke zvýšení přenosu vyšších kmitočtů kmitočtové korekce, která zvyšuje zesílení v oblasti vyšších kmitočtů [17].

Optický záznam zvuku je schopen u běžných kinematografických filmů přenášet frekvence do 7000 – 8000 Hz [17]. V potaz je brán pouze užitečný signál a nikoliv šum, který se vyskytuje i na vyšších frekvencích. Spodní hranice bývá zpravidla udávána jako 30 Hz [2]. Horní hranice frekvenčního pásma byla postupně zvyšována se zavedením systému Dolby, kdy došlo ke zvýšení šířky pásma až na 13 kHz (viz. kapitola 2.3).

#### <span id="page-27-1"></span>**3.3.4 Impulsní rušení ve zvukovém signálu**

Impulsní rušení je definováno jako výpadek zvukového signálu, který je způsoben šumem impulsního charakteru. Nejčastější příčinou vzniku impulsního rušení je poškození povrchu na zvukovém médiu (škrábance atd.). Při modelování impulsního šumu se nejčastěji používá tzv. aditivní model, který předpokládá, že zvukové pulzy způsobené povrchovým poškozením média se přičítají k původnímu zvukovému signálu [21]. To je možné popsat následující rovnicí [21]:

$$
y(m) = x(m) + i(m) n(m) \quad (3.1),
$$

kde výsledný signál  $y(m)$  je tvořen původním signálem  $x(m)$  v součtu se signálem n(m) způsobeným poškozením. Vektor i(m) pak udává, které vzorky signálu jsou poškozené. Nabývá tedy hodnot 1 v místech poškození a 0 jinde. Problém detekce impulsního šumu tedy spočívá v určení vektoru i(m) [21].

Impulsní šum obsažený ve filmové digitalizované zvukové nahrávce může ovlivňovat jak dynamiku, tak i frekvenční rozsah dané nahrávky. Z tohoto důvodu je důležité se tímto šumem při digitalizaci filmové zvukové stopy zabývat.

#### *3.3.4.1 Detekce impulsního šumu metodou AR modelu*

Jednou z nejčastějších variant detekce impulsního šumu je metoda s použitím odhadu lineárním predikčním (AR) modelem. Jedná se o odhad hodnoty následujícího vzorku signálu pomocí vhodně zvoleného počtu předešlých hodnot tohoto signálu. Takto odhadnutá hodnota je poté porovnána se skutečnou hodnotou tohoto vzorku. Pokud je vzorek nepoškozen, rozdíl hodnot by měl být velmi malý. Vhodným rozšířením této metody je provádění odhadů vzorků jak v dopředném, tak i zpětném směru. Problematika této metody je popsána v publikaci [22]. Důležité je stanovení prahové hodnoty, která rozhodne o přítomnosti impulsního šumu. Publikace [22] pojednává o stanovení tohoto prahu.

Odhad následujícího vzorku váhovaným součtem vzorků předešlých za pomoci AR modelu je možné popsat rovnicí [22]

$$
\hat{x}(m) = \sum_{k=1}^{P} a_k x(m-k),
$$
\n(3.2)

kde m značí index vzorku,  $x(m)$  odhad predikčního modelu řádu P a  $a_k$ značí koeficienty modelu. Blokové schéma lineárního predikčního modelu je znázorněno na Obrázku 3.4.

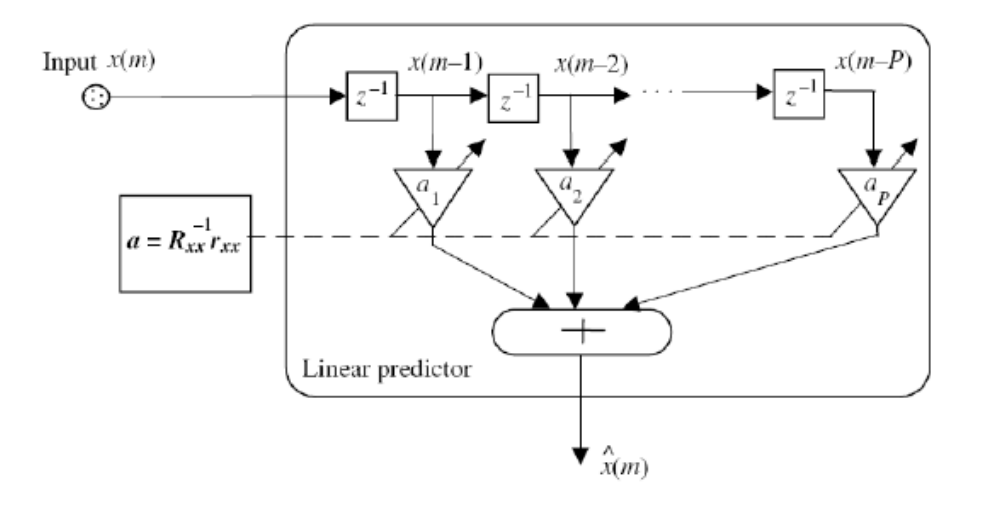

**Obrázek 3.4- Blokové schéma lineárního predikčního modelu [23]**

Odhad parametrů modelu *a<sup>k</sup>* je detailně studován v práci [23], která také vysvětluje postup pro získání koeficientů predikčního modelu.

Literatura [22] uvádí jako jednoduchou metodu pro odstranění impulsního šumu použití mediánového filtru.

#### *3.3.4.2Detekce impulsního šumu metodou "Matched filter"*

Tato metoda spočívá v použití dvou filtrů. Výstup prvního filtru je možno považovat v místech bez impulsního šumu za bílý šum. Druhý filtr pak zvýrazní detekovaný impulsní šum ve výstupu prvního filtru. Princip metody a návrh filtrů je popsán detailně v literatuře [22].

#### <span id="page-30-0"></span>**3.3.5 Nelineární zkreslení ve zvukovém signálu – usměrňovací jev**

Nelineární zkreslení (Obrázek 2.4) je způsobeno zaléváním důlů plošného záznamu. Toto zkreslení se neprojevuje pouze vznikem harmonických složek, ale ještě vzniká takzvaný usměrňovací jev. Podstatou vzniku usměrňovacího jevu je to, že při reprodukci zvuku ze záznamu složitého zvukového signálu, jehož kmitočet a amplituda se mění, se objevují další nízkofrekvenční složky, které se v zaznamenaném zvuku nevyskytovaly. Výskyt usměrňovacího jevu s nižším kmitočtem je způsoben tím, že k zalití důlů dochází více v místech záznamu s vyšší amplitudou. Tento jev se projevuje hlavně při reprodukci řečového signálu. Zde vznikají parazitní složky s nízkým kmitočtem, které doprovázejí především sykavky (s, č, š) [17].

Zapíšeme-li současně dva signály s vysokým a navzájem blízkým kmitočtem objeví se při reprodukci vedle těchto dvou signálů ještě složka s kmitočtem rovnajícím se rozdílu obou původních kmitočtů. Velikost usměrňovacího jevu je možné stanovit ze vztahu [17]

$$
U = 20 \log \frac{Ar}{A}, \quad (3.3)
$$

kde Ar značí amplitudu vzniklého rozdílového tónu a <sup>A</sup> amplitudu signálu, který je tvořen dvěma původními tóny.

Velikost těchto parazitních složek je jedním ze základních měřítek kvality optického přenosu zvuku při užití plošného záznamu [17].

#### <span id="page-30-1"></span>**3.3.6 Harmonické zkreslení ve zvukovém signálu**

Harmonické zkreslení definuje zkreslení sinusového signálu. Tato veličina se označuje jako THD. Zkratka vychází z anglického "Total Harmonic Distortion", což lze přeložit jako *celkové harmonické zkreslení*. Definuje se jako poměr součtu výkonů všech harmonických složek k výkonu základní harmonické [24]

$$
\text{THD} = \frac{V_2^2 + V_3^2 + V_4^2 + \dots + V_n^2}{V_1^2} \cdot 100[\%]
$$
 (3.4)

Po průchodu harmonického signálu nelineárním obvodem již tento signál nebude harmonický, ale pouze periodický se stejnou frekvencí jako původní signál. Deformace signálu je způsobena tzv. vyššími harmonickými, jejichž frekvence jsou celistvým násobkem frekvence první harmonické tj. původního harmonického signálu. Tyto vyšší harmonické složky se do signálu dostanou díky nelinearitám.

Analogový záznam samotný je nelineární a vyznačuje se harmonickým zkreslením. Toto zkreslení se pak při digitalizaci optické zvukové stopy přenese do digitalizovaného signálu.

#### <span id="page-32-0"></span>**4. Experimentální část**

Pro návrh a realizaci algoritmů je vhodné softwarové prostředí MATLAB s instalovaným rozšířením *Signal Processing Toolbox*. Jsou zde k dispozici nástroje pro práci s číslicovými filtry, algoritmus rychlé Fourierovy transformace (dobré pro určení spektra nahrávek, s kterým je pak možné dále pracovat) a také algoritmy pro odhad parametrů AR modelů. Prostředí MATLAB dále umožňuje snadné načtení zvukových souborů, které jsou ve formátu *WAV,* což je výhodné, protože právě v tomto zvukovém formátu byly dodány zkoumané vzorky.

Algoritmy popsané v této kapitole byly navrženy samostatně, ovšem mohou se spolu vzájemně kombinovat podle toho, co je potřeba ve zkoumané nahrávce analyzovat.

K návrhu metodiky a k prozkoumání vlastností navržených algoritmů byly použity vzorky poskytnuté z FAMU. Jednalo se vždy o vzorky téhož filmu, které byly pořízeny různými metodami digitalizace, jež byly popsány v sekci 2. Všechny dodané vzorky byly ve formátu *wav* s vzorkovací frekvencí 96 kHz, bitovou hloubkou 24 bitů a obsahovaly vždy jeden kanál (mono). Přehled všech vzorků, na kterých probíhal návrh algoritmů je uveden v Tabulce 4.1. Vzorky pro metodu digitalizace přímým přepisem byly vytvořeny přepisovým pracovištěm studia Barrandov.

Následně pak byly hotové algoritmy verifikovány na vzorcích, které byly vybrány I. Štěpánkovou v rámci její bakalářské práce, ve které jsou prováděny subjektivní testy na těchto vzorcích. Je tak možné porovnat výsledky navržených algoritmů se subjektivními testy. Nové vzorky byly dodány vždy jako dva různé úryvky z téhož filmu, kde každý úryvek byl digitalizován všemi metodami digitalizace, které tato práce zkoumá. Přehled vzorků, na kterých probíhala verifikace algoritmů, jsou uvedeny v Tabulce 4.2. Ta je rozdělena na Tabulku 4.2a a 4.2b podle toho zda byl vzorek digitalizován z kombinované kopie nebo z negativu. Vyhodnocování výsledků pro tyto vzorky probíhá zvlášť pro kombinované kopie a zvlášť pro negativy, protože se jedná o různé filmové materiály.

Značky *KK* v Tabulkách 4.1, 4.2a a 4.2b značí, že jde o kombinovanou kopii a *NZ* udává, že se jedná o negativ zvuku. Číslo za pomlčkou u kombinované kopie pak popisuje stav filmové kopie. Tento stav se týká počtu slepek v kopii celkového opotřebování dané kopie tj, kolikrát byla přehrána, jak byla skladována atd. Číselná hodnota určuje stav celé kopie a neurčuje přesně stav kvality daného vzorku této kopie. Ukázky, které byly pořízeny z negativu zvuku, nejsou k dispozici pro metodu digitalizace filmovým přepisovým pracovištěm Barrandov. Toto pracoviště poskytlo pouze přepisy z kombinované kopie.

Pro snazší orientaci ve vzorcích, byla pro každý vzorek zavedena charakteristická značka, která popisuje parametry daného vzorku. První dvě velká písmena udávají název filmu, další písmeno udává typ digitalizace zvukové stopy (*B* – přímý přepis ve studiu Barrandov, *L* – laserový skener, *C*- systém COSP, *R* – systém Resonances). Následující malé písmeno značí typ záznamu (*p* – plochový, *h* – hustotní) a poslední dvě malá písmena udávají "typ materiálu" (*kk* – kombinovaná kopie,  $nz$  – negativ zvuku), poslední číslo pak udává stav celé filmové kombinované kopie, ze které byl daný vzorek pořízen. Pokud je na konci značky vzorku písmeno *t* značí to, že daný vzorek byl součástí subjektivních testů, které byly pro některé vzorky uskutečněny.

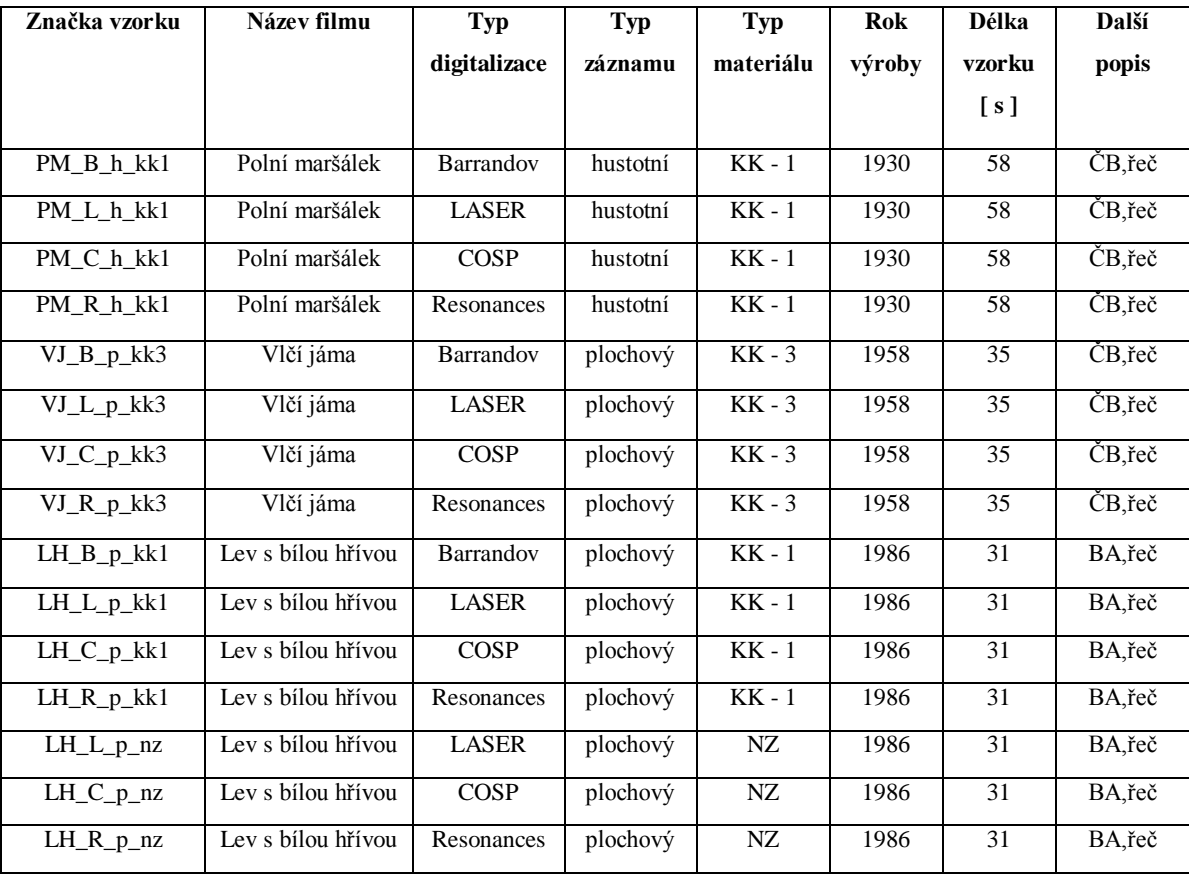

**Tabulka 4.1 - Seznam použitých filmových vzorků, na kterých probíhal návrh algoritmů**

| Značka vzorku   | Název filmu        | <b>Typ</b>   | Typ      | <b>Typ</b> | Rok    | Délka           | Další     |
|-----------------|--------------------|--------------|----------|------------|--------|-----------------|-----------|
|                 |                    | digitalizace | záznamu  | materiálu  | výroby | vzorku          | popis     |
|                 |                    |              |          |            |        | [s]             |           |
| RU1_B_p_kk1_t   | Rusalka            | Barrandov    | plochový | $KK - 1$   | 1962   | $\overline{10}$ | BA, hudba |
|                 |                    |              |          |            |        |                 |           |
| RU1_L_p_kk1_t   | Rusalka            | <b>LASER</b> | plochový | $KK - 1$   | 1962   | $\overline{10}$ | BA,hudba  |
| $RU1_C_p_kkl_t$ | Rusalka            | <b>COSP</b>  | plochový | $KK - 1$   | 1962   | 10              | BA, hudba |
| $RU1_R_p_kkl_t$ | Rusalka            | Resonances   | plochový | $KK - 1$   | 1962   | $\overline{10}$ | BA,hudba  |
| $RU2_B_p_kkl_t$ | Rusalka            | Barrandov    | plochový | $KK - 1$   | 1962   | 10              | BA,zpev   |
| RU2_L_p_kk1_t   | Rusalka            | <b>LASER</b> | plochový | $KK - 1$   | 1962   | $\overline{10}$ | BA,zpev   |
| $RU2_C_p_kkl_t$ | Rusalka            | <b>COSP</b>  | plochový | $KK - 1$   | 1962   | $\overline{10}$ | BA,zpev   |
| $RU2_R_p_kkl_t$ | Rusalka            | Resonances   | plochový | $KK - 1$   | 1962   | 10              | BA,zpev   |
| $ST1_B_p_kkl_t$ | Starci na chmelu   | Barrandov    | plochový | $KK - 1$   | 1964   | $\overline{10}$ | BA,řeč    |
| ST1_L_p_kk1_t   | Starci na chmelu   | <b>LASER</b> | plochový | $KK - 1$   | 1964   | $\overline{10}$ | BA,řeč    |
| ST1_C_p_kk1_t   | Starci na chmelu   | <b>COSP</b>  | plochový | $KK - 1$   | 1964   | $\overline{10}$ | BA,řeč    |
| $ST1_R_p_kkl_t$ | Starci na chmelu   | Resonances   | plochový | $KK - 1$   | 1964   | $\overline{10}$ | BA,řeč    |
| $ST2_B_p_kkl_t$ | Starci na chmelu   | Barrandov    | plochový | $KK - 1$   | 1964   | 10              | BA,zpěv   |
| $ST2_Lp_kkl_t$  | Starci na chmelu   | <b>LASER</b> | plochový | $KK - 1$   | 1964   | 10              | BA,zpěv   |
| $ST2_C_p_kkl_t$ | Starci na chmelu   | <b>COSP</b>  | plochový | $KK - 1$   | 1964   | $\overline{10}$ | BA,zpěv   |
| $ST2_R_p_kkl_t$ | Starci na chmelu   | Resonances   | plochový | $KK - 1$   | 1964   | 10              | BA,zpěv   |
| $LH1_B_p_kkl_t$ | Lev s bílou hřívou | Barrandov    | plochový | $KK - 1$   | 1986   | 10              | BA,zpěv   |
| $LH1_Lp_kkl_t$  | Lev s bílou hřívou | <b>LASER</b> | plochový | $KK - 1$   | 1986   | 10              | BA,zpěv   |
| LH1_C_p_kk1_t   | Lev s bílou hřívou | <b>COSP</b>  | plochový | $KK - 1$   | 1986   | $\overline{10}$ | BA,zpěv   |
| $LH1_R_p_kkl_t$ | Lev s bílou hřívou | Resonances   | plochový | $KK - 1$   | 1986   | 10              | BA,zpěv   |
| $LH2_B_p_kk1_t$ | Lev s bílou hřívou | Barrandov    | plochový | $KK - 1$   | 1986   | 10              | BA,řeč    |
| LH2_L_p_kk1_t   | Lev s bílou hřívou | <b>LASER</b> | plochový | $KK - 1$   | 1986   | 10              | BA,řeč    |
| $LH2_C_p_kkl_t$ | Lev s bílou hřívou | <b>COSP</b>  | plochový | $KK - 1$   | 1986   | 10              | BA,řeč    |
| $LH2_R_p_kkl_t$ | Lev s bílou hřívou | Resonances   | plochový | $KK - 1$   | 1986   | 10              | BA,řeč    |

**Tabulka 4.2a - Seznam použitých filmových vzorků, které byly přepsány z kombinované kopie a na kterých probíhala verifikace algoritmů**

| Značka vzorku             | Název filmu        | <b>Typ</b>   | <b>Typ</b> | <b>Typ</b> | <b>Rok</b> | <b>Délka</b>    | Další     |
|---------------------------|--------------------|--------------|------------|------------|------------|-----------------|-----------|
|                           |                    | digitalizace | záznamu    | materiálu  | výroby     | vzorku          | popis     |
|                           |                    |              |            |            |            | [s]             |           |
| RU1_L_p_nz_t              | Rusalka            | <b>LASER</b> | plochový   | NZ         | 1962       | 10              | BA, hudba |
| $\overline{RU1}_C_p$ nz_t | Rusalka            | <b>COSP</b>  | plochový   | $N\!Z$     | 1962       | 10              | BA, hudba |
| RU1_R_p_nz_t              | Rusalka            | Resonances   | plochový   | NZ         | 1962       | 10              | BA, hudba |
| RU2_L_p_nz_t              | Rusalka            | <b>LASER</b> | plochový   | NZ         | 1962       | 10              | BA, zpěv  |
| $RU2_C_p_nz_t$            | Rusalka            | <b>COSP</b>  | plochový   | ${\rm NZ}$ | 1962       | 10              | BA, zpěv  |
| RU2_R_p_nz_t              | Rusalka            | Resonances   | plochový   | NZ         | 1962       | $\overline{10}$ | BA, zpěv  |
| ST1_L_p_nz_t              | Starci na chmelu   | <b>LASER</b> | plochový   | ${\rm NZ}$ | 1964       | 10              | BA, řeč   |
| $ST1_C_p_nz_t$            | Starci na chmelu   | <b>COSP</b>  | plochový   | NZ         | 1964       | 10              | BA, řeč   |
| $ST1_R_p_nz_t$            | Starci na chmelu   | Resonances   | plochový   | ${\rm NZ}$ | 1964       | 10              | BA, řeč   |
| $ST2_Lp_nz_t$             | Starci na chmelu   | <b>LASER</b> | plochový   | NZ         | 1964       | 10              | BA, zpěv  |
| $ST2_C_p_nz_t$            | Starci na chmelu   | <b>COSP</b>  | plochový   | ${\rm NZ}$ | 1964       | 10              | BA, zpěv  |
| $ST2_R_p_nz_t$            | Starci na chmelu   | Resonances   | plochový   | ${\rm NZ}$ | 1964       | 10              | BA, zpěv  |
| $LH1_Lp_nz_t$             | Lev s bílou hřívou | <b>LASER</b> | plochový   | NZ         | 1986       | 10              | BA, zpěv  |
| LH1_C_p_nz_t              | Lev s bílou hřívou | <b>COSP</b>  | plochový   | ${\rm NZ}$ | 1986       | 10              | BA, zpěv  |
| $LH1_R_p_nz_t$            | Lev s bílou hřívou | Resonances   | plochový   | NZ         | 1986       | 10              | BA, zpěv  |
| LH2_L_p_nz_t              | Lev s bílou hřívou | <b>LASER</b> | plochový   | NZ         | 1986       | 10              | BA, řeč   |
| $LH2_C_p_nz_t$            | Lev s bílou hřívou | <b>COSP</b>  | plochový   | NZ         | 1986       | $\overline{10}$ | BA, řeč   |
| $LH2_R_p_nz_t$            | Lev s bílou hřívou | Resonances   | plochový   | ${\rm NZ}$ | 1986       | 10              | BA, řeč   |

**Tabulka 4.2b - Seznam použitých filmových vzorků, které byly přepsány z negativu a na kterých probíhala verifikace algoritmů**

Experimentální část je strukturována tak, že nejprve je proveden návrh a realizace daného algoritmu na původně dodaných vzorcích, pro které je pak pomocí vyhodnocovacího algoritmu určena nejvhodnější metoda přepisu pro danou nahrávku. V další části je provedena verifikace algoritmů a navržené algoritmy jsou aplikovány na vzorky, které byly subjektivně testovány v bakalářské práci I. Štěpánkové. Následně jsou tyto výsledky porovnány s výsledky subjektivních testů.
## **4.1Návrh a realizace algoritmů**

Každá podkapitola nejprve pojednává o tom, z jakého důvodu je daný algoritmus navrhován právě takto. Následně je popsána samotná realizace algoritmu a nakonec jsou uvedeny a komentovány výsledky pro vzorky, na kterých realizace probíhala.

Algoritmy jsou navrženy tak, že každý parametr se počítá zvlášť pro danou metodu přepisu a jejich výsledky jsou pak mezi sebou porovnávány dál. Pokud je v této práci naznačena ukázka algoritmu, tak je vždy uvedena pouze pro jeden typ přepisu nahrávky. Pro ostatní metody přepisu je kód totožný.

Na spektrálním analyzéru bylo zjištěno, že pro některé metody digitalizace (LASER, Resonances) jsou v digitalizovaném signálu obsaženy vysoké frekvence nad 30 kHz. Tyto frekvence byly do signálu nejspíše zavedeny snímačem při přepisu a pro účely této práce nejsou takto vysoké frekvence v signálu důležité. Především při určování šířky pásma nebo křížové modulace bylo zjištěno, že zavádějí chybu do výsledků. Z tohoto důvodu je každý vzorek nejprve filtrován číslicovým filtrem typu dolní propust a všechny frekvence nad 30 kHz jsou ze signálu vyloučeny. Frekvenční charakteristiku tohoto číslicového filtru je možné pozorovat na Obrázku 4.1.

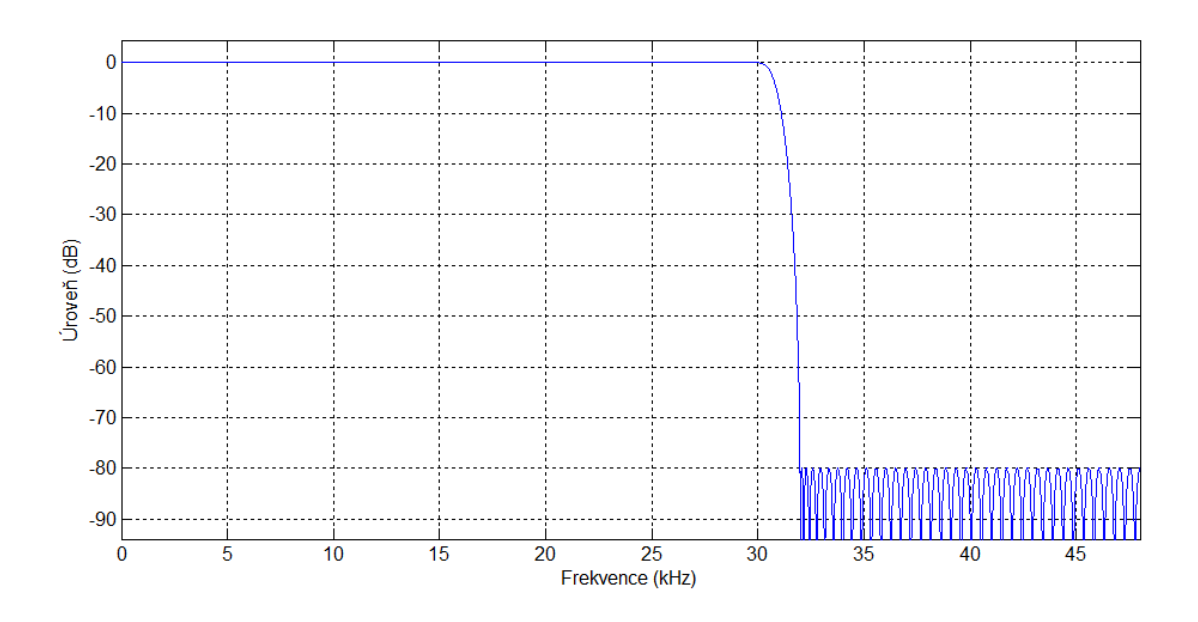

**Obrázek 4.1 - Číslicový filtr použitý k odfiltrování frekvencí nad 30 kHz**

#### **4.1.1 Určení dynamického rozsahu v nahrávce**

Jak bylo uvedeno dříve v kapitole 3.2, dynamický rozsah nahrávky může být definován jako maximální úroveň signálu v dB, od které je odečtena úroveň šumu v dB. V dodaných zvukových vzorcích je velmi velká úroveň šumu a je špatně detekovatelné, co je ještě užitečný signál, a co je již pouze šum. Z tohoto důvodu realizované algoritmy zavádějí vlastní parametry, které dynamický rozsah nahrazují. Jejich hodnoty jsou ve velké míře svázány s hodnotami dynamického rozsahu. Pokud tedy dále v této práci je pojednáváno o dynamickém rozsahu, jsou tím myšleny tyto parametry, které dynamický rozsah nahrazují pro účely této práce.

Z důvodu získání vyššího počtu výsledků byl dynamický rozsah zkoumán třemi různými metodami. Všechny metody analyzují zkoumaný signál po jednotlivých oknech (částech). Vhodná délka okna byla stanovena experimentálně. Analýza začala při délce okna 1 sekunda a postupně docházelo ke snižování délky. Délka okna pro analýzu signálu je doporučována jako mocnina dvou. Při dlouhých délkách oken dochází k většímu "vyprůměrování" hodnot. Je proto vhodné volit kratší délky časových oken. Délka okna byla stanovena na 4096 vzorků. Pro tuto hodnotu získané výsledky nejvíce odpovídaly subjektivnímu pocitu při poslechu a také při zkoumání vzorků pomocí zvukového editoru (EQ, úrovně DR apod.) se tato délka okna jevila jako optimální.

#### *Rozdělení na časová okna - příklad implementace:*

```
length_sig=length(x); 
wlen = 4096; % délka okna (vzorky)
nbWindows = floor(length_sig / wlen);
```
## *4.1.1.1 Stanovení dynamického rozsahu metodou ze spektra*

Tento postup zavádí místo dynamického rozsahu parametr, který udává průměrnou střední úroveň signálu zkoumané nahrávky. Parametr byl zaveden na základě předpokladu, že posluchač vnímá dynamiku signálu jako přechod mezi hlasitými a tichými pasážemi v nahrávce. Tato metoda zkoumá dynamický rozsah nahrávek ze spektra v různých frekvenčních pásmech. Po rozdělení signálu na stejně dlouhá okna je použitím příkazu pro rychlou Fourierovu transformaci *(fft)* určeno spektrum každého z nich. Poté je pomocí příkazu *(medfilt1)* na signál aplikován mediánový filtr a tím je signál tzv. "vyhlazen". Při implementaci bylo postupným zkoušením zjištěno, že nejlépe vyhovuje mediánový filtr řádu 3. Pro tento řád bylo spektrum nejvíce "vyhlazeno". Následně je pro každé časové okno určen lokální dynamický rozsah jako rozdíl maximální hodnoty v signálu v dB a minimální hodnoty, která je v signálu obsažena po použití mediánového filtru. Na maximální hodnotu mediánový filtr aplikován není. Je to z toho důvodu, že je potřeba určit globální maximum ve spektru signálu a medián by mohl takové maximum odstranit. Takto definovaný parametr je počítán pro různé kmitočtové rozsahy (do 10 kHz, do 8 kHz a do 5 kHz). Ze všech časových oken je pak určen průměrný dynamický rozsah ve zkoumané nahrávce a je určen rozptyl a směrodatná odchylka v jednotlivých časových oknech od průměrné hodnoty. Ty hodnoty, které se příliš odchylují od hodnoty průměrné, jsou ze signálu vyloučeny a je určena průměrná hodnota bez těchto "chybových" vzorků. Hodnota, která rozhoduje o tom, zda bude okno vyloučeno, byla stanovena jako směrodatná odchylka od průměrné hodnoty dynamického rozsahu ze všech oken. Takto určený dynamický rozsah tedy neznamená přesně úroveň signálu nad šumem, ale spíše aktuální rozptyl signálových hodnot.

### *Dynamický rozsah metoda 1 - příklad implementace:*

```
for i=1:nbWindows
    slice = x(1+(i-1)*when:i*wlen); % projecte signal pooknech a spocita spektrum kazdeho okna
    X = fft(slice.*hamming(when));mag spectrum(:,i) = abs(X).^2;Xdb = 20 * log10 (abs(X(1:N/2)));
     df=fs/N;
    f=linspace(0, fs-df, N);
    ff(:,i)=f(:); %nadimenzovani pro vypocet sirky pasma
    medX = medfilt1(X,3);medXdb = 20 * log10 (abs (medX(1:N/2)));
    DNR1(i) = max(Xdb) -min(20*log10(abs(medX(1:round(10e3/df)))));
    DNR2(i) = max(Xdb) -min(20 * log10(abs(medX(1:round(8e3/df)))));DNR3(i)=max(Xdb) –
min(20 * log10(abs(medX(1:round(5e3/df)))));end
```
Jak již bylo řečeno, v této metodě byl dynamický rozsah určován ze spektra pro tři frekvenční pásma (do 10 kHz, 8 kHz, 5 kHz).

Na obrázku 4.2 je vidět "vyhlazení" spektra testované nahrávky pomocí mediánového filtru 3. řádu.

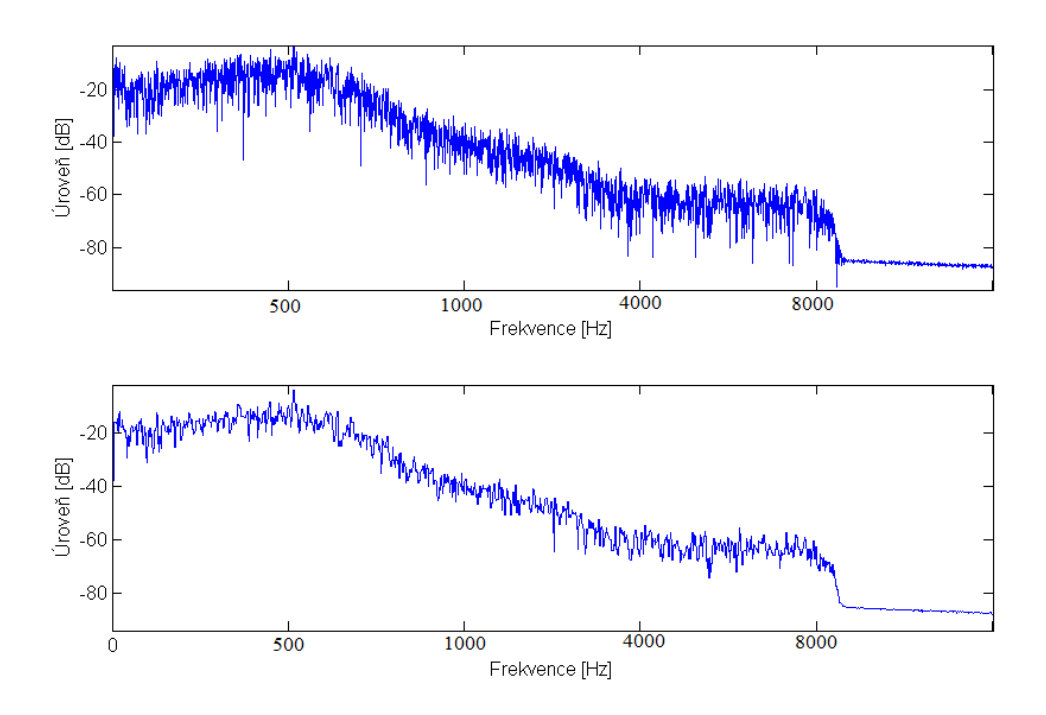

**Obrázek 4.2 - "Vyhlazení" spektra pomocí mediánového filtru řádu 3. Nahoře je původní spektrum, dole pak spektrum po mediánové filtraci. Provedeno na vzorku PM\_B\_h\_kk1**

Na obrázku 4.3 jsou znázorněny průběhy dynamických rozsahů pro tři zkoumaná frekvenční pásma. Obrázek 4.4 ukazuje časová okna, kde se dynamický rozsah více odchyluje od průměru. Tato okna jsou označena modrým kroužkem a jsou z další analýzy vyloučena.

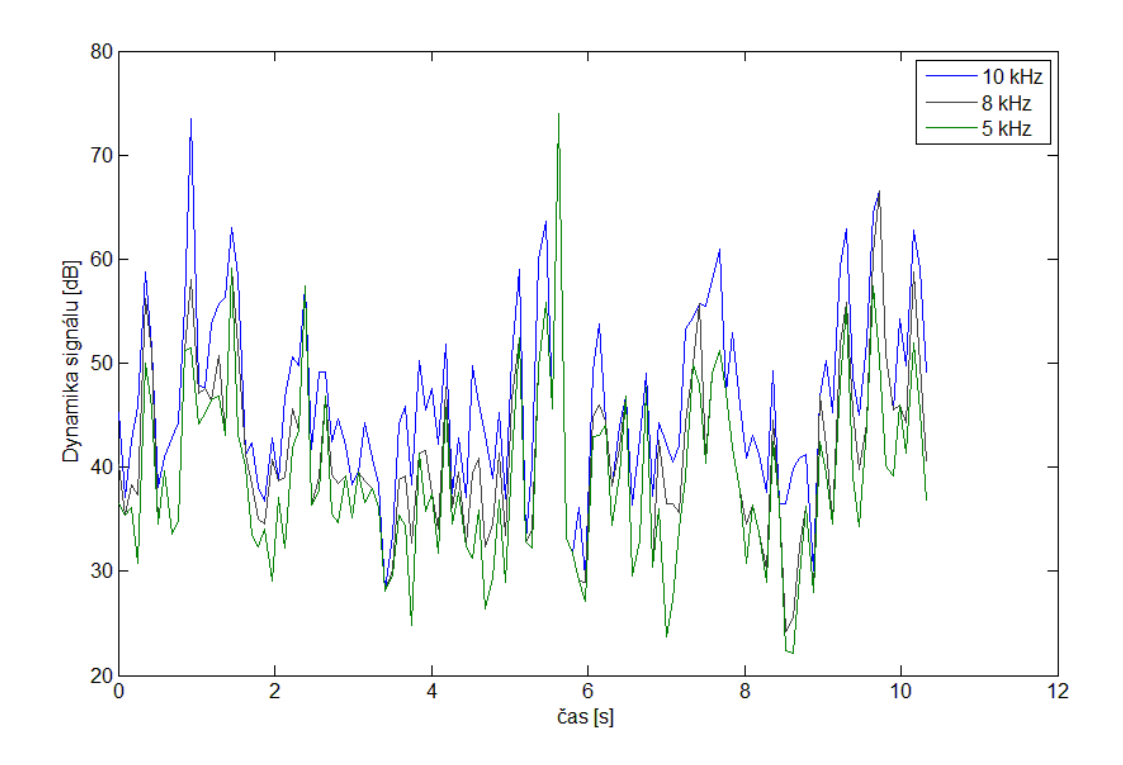

**Obrázek 4.3 - Průběhy dynamických rozsahů získaných metodou ze spektra pro tři zkoumaná frekvenční pásma pro vzorek PM\_B\_h\_kk1**

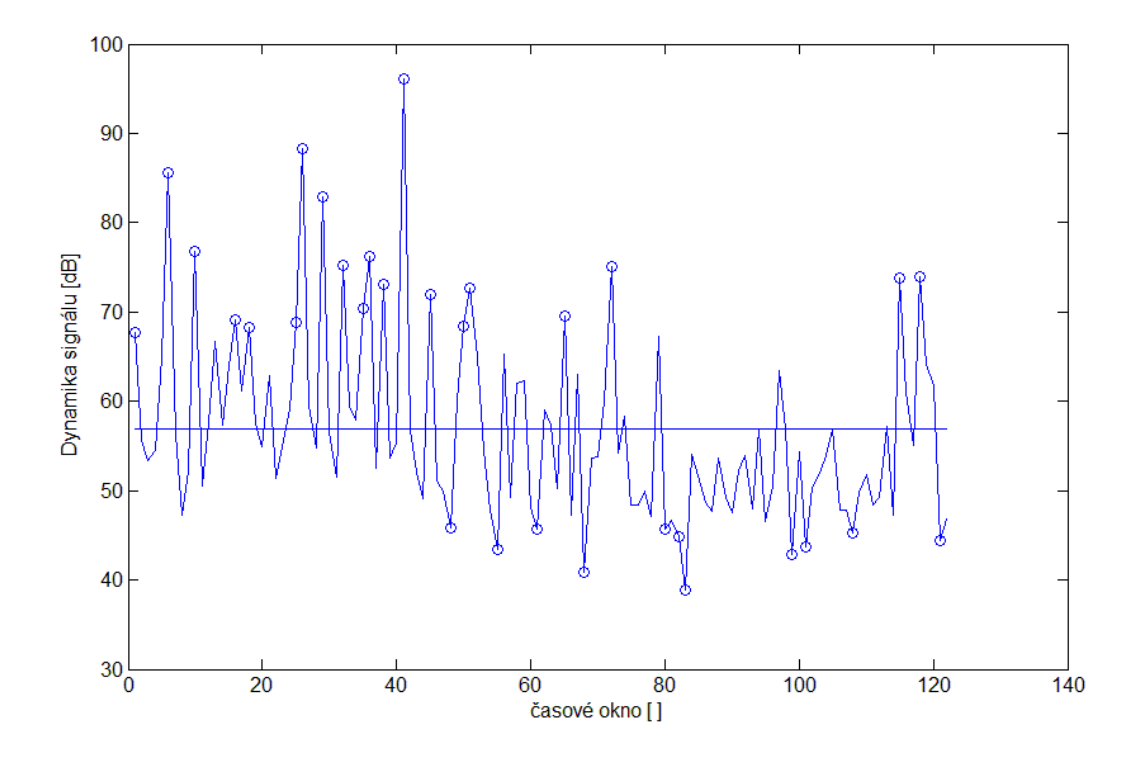

**Obrázek 4.4 - Ukázka časových oken, ve kterých se odchyluje dynamický rozsah od průměru pro vzorek PM\_B\_h\_kk1, průměr je vyznačen vodorovnou linkou vyloučená okna jsou vyznačena kolečkem**

Průměrné hodnoty dynamických rozsahů všech zkoumaných vzorků pro tuto metodu budou uvedeny na konci kapitoly 4.1.1 společně s výsledky dalších metod.

# *4.1.1.2 Stanovení dynamického rozsahu pomocí RMS*

V této metodě byl z důvodů lepšího srovnání dynamický rozsah počítán v časové oblasti. Opět proběhlo rozdělení na časová okna a poté byla pro každé okno určena efektivní hodnota RMS (Root Mean Square). Pro tuto metodu se jeví jako výhodné použití kratšího časového okna z důvodu přesnějšího určení RMS. Následně je určen rozdíl maximální a minimální efektivní hodnoty RMS a tento výsledek je pokládán za výsledný parametr nahrazující dynamický rozsah v této metodě.

*Dynamický rozsah metoda 2 - příklad implementace:*

```
for i=1:nbWindows 
   slice = x(1+(i-1)*when:i*when);% projede signál po oknech a spočítá spektrum každého okna
aktrms(i)=rms(slice); 
end; 
DNRT=20*log10(max(aktrms)/min(aktrms));
```
Na Obrázku 4.5 je ukázka zkoumaného signálu, ve kterém je vyznačena křivka RMS napříč tímto signálem.

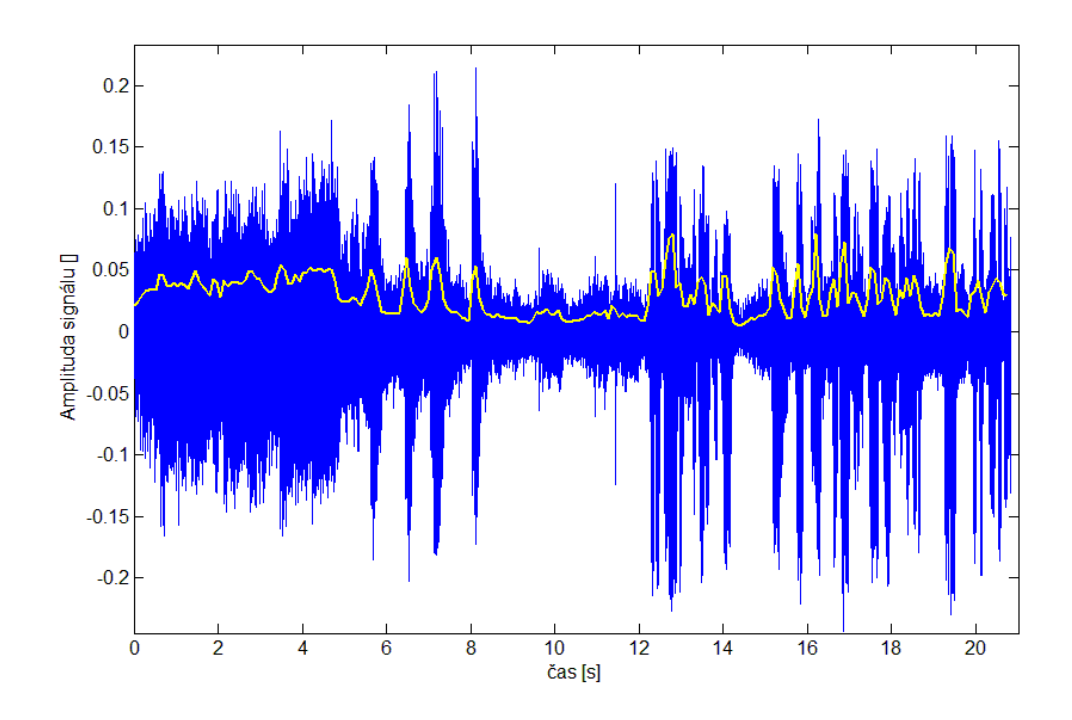

**Obrázek 4.5 - Vypočítaný průběh RMS napříč zkoumaným signálem (RMS znázorněno žlutou linkou) pro vzorek PM\_B\_h\_kk1**

Průměrné dynamické rozsahy všech zkoumaných vzorků pro tuto metodu jsou vypsány v Tabulce 4.3.

## *4.1.1.3 Stanovení dynamického rozsahu pomocí rozsahu hlasitostí*

Tato metoda je založena na předpokladu, že pro posluchače je zajímavějším parametrem rozsah hlasitostí než dynamický rozsah. Parametr rozsah hlasitostí se značí jako LRA (Loudness range). Výpočet probíhal podle doporučení *ITU.* O principu této metody pojednává kapitola 3.3.2. Nejprve proběhlo rozdělení na jednotlivá časová okna. Doporučení *ITU* ukládá, aby délka jednoho okna byla přibližně 3 sekundy. Pro určení LRA je třeba vstupní signál nejprve filtrovat pomocí dvou IIR číslicových filtrů. V publikaci [18] jsou filtry navrženy pro vzorkovací frekvenci 48 kHz. Zkoumané vzorky v této práci jsou ovšem vzorkovány frekvencí 96 kHz. Pro přesné navržení filtrů pro vzorkovací frekvenci 96 kHz by bylo potřeba koeficienty obou filtrů "převzorkovat". Převzorkování filtrů bylo vyzkoušeno v rámci této práce, ovšem nebylo

dosaženo použitelných výsledků. Literatura, ve které jsou filtry navrženy, uvádí, že algoritmus není náchylný na drobné změny ve filtraci. Filtr typu "high-pass" (Obrázek 3.3) filtruje ze signálu všechny frekvence pod 100 Hz. Filtr pro frekvenci 96 kHz vypadá velmi podobně jako filtr pro frekvenci 48 kHz. Rozdíl je pouze v míře útlumu velmi nízkých kmitočtů. Navíc po použití původního filtru (48 kHz) typu dolní propust na dané vzorky se spektrum výstupního signálu téměř nezměnilo, proto je možné tento filtr použít tak, jak byl navrhnut pro frekvenci 48 kHz. Koeficienty druhého filtru typu "high-shelving" byly "převzorkovány" pro vzorkovací frekvenci 96 kHz. Přepočítání koeficientů pro tuto práci provedl prof. Ing. Pavel Sovka, CSc. Obrázek 4.6 ilustruje porovnání původního filtru navrženého pro vzorkovací frekvenci 48 kHz s filtrem, který má přepočítané koeficienty pro vzorkovací frekvenci 96 kHz. Po filtraci je signál integrován po jednotlivých časových oknech (vztah 3.1) a je určen vektor krátkodobých hlasitostí (vztah 3.2), který je vstupem pro funkci na určení LRA, která je implementována v doporučení *EBU R 128* [19]. Výstupem této funkce je rozsah hlasitostí v signálu v jednotkách LU (loudness unit - jednotka hlasitosti).

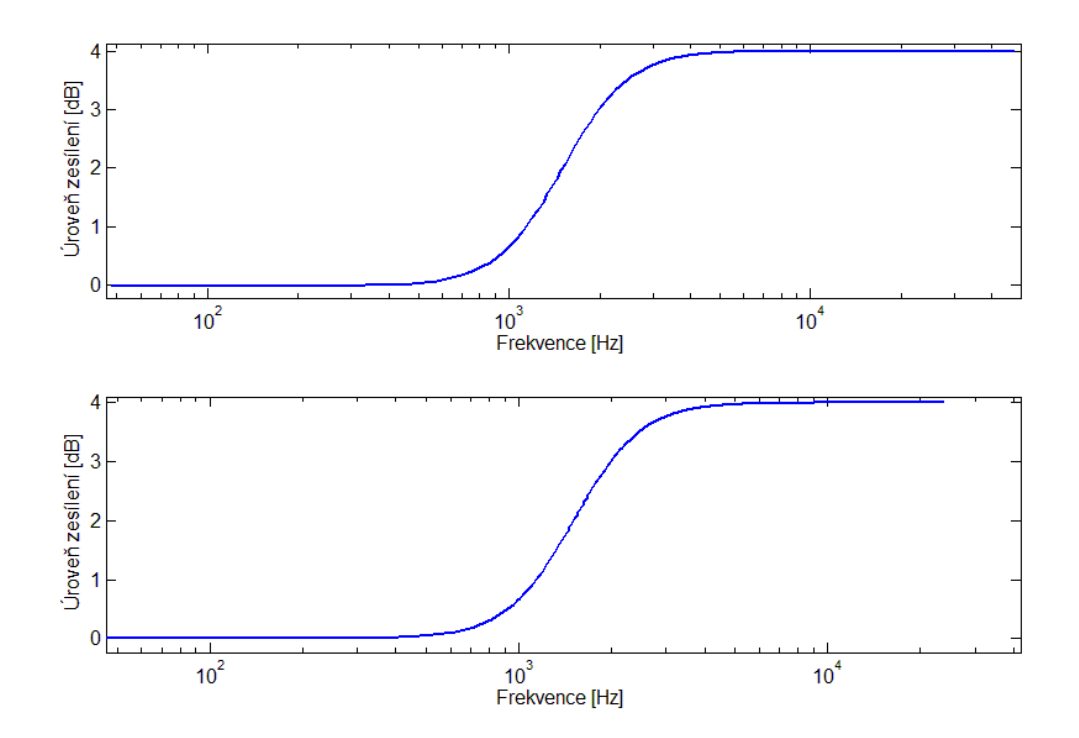

**Obrázek 4.6 - Porovnání původního filtru navrženého pro vzorkovací frekvenci 48 kHz s filtrem, který má přepočítané koeficienty pro vzorkovací frekvenci 96 kHz**

### *Rozsah hlasitostí - příklad implementace:*

```
[x,fs,nb] = wavread ('KK4176-1_ANLG_POLNI-MARSALEK-
sample1.wav');
y1 = filter(b,a,x);
y2 = filter(d,c,y1);
for i=1:nbWindows
     Q(i) = (sum((y2(1+(i-1)*when:(i+2)*when)).^2)/when)Qdb(i) = -0.691+(10*log10(Q(i)))
end
%%Výpočet rozsahu hlasitostí pomocí funkce LoudnessRange
Loud_range = LoudnessRange(Qdb)
```
Výsledné hodnoty dynamických rozsahů pro všechny 3 metody výpočtu jsou uvedeny v Tabulce 4.3.

| <b>Vzorek</b> |                   | Metoda ze spektra | <b>Metoda RMS</b> | Metoda dle ITU |                   |
|---------------|-------------------|-------------------|-------------------|----------------|-------------------|
|               | $DNR$ (10 $kHz$ ) | $DNR$ (8 $kHz$ )  | $DNR$ (5 $kHz$ )  |                | Rozsah hlasitostí |
|               | [dB]              | [dB]              | [dB]              | [dB]           | [LU]              |
| PM_B_h_kk1    | 58,71             | 52,27             | 46,91             | 26,22          | 10,02             |
| PM_L_h_kk1    | 54,67             | 50,13             | 44,89             | 23,41          | 10,39             |
| PM_C_h_kk1    | 55,66             | 50,9              | 45,2              | 22,95          | 10,47             |
| PM_R_h_kk1    | 55,45             | 51,28             | 45,62             | 23,47          | 10,73             |
| $VI_B_p_kk3$  | 54,37             | 50,47             | 49,54             | 46,67          | 8,92              |
| $VI_L_p_kk3$  | 50,47             | 47,8              | 45,75             | 35,78          | 7,33              |
| $VI_C_p_kk3$  | 46,03             | 40,74             | 38,73             | 42,2           | 7,58              |
| $VI_R_p_kk3$  | 56,07             | 51,99             | 49,89             | 44,3           | 7,48              |
| $LH_B_p_kk1$  | 62,01             | 54,98             | 49,65             | 51,23          | 13,28             |
| LH_L_p_kk1    | 58,36             | 54,22             | 49,26             | 45,65          | 13,65             |
| $LH_C_p_kk1$  | 52,94             | 47,95             | 43,43             | 50,46          | 13,6              |
| LH_R_p_kk1    | 63,22             | 58,75             | 54,11             | 46,45          | 13,85             |
| LH_L_p_nz     | 57,21             | 53,1              | 49,23             | 45,51          | 14,53             |
| $LH_C_p_nz$   | 50,74             | 47,02             | 44,23             | 51,76          | 16,12             |
| LH_R_p_nz     | 59,61             | 55,61             | 52,54             | 46             | 15,29             |

**Tabulka 4.3 – Hodnoty dynamických rozsahů pro všechny 3 metody výpočtu**

Z Tabulky 4.3 je zřejmé, že pro metodu určení dynamického rozsahu ze spektra dosahuje dynamický rozsah nejnižších hodnot ve frekvenčním pásmu do 5 kHz, což

potvrzuje i Obrázek 4.3. Je to způsobeno tím, že ve vyšších frekvenčních pásmech je velká úroveň šumu, který zvedá celkovou úroveň dynamiky. Pro původně dodané vzorky (nebyly u nich provedeny subjektivní testy) bylo nejvyššího dynamického rozsahu, jak pro metodu výpočtu ze spektra, tak pro metodu výpočtu pomocí RMS, dosaženo pro nahrávky digitalizované přepisovým pracovištěm Barrandov, tedy pomocí metody přímého přepisu. Naopak nejnižších dynamických rozsahů bylo pro tyto vzorky dosaženo při použití přepisu pomocí Laserového skeneru. Cílem této práce není určit, pro kterou metodu digitalizace mají nahrávky největší nebo nejmenší dynamický rozsah. Jde o to určit nejlepší metodu digitalizace pro danou nahrávku.

Při srovnání metody výpočtu ze spektra s metodou výpočtu pomocí RMS se na základě subjektivního poslechu nahrávek a na základě následujícího pojednání jeví jako přesnější metoda výpočtu pomocí RMS. Toto tvrzení je založeno na faktu, že nejmenší dynamické rozsahy pro metodu výpočtu pomocí RMS, byly vypočteny pro film Polní maršálek. To odpovídá subjektivnímu pocitu při poslechu i tomu, že se jedná o nejstarší ze zkoumaných filmů (1930) a také tomu, že se jedná o hustotní typ záznamu a ten, jak uvádí Tabulka 3.1 má menší střední hodnotu dynamického rozsahu než záznam plochový. Naopak nejvyšších hodnot pro metodou výpočtu z RMS bylo dosaženo pro film Lev s bílou hřívou, který je z dodaných filmů nejnovější (1986) a i při poslechu nahrávek mají nahrávky z tohoto filmu nejvyšší dynamiku. Toto potvrzuje i vypočítaný rozsah hlasitostí, který pro film Lev s bílou hřívou dosahuje nejvyšších hodnot.

Srovnání metody výpočtu pomocí RMS s rozsahem hlasitostí neodpovídá pouze pro vzorky filmu Vlčí jáma. Rozsah hlasitostí pro tento film vyšel nejmenší. Předpoklad byl takový, že nejnižší rozsah hlasitostí by měl být vypočten pro film Polní maršálek. To může být způsobeno rozdílnou délkou ukázek. Pro Polního maršálka je rozsah hlasitostí počítán z 60 sekundové nahrávky, kdežto u Vlčí jámy pouze z 30 sekundové nahrávky. S délkami ukázek bylo experimentováno a změna délky ukázky měla za příčinu změnu rozsahu hlasitostí i dynamického rozsahu. Další příčinou může být stav filmové kopie, který pro film Vlčí jáma je horší než pro film Polní maršálek. Tvrzení však nelze ověřit, protože jak bylo uvedeno na začátku experimentální části (kapitola 4), číslo udává kvalitu celé filmové kopie a ne pouze zkoumané ukázky.

37

## **4.1.2 Stanovení šířky pásma v nahrávce**

Jak bylo definováno v kapitole 3.3.3, tak pro stanovení šířky pásma zvukového signálu, je potřeba určit nejmenší a největší frekvenci, která se v dané nahrávce vyskytuje. Na základě tohoto tvrzení se nabízí zkoumat tuto problematiku ve spektru dané nahrávky. Pokud je k dispozici spektrum nahrávky, není již problém největší a nejmenší frekvenci v daném spektru najít. Důležité je také stanovení vhodného prahu, nad kterým nejmenší a největší frekvenci hledat. Ve spektru jsou obsaženy frekvence, které nelze považovat za "užitečný signál". Tyto frekvence nejsou pro stanovení šířky pásma důležité. Výpočet vhodného prahu zajistí, že tyto nechtěné frekvence, které mají velmi malou úroveň, nebudou do výpočtu zanášet nepřesnosti. Realizace algoritmu byla prováděna na základě tohoto předpokladu. Určení šířky pásma zkoumaných nahrávek bylo realizováno ze spektra dvěma metodami. Při určování šířky pásma je signál opět zpracováván po jednotlivých časových oknech tak, jak tomu bylo u dynamického rozsahu. Při vývoji tohoto algoritmu bylo nejvíce experimentováno s tím, jakou délku okna pro algoritmy zvolit. Pro různé hodnoty délky okna byly výsledky šířky pásma vždy porovnány se subjektivním vjemem a také s výsledky získanými pomocí spektrálního analyzéru. Nejpřesvědčivějších výsledků bylo dosaženo při délce okna 8192 vzorků pro výpočet metodou 1 a 4096 vzorků pro výpočet metodou 2.

Pro přesnější nastavení algoritmu pro výpočet šířky pásma byly pomocí softwarového syntetyzátoru vytvořeny hudební testovací signály, na kterých probíhal vývoj algoritmu. Hudba byla zvolena z toho důvodu, že hudební signál obsahuje širokou škálu frekvencí, což je dobré pro přesnější návrh algoritmu. Každý testovací signál byl oříznutý ostrým filtrem typu dolní propust a to na třech frekvencích 1 kHz, 3 kHz a 7 kHz. Algoritmy pak byly nastavovány tak, aby výsledek šířky pásma odpovídal těmto uměle vytvořeným signálům.

V této práci je zjišťováno především to, která metoda digitalizace má pro daný vzorek největší nebo naopak nejmenší šířku kmitočtového pásma. Není cílem určit přesnou šířku pásma pro danou nahrávku. Vzhledem ke stáří zkoumaných nahrávek (velká úroveň šumu na vysokých kmitočtech) by bylo poměrně složité určit jen samotný "užitečný signál".

### *4.1.2.1 Stanovení šířky pásma metodou 1 ze spektra*

První metoda hledá maximální a minimální kmitočet, pro který modul spektra přesahuje pevně nastavený práh. Nejprve je na signál v každém okně aplikován mediánový filtr řádu 3. Poté je spočítána šířka pásma v každém okně jako rozdíl maximální a minimální hodnoty spektra, která ještě přesahuje určitý pevně zvolený práh. Práh byl nastaven pomocí vzorku *PM\_B\_h\_kk1*. Pomocí spektrálního analyzéru byla určena šířka pásma pro tento vzorek a poté byl nastaven pevný práh pro algoritmus tak, aby výsledek šířky pásma přibližně odpovídal šířce pásma určené pomocí spektrálního analyzéru. Celková šířka pásma je pak průměrem všech těchto hodnot. Je také spočítán rozptyl jednotlivých oken od průměru a směrodatná odchylka. Okna, ve kterých se šířka pásma značně odchyluje, jsou vyloučena. Prahovou hodnotou pro vyloučení oken byla zvolena směrodatná odchylka od průměru hodnot. V rámci implementace bylo experimentováno s prahem, který určuje, jaká okna mají být vyloučena. Byl vyzkoušen práh roven dvojnásobku i trojnásobku směrodatné odchylky. Výsledná šířka pásma pro tyto prahy se však lišila jen v řádu desítek Hz a pro některé metody digitalizace (Laser, Resonances) takto velký práh zvyšoval šířku pásma až o 1 kHz (např. z 15 kHz na 16 kHz), což neodpovídá předpokladům. U archivních nahrávek, jako je film Polní maršálek, je nepravděpodobné, že se v užitečném signálu vyskytují frekvence nad 15 kHz, natož ještě vyšší frekvence. Proto byl pro algoritmus zachován práh rovný směrodatné odchylce. Šum na vysokých kmitočtech může být při některých metodách digitalizace (LASER, Resonances) do záznamu zaveden snímačem při přepisu. Šum mohl také vzniknout při přepisu do optického záznamu nebo může být způsoben drobným opotřebením materiálu. U metod digitalizace se tak nabízí při přepisu použít filtr typu dolní propust, jako je tomu u přepisu pracovištěm Barrandov, aby došlo k odříznutí vysokých frekvencí.

#### *Šířka pásma metodou 1 – příklad implementace*

```
for i=1:nb_windows
    slice = x(1+(i-1)*when:i*when); X = fft(slice.*hamming(wlen));%spektrum každého okna
    mag_spectrum(:,i) = abs(X).^2;%uložení spekter
    df=fs/N;
     f=linspace(0,fs-df,N);
```

```
 ff(:,i)=f(:); %nadimenzování pro výpočet šířky pásma
     medX = medfilt1(X,3);%mediánový filtr řádu 3
    medXdb=20*log10(abs(medX(1:N/2)));
      %ŠÍŘKA PÁSMA
   BW(i) = (max(f(find(medXdb>-20))) - min(f(find(medXdb>-
20))));
end;
```
Obrázek 4.7 ilustruje časová okna, kde se šířka pásma odchyluje od průměru o hodnotu větší než směrodatná odchylka tohoto průměru. Tato okna jsou označena modrým kroužkem a jsou z další analýzy vyloučena. Průměrná hodnota šířky pásma je vyznačena modrou vodorovnou linkou.

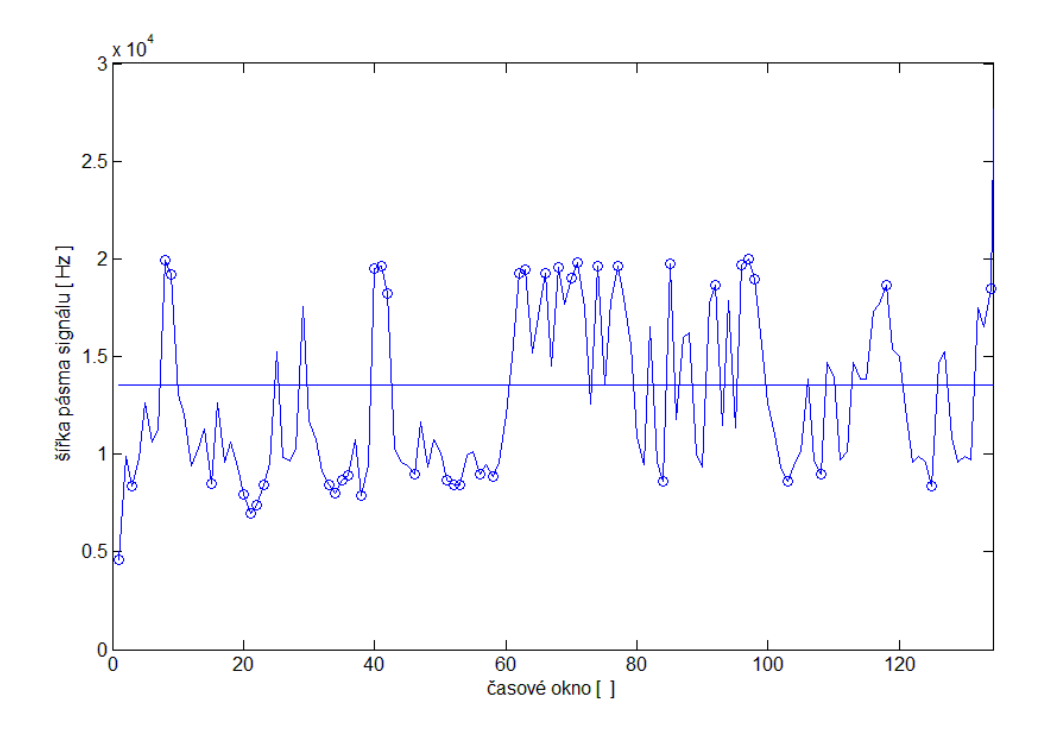

**Obrázek 4.7 - Ukázka časových oken vzorku LH\_R\_p\_kk1, ve kterých se odchyluje šířka pásma od průměru, průměr je vyznačen vodorovnou linkou, vyloučená okna jsou označena kroužkem.**

Obrázek 4.8 porovnává spektrum zkoumaného signálu s průběhem tohoto signálu.

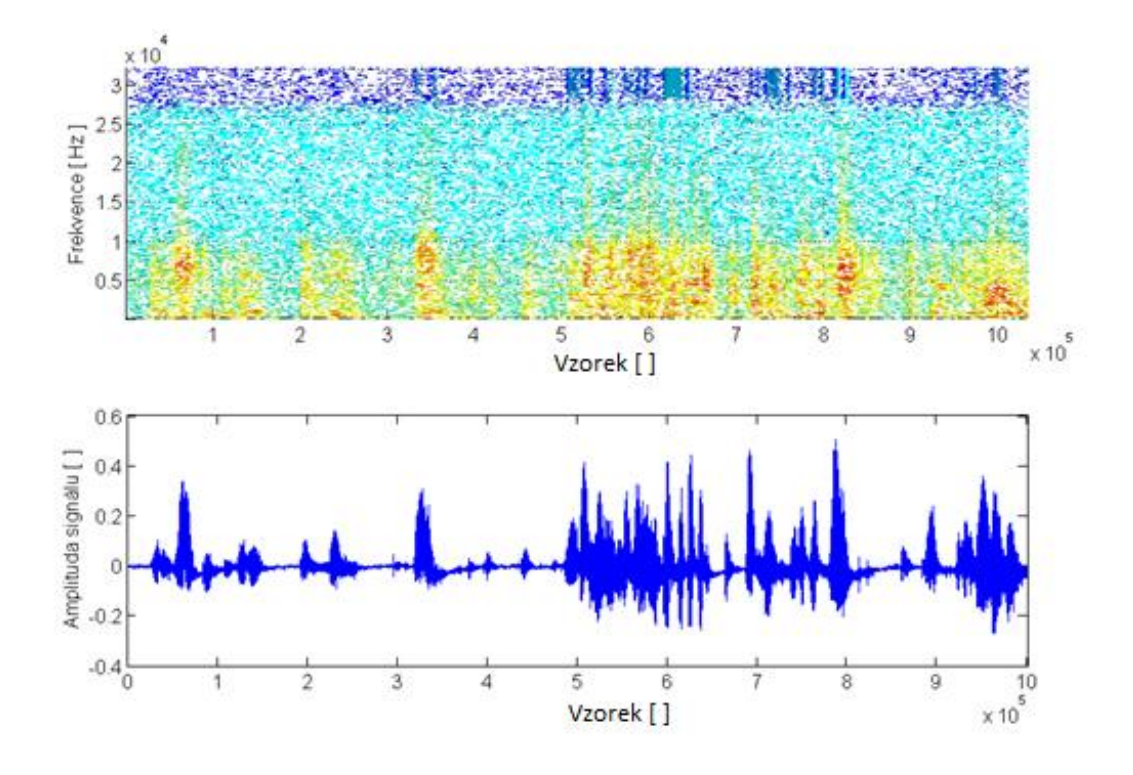

**Obrázek 4.8 - Porovnání spektra zkoumaného signálu a průběhem signálu na vzorku LH\_R\_p\_kk1**

Výsledné hodnoty šířky pásma pro všechny zkoumané nahrávky jsou uvedeny společně s výsledky další metody v Tabulce 4.4.

Jak ukazují hodnoty šířky pásma v Tabulce 4.4, tato metoda stanovení šířky pásma nefungovala dobře pro všechny způsoby digitalizace nahrávek. Pro nejstarší vzorek *PM\_L\_h\_kk1* šířka pásma dosahovala 21 kHz a pro vzorek *PM\_R\_h\_kk1* dokonce 23 kHz. To je dáno tím, že takto digitalizované nahrávky obsahují vysokou úroveň šumu na vysokých kmitočtech. Šum na vysokých kmitočtech je možné pozorovat na Obrázku 4.8. Odpovídajícího výsledku bylo dosaženo pouze u vzorků digitalizovaných přímým přepisem, protože při digitalizaci byl použit filtr typu dolní propust a vysoké frekvence tak nemohly do záznamu proniknout. Další chyba byla do výpočtu zanesena tím, že používá pevně nastavený práh a použité vzorky nejsou úrovňově srovnané. To je možné pozorovat v Tabulce 4.3 např. u filmu Vlčí jáma, kde je vypočtený rozsah hlasitostí pro jednotlivé vzorky.

#### *4.1.2.2 Stanovení šířky pásma metodou 2 ze spektra*

Z důvodů špatných výsledků získaných předchozí metodou (kap. 4.1.2.1) byla navrhnuta metoda jiná. Bylo potřeba zajistit pohyblivý práh, aby se snížil vliv různého úrovňového vyrovnání nahrávek. Tato metoda se liší tím, že práh je vždy stanoven v každém časovém okně zvlášť. To se jeví jako výhodnější řešení než způsob, jak byl práh nastavován v předchozí metodě.

Nejprve je v každém okně stanoveno globální maximum v dB ve frekvenčním pásmu 70 Hz – 8 kHz. Frekvenční pásmo je zvoleno v tomto rozmezí, aby výsledek nebyl ovlivněn šumem na nízkých nebo vysokých kmitočtech.

### *MAX\_global(i)=max(Xdb(round(7e1/df):round(8e3/df)));*

Z tohoto globálního maxima je pak určena společná prahová hodnota. Ta byla stanovena na základě postupných výsledků pro vzorek *LH\_B\_h\_kk1*. Ten byl otestován na spektrometru, a byl u něho při digitalizaci použit filtr typu dolní propust od 10 kHz. Tento vzorek tedy posloužil jako referenční z důvodu, že se jednalo o nejnovější film, kde je výsledná šířka pásma šumem ovlivněna nejméně. Práh byl stanovován tak, že od určeného globálního maxima je odečítána určitá hodnota v dB, tak aby výsledná šířka pásma odpovídala subjektivnímu vjemu nebo výsledku spektrálního analyzéru. Experimentálně bylo zjištěno, že velikost této hodnoty, kterou je třeba odečíst, je závislá na hlasitosti nahrávky. Pokud by byly nahrávky úrovňově srovnané, tato hodnota by mohla být pro všechny nahrávky stejná. Tak tomu ale u většiny testovaných nahrávek není. Tato odečítaná hodnota je v této práci, na základě předchozího předpokladu, počítána z parametrů, které se podílejí na hlasitosti nahrávky. Od globálního maxima je tedy odečítán nejprve dynamický rozsah získaný metodou pomocí RMS. Dále je vypočítán průměr maxim ze všech analyzovaných oken a ten je také odečten. Pokud má některá nahrávka průměr všech maxim větší, je možné předpokládat, že nahrávka je více hlasitá. Poté je stanoveno průměrné RMS ze všech oken pro každý vzorek. Toto RMS je určeno pro každou metodu digitalizace a je určen medián z tohoto souboru. Pak je zkoumáno, jak se jednotlivé hodnoty RMS liší od tohoto mediánu. Pokud je jejich rozdíl větší než 3 dB, je od výsledného prahu ještě odečtena hodnota, která je rovna rozdílu průměrného RMS pro daný vzorek a vypočteného mediánu celého souboru. Tento rozdíl zajistí v algoritmu to, že když je určitý vzorek méně hlasitý, bude to ve stanovení prahu pro tento vzorek započítáno. Nakonec je ještě od výsledného prahu odečteno 5 dB. Je to z důvodu, že číselné výsledky šířky pásma pak více odpovídají výsledkům spektrálního analyzéru. Takto stanovený práh zajistí, že různě úrovňově vyrovnané nahrávky nevnáší chyby do výsledků, jako tomu bylo u metody 1.

Následný postup je podobný, jako v metodě 1. Na signál je aplikován mediánový filtr řádu 3 a jsou vybrány úseky signálu, kde hodnota po mediánové filtraci převýší prahovou hodnotu. V těchto úsecích (oknech) je poté určen rozdíl maximální a minimální hodnoty mediánového spektra. Průměrná hodnota šířky pásma je opět stanovena průměrem ze všech oken a je spočítán rozptyl a směrodatná odchylka. Okna, ve kterých se šířka pásma odchyluje o více než jednu směrodatnou odchylku, jsou vyloučena.

## *Šířka pásma metodou 2 – příklad implementace*

```
if isempty(find(medXdb>prahbw)) 
% hodnota mediánové spektra vyšší než práh
BWN(i) = 0;
else
     BWN(i) = (max(f(find(medXdb>prahbw))) -
min(f(find(medXdb>prahbw))));
end
```
Porovnání výsledků šířek pásma pro obě metody výpočtu ze spektra pro všechny zkoumané vzorky je uvedeno v Tabulce 4.4.

| <b>Vzorek</b> | Metoda 1       |               | Metoda 2       |               |  |  |
|---------------|----------------|---------------|----------------|---------------|--|--|
|               | Průměrná šířka | Směrodatná    | Průměrná šířka | Směrodatná    |  |  |
|               | pásma [Hz]     | odchylka [Hz] | pásma [Hz]     | odchylka [Hz] |  |  |
| PM_B_h_kk1    | 10032          | 559           | 7493           | 809           |  |  |
| PM_L_h_kk1    | 21371          | 2799          | 9026           | 1316          |  |  |
| $PM_C_h_kk1$  | 12939          | 950           | 6516           | 1531          |  |  |
| PM_R_h_kk1    | 23679          | 1494          | 7990           | 914           |  |  |
| $VI_B_p_kk3$  | 9945           | 1391          | 9969           | 1486          |  |  |
| VJ_L_p_kk3    | 21748          | 5278          | 12684          | 6220          |  |  |
| $VI_C_p_kk3$  | 12860          | 3718          | 11450          | 3740          |  |  |
| $VI_R_p_kk3$  | 15892          | 4341          | 11436          | 4386          |  |  |
| $LH_B_p_kk1$  | 8804           | 2074          | 8738           | 2056          |  |  |
| $LH_L_p_kk1$  | 24219          | 5961          | 10854          | 7965          |  |  |
| $LH_C_p_kk1$  | 10580          | 4658          | 10295          | 4487          |  |  |
| $LH_R_p_kk1$  | 10358          | 5484          | 9229           | 5467          |  |  |
| $LH_L$ $p_nz$ | 15711          | 7893          | 10874          | 7430          |  |  |
| $LH_C_p_nz$   | 10750          | 4370          | 10873          | 4157          |  |  |
| LH_R_p_nz     | 11837          | 5554          | 10066          | 5406          |  |  |

**Tabulka 4.4 - Porovnání hodnot šířky pásma pro obě metody výpočtu ze spektra**

V rámci výpočtu šířky pásma bylo experimentováno s řádem mediánového filtru pro obě metody výpočtu. Dobrých výsledků bylo dosaženo i pro řád filtru 5. Pro tento řád se velikosti šířky pásma vždy snížily o několik desítek či stovek Hz, avšak poměr mezi hodnotami zůstal stejný, jako u hodnot vypočtených pomocí mediánového filtru řádu 3. Číselné výsledky však lépe odpovídaly výsledkům spektrálnímu analyzéru pro řád filtru 3 a proto je tento řád dále používán. Pro účel algoritmu je potřeba určit, která metoda přepisu má pro daný vzorek větší či menší šířku pásma. Přesné určení číselné hodnoty šířky pásma pro tuto práci není až tak důležité.

Jak již bylo řečeno, první metoda výpočtu šířky pásma se neosvědčila pro všechny způsoby digitalizace nahrávek. Věrohodných výsledků, které odpovídají subjektivnímu pocitu při poslechu, bylo dosaženo pouze pro metodu digitalizace přepisovým pracovištěm Barrandov. Pro digitalizační metody Laser a Resonances byly touto metodou vypočítány nesmyslné hodnoty šířky pásma (20 – 40 kHz). V Tabulce 4.4 jsou uvedeny také hodnoty směrodatné odchylky od průměrné hodnoty šířky pásma, které jsou u první metody výpočtu pro digitalizace Laser a Resonances velmi vysoké. To je s největší pravděpodobností způsobeno pevně nastaveným prahem pro celou

nahrávku. Šum, který je obsažen na vysokých frekvencích, pak vnáší chybu do výpočtu. U metody Barrandov byl použit filtr typu dolní propust a vysoké kmitočty byly při digitalizaci odstraněny.

Daleko věrohodnějších výsledků bylo dosaženo při použití výpočtu druhou metodou, která hledá maximum ve spektru každého časového okna zvlášť a z tohoto maxima je pak určena společná prahová hodnota. Výsledky daleko více odpovídají subjektivnímu pocitu při poslechu a daleko více korespondují s analýzou vzorků provedenou na spektrálním analyzéru. U původních vzorků bylo nejmenších šířek pásma dosaženo pro vzorky digitalizované přímým přepisem studia Barrandov. Na tomto výsledku se jistě projevilo použití filtru dolní propust při digitalizaci nahrávek. Pro ostatní metody digitalizace jsou šířky pásem mezi sebou navzájem srovnatelné a navzájem se liší většinou v řádu desítek maximálně stovek Hz, což na vysokých kmitočtech při poslechu nahrávek není skoro znát. Nejnižší šířky pásma bylo dosaženo pro vzorek *PM\_B\_h\_kk1* a obecně pro vzorky filmu Polní maršálek byly hodnoty šířky pásma nižší. To se dá vysvětlit tím, že se jedná o nejstarší zkoumaný film. V případě vzorků k filmu Vlčí jáma nebo Lev s bílou hřívou, které jsou o několik desítek let novější než film Polní maršálek, jsou pro všechny metody digitalizace šířky pásma vyšší, což potvrzuje i subjektivní dojem při poslechu. Pro většinu filmů bylo nejvyšší šířky pásma dosaženo pro přepis pomocí laserového skeneru. Ovšem zde vysoká šířka pásma neznamená kvalitnější nahrávku. Na těchto vysokých kmitočtech se vyskytuje především šum, který celkovou kvalitu těchto nahrávek velmi degraduje. O této problematice bude ještě pojednáno při vyhodnocení.

## **4.1.3 Nalezení impulsních poruch v nahrávce**

Pro detekci impulsních poruch v nahrávce je implementována metoda s použitím odhadu lineárním predikčním auto-regresivním modelem. Metoda je založená na odhadu hodnoty následujícího vzorku pomocí vhodně zvoleného počtu předešlých hodnot tohoto signálu. Tato odhadnutá hodnota je porovnána s hodnotou skutečnou. Předpoklad je takový, že nepoškozený vzorek se vyznačuje malým rozdílem těchto hodnot a naopak.

Algoritmus detekce impulsního šumu byl již v minulosti navržen v rámci diplomové práce "Úpravy archivních a poškozených záznamů zvukových signálů" [21]. Algoritmus je vytvořen jako funkce MATLAB. Vstupní proměnné této funkce jsou zkoumaný signál a řád modelu, tedy z kolika předešlých vzorků odhad probíhá. Tato práce tedy čerpá z již hotového algoritmu, který je přizpůsoben dané problematice. Odhad parametrů AR modelu je realizován funkcí *aryule* a detekce je realizována *for* cyklem. Cyklus provádí odhad vzorku a počítá rozdíl odhadnuté a skutečné hodnoty. Výstupem algoritmu je vektor rozdílu skutečných a odhadnutých hodnot. Poté je potřeba stanovit prahovou hodnotu, která rozhoduje o přítomnosti impulsního šumu. Postup pro stanovení prahové hodnoty je detailně popsán v publikaci [22], kde je uvedeno, že vhodná prahová hodnota je rovna trojnásobku rozptylu získaných hodnot.

Tato práce si neklade za úkol přesné nalezení jednotlivých impulsních poruch. Cílem je spíše určit, která metoda digitalizace je víc náchylná na zanesení impulsního rušení do nahrávky. V algoritmu je tedy zaveden číselný parametr, který je sumou všech vypočtených rozdílů. Tato suma je ještě dělena délkou signálu. Tento parametr je pak možné normovat např. k RMS signálu, aby byly kompenzované různé úrovně nahrávek. Porovnání těchto čísel pro jednotlivé metody digitalizace udává, ve které nahrávce je obsaženo více impulsního šumu.

#### *Detekce impulsního šumu – příklad implementace*

```
Imp_noise = clickDetectionAR(x,3); % zavolání funkce pro 
detekci impulsního šumu
figure(1)
plot(Imp_noise1)
Imp_noise_wrong1 = find (Imp_noise1>0.08);%porovnání s prahem
Imp_noise_sum = (sum(Imp_noise))/length_sig;
Imp_noise_rms = Imp_noise_sum /rms_sig
```
Na Obrázku 4.9 je možné sledovat pro všechny metody digitalizace, jak moc je daná nahrávka postižena impulsním rušením. Na svislé ose jsou vyneseny rozdíly mezi vypočtenými (predikovanými) a skutečnými hodnotami (označeno IR). Obrázek 4.9 byl pořízen pro vzorky k filmu Polní maršálek. Ten byl vybrán jako ukázkový, protože se

jedná o nejstarší zkoumaný film a při subjektivním poslechu se jevil, co se týče impulsního šumu, jako nejvíce problémový.

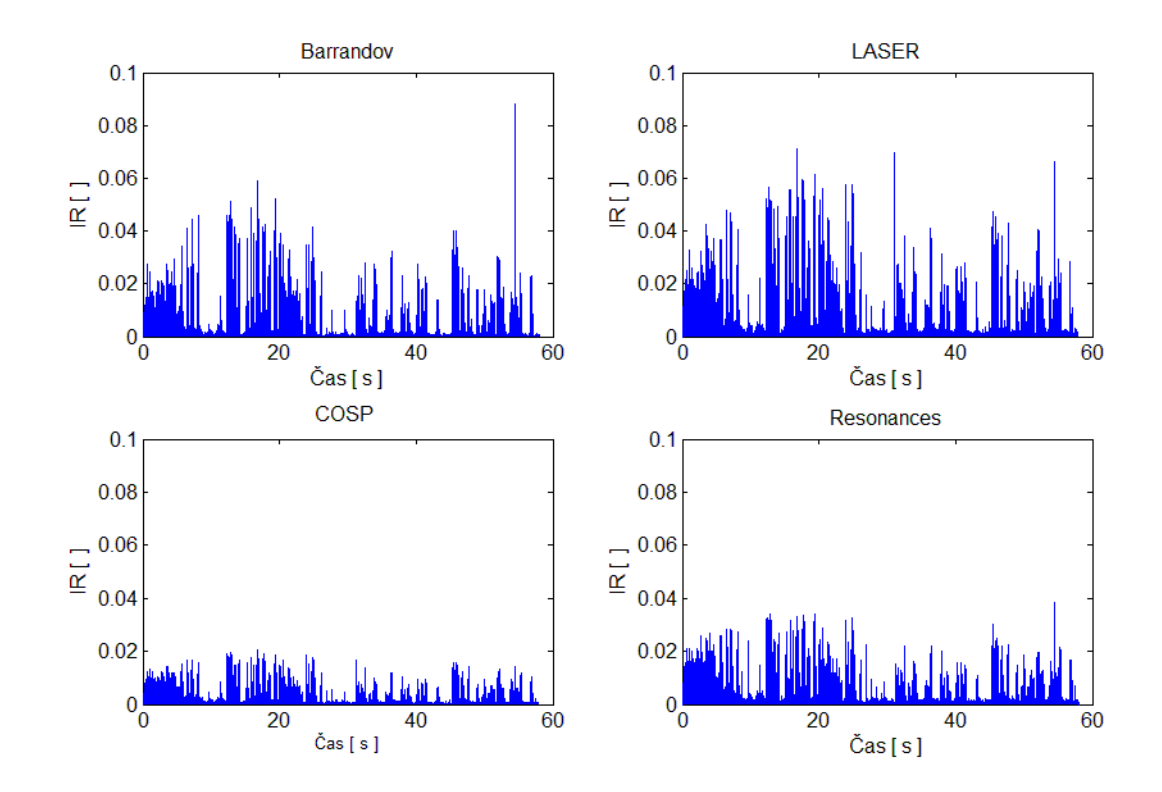

**Obrázek 4.9 – Znázornění míry impulsního rušení (rozdíly skutečné a predikované hodnoty) dané nahrávky pro všechny metody digitalizace. Provedeno na vzorcích k filmu Polní maršálek.**

Tabulka 4.5 uvádí výsledky impulsního rušení pro všechny zkoumané vzorky. *IRd* značí průměrné rozdíly mezi vypočtenými (predikovanými) a skutečnými hodnotami, které jsou ještě děleny délkou zkoumaného signálu. Dále jsou zde uvedeny hodnoty *RMS* pro každou nahrávku pak podíl *IRd/RMS* a také *IRd/ITU*, což je váhování impulsního rušení přes rozsah hlasitostí, který byl vypočten v kapitole 4.1.1.3 a jehož hodnoty jsou uvedeny v Tabulce 4.3. Hodnoty *IRd/RMS* a *IRd/ITU* nejvíce odpovídají tomu, která nahrávka je impulsním rušením zasažena více, protože je ve výsledku započítáno různé úrovňové vyrovnání nahrávek. Čím vyšší jsou tyto hodnoty, tím více je impulsního rušení v nahrávce obsaženo.

| <b>Vzorek</b> | <b>IRd</b>   | <b>RMS</b><br><b>IRd/RMS</b>      |              | <b>IRd/ITU</b> |
|---------------|--------------|-----------------------------------|--------------|----------------|
|               | $[*10^{-4}]$ | $\begin{bmatrix} 1 \end{bmatrix}$ | $[*10^{-2}]$ | $[*10^{-4}]$   |
| PM_B_h_kk1    | 6,61         | 0,0257                            | 2,57         | 0,66           |
| PM_L_h_kk1    | 9,41         | 0,0308                            | 3,05         | 0,91           |
| PM C h kk1    | 4,55         | 0,0214                            | 2,13         | 0,43           |
| PM_R_h_kk1    | 8,42         | 0,0291                            | 2,89         | 0,78           |
| $VI_B_p_kk3$  | 10           | 0,0318                            | 3,14         | 1,12           |
| $VI_L_p_kk3$  | 11           | 0,0267                            | 4,11         | 1,50           |
| $VI_C_p_kk3$  | 9,69         | 0,0313                            | 3,09         | 1,28           |
| $VI_R_p_kk3$  | 17           | 0,0414                            | 4,11         | 2,27           |
| LH_B_p_kk1    | 49,2         | 0,07                              | 7,01         | 3,70           |
| $LH_L_p_kk1$  | 39,7         | 0,064                             | 6,16         | 2,93           |
| $LH_C_p_kk1$  | 36,8         | 0,061                             | 6,02         | 2,72           |
| LH_R_p_kk1    | 42,9         | 0,066                             | 6,53         | 3,10           |
| LH_L_p_nz     | 39           | 0,0636                            | 5,98         | 2,68           |
| $LH_C_p_nz$   | 36           | 0,0605                            | 5,95         | 2,23           |
| $LH_R_p_nz$   | 41           | 0,0645                            | 6,36         | 2,68           |

**Tabulka 4.5 - Výsledky výpočtů impulsního rušení v nahrávkách pro všechny zkoumané vzorky**

Z Tabulky 4.5 vyplývá, že nejmenšího impulsního rušení bylo pro tuto sadu vzorků dosaženo při digitalizaci metodou COSP. Toto tvrzení je možné ověřit i na Obrázku 4.9, kde je možné pozorovat, že pro digitalizační metodu COSP je rozdíl vypočtených hodnot AR modelem a skutečných hodnot nejmenší. Vzájemné pořadí velikosti hodnot *IRd/RMS* a *IRd/ITU* vždy odpovídá s výjimkou filmu Vlčí jáma. Zde je nejmenší hodnota *IRd/RMS* pro digitalizační metodu COSP, ovšem hodnota *IRd/ITU* je nejmenší pro metodu digitalizace přepisovým pracovištěm Barrandov. To je dáno tím, že vzorek digitalizovaný na Barrandově má nejvyšší rozsah hlasitostí. Z toho vyplývá, že má cenu zkoumat impulsní rušení vzhledem k RMS nebo vzhledem k hlasitosti daného vzorku.

## **4.1.4 Určení míry nelineárního zkreslení v nahrávce**

Problematika nelineárního zkreslení neboli usměrňovacího jevu je popsána v kapitole 3.3.5. Zkoumání nelineárního zkreslení probíhalo u vzorků k filmu Lev s bílou hřívou, pro který byl na konci každé nahrávky k dispozici test pro usměrňovací jev. Jedná se vždy o signál, který v sobě nese frekvenci rozdílového tónu a dvě frekvence, ze kterých tento tón vznikl. V případě těchto testů se jedná o frekvence 500 Hz, 1000 Hz a 1500 Hz. Spektra těchto testovacích signálů jsou znázorněna na Obrázku 4.10.

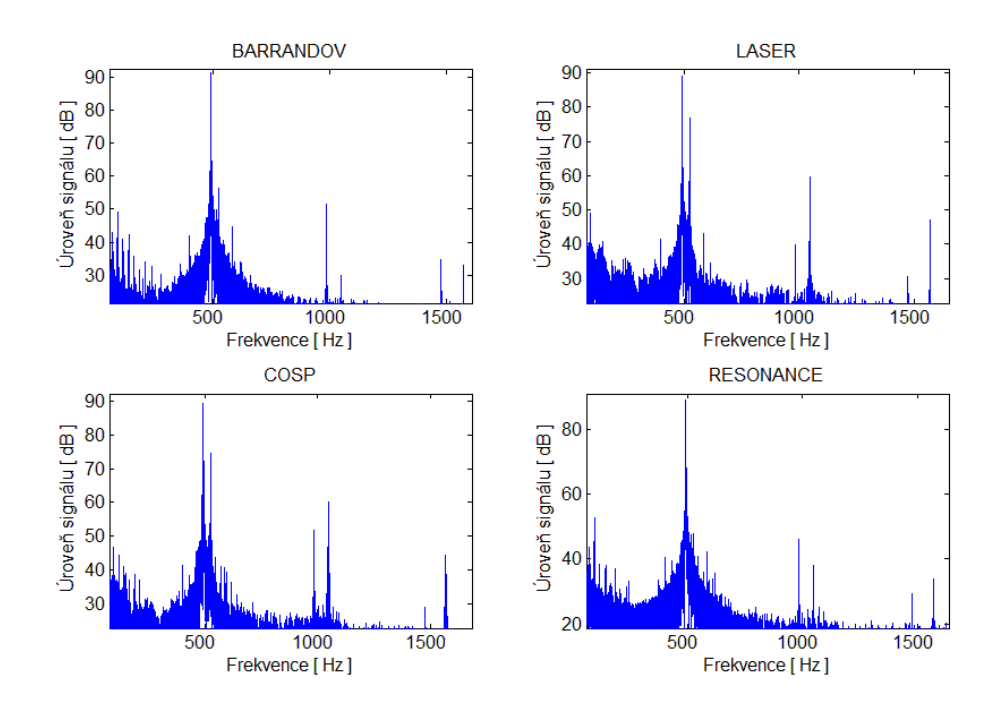

**Obrázek 4.10 - Spektrum testovacích signálů pro nelineární zkreslení pro vzorky filmu Lev s bílou hřívou, které byly digitalizovány z kombinované kopie**

Na Obrázku 4.10 je možné sledovat princip nelineárního zkreslení. Zapíšeme-li současně dva signály s vysokým a navzájem blízkým kmitočtem, objeví se při reprodukci vedle těchto dvou signálů ještě složka s kmitočtem rovnajícím se rozdílu obou původních kmitočtů. Ve spektrech testovacích signálů se objevuje vždy kmitočet 1000 Hz a 1500 Hz a je možné pozorovat jejich rozdílovou frekvenci 500 Hz.

Pro návrh algoritmu je nejprve třeba vypočítat součinitel rozdílového tónu, který charakterizuje velikost usměrňovacího jevu dle vztahu 3.3. Výpočet probíhal tak, že pomocí softwarového equalizéru byla z každého testovacího signálu odfiltrována rozdílová frekvence 500 Hz. Z filtrovaného signálu je určeno RMS. Jak uvádí publikace [17], tak čísla dosazená do vztahu 3.3 mohou být nahrazena napěťovými úrovněmi filtrovaných signálů, které je možné měřit voltmetrem. Proto se pro charakterizaci tohoto napětí nabízí použití RMS. Poté je vytvořen signál, který obsahuje pouze samotný rozdílový tón a opět je určeno jeho RMS. RMS rozdílového tónu je pak děleno RMS signálu, ze kterého byl tento rozdílový tón odfiltrován. Následné zlogaritmování tohoto podílu vyjadřuje součinitel rozdílového tónu neboli velikost usměrňovacího jevu. Velikosti usměrňovacího jevu pro testovací signály jsou uvedeny v Tabulce 4.6.

Velikost usměrňovacího jevu bylo možné určit pouze u vzorků digitalizovaných z kombinované kopie. Některé testovací signály pro nahrávky pořízené z negativu byly do značné míry postižené parazitními frekvencemi a vysokou úrovni šumu. Frekvence 1000 a 1500 Hz byly pro některé vzorky pod úrovní tohoto šumu. U signálů pořízených z kombinované kopie se parazitní frekvence a šum vyskytovaly také a nebylo možné je úplně odfiltrovat. Jejich úroveň ovšem nebyla taková, aby nebylo možné velikost usměrňovacího jevu přibližně určit. Pro přesné určení by bylo potřeba zajistit lepší kvalitu těchto testovacích signálů.

. Nelineární zkreslení se projevuje prudkým rozšířením šířky pásma. Tento jev doprovází v řečovém signálu především sykavky. Pro zkoumání tohoto jevu se nabízí možnost sledovat průběh šířky pásma v signálu. V této práci detekce probíhala tak, že byla sledována směrodatná odchylka šířky pásma v jednotlivých časových analyzačních oknech pro daný vzorek. Algoritmus pro určení míry nelineárního zkreslení je založen na algoritmu pro určení šířky pásma metodou 2 ze spektra, proto je velikost časového okna stejná jako u této metody, tedy 4096 vzorků. Po určení průměrné šířky pásma je v každém časovém okně sledována okamžitá hodnota šířky pásma. Pokud se v nějakém časovém okně šířka pásma odchyluje od průměru o více než dvě směrodatné odchylky od tohoto průměru, je toto časové okno uloženo jako problémové. Tento návrh vychází z pravidla o třech směrodatných odchylkách. To říká, že všechny relevantní hodnoty souboru leží v okolí jedné směrodatné odchylky s pravděpodobností 68 %, v okolí dvou směrodatných odchylek s pravděpodobností 95 % a v okolí tří směrodatných odchylek s pravděpodobností 99,7 %. Pomocí spektrální analýzy bylo zjištěno, že u sykavek ve

filmu Lev s bílou hřívou dochází k velmi prudkému rozšíření pásma. Frekvenční pásmo se rozšířilo o více než 2 dvě směrodatné odchylky. Podle předchozího pravidla je tak možné předpokládat, že v tomto problémovém časovém okně došlo k nelineárnímu zkreslení, protože dle předchozího rozdělení toto okno do souboru nepatří s pravděpodobností větší než 95 %. Tato problémová okna jsou pak pro každý vzorek napočítána. U vzorku, který těchto oken obsahuje více, je možné předpokládat větší míru nelineárního zkreslení. Počet problémových oken je ještě možné normovat pomocí celkové délky oken. To však pro tuto sadu vzorků potřeba není, protože všechny mezi sebou porovnávané vzorky v rámci daného filmu mají stejnou délku, tedy stejný počet časových oken. Porovnání výsledků tohoto algoritmu s výsledky, které byly určeny výpočtem dle vztahu 3.3, je uvedeno v Tabulce 4.6.

#### *Detekce nelineárního zkreslení – příklad implementace*

*CM\_wrong = find(abs(BWN-BWN\_mean\_)>BWN\_std\*2);*   $\overline{CM}$  ok = find(abs(BWN-BWN mean )<BWN std\*2); *CM\_wrong\_count = length(CM\_wrong);*

| <b>Vzorek</b> | Vypočtená velikost nelineárního<br>zkreslení [dB] | Počet problémových<br>časových oken<br>detekovaných ve vzorku<br>Н |
|---------------|---------------------------------------------------|--------------------------------------------------------------------|
| $LH_B_p_kk1$  | 38,57                                             | 36                                                                 |
| $LH_L_p_kk1$  | 39,73                                             | 81                                                                 |
| $LH_C_p_kk1$  | 35,01                                             | 22                                                                 |
| $LH_R_p_kk1$  | 39,38                                             | 50                                                                 |

**Tabulka 4.6 – Srovnání výsledků výpočtů velikosti nelineárního zkreslení s počtem počtem detekovaných problémových oken**

V Tabulce 4.6 je možné sledovat, že nejmenší míra nelineárního zkreslení byla vypočtena pro digitalizační metodu COSP a největší míra nelineárního zkreslení byla vypočtena pro přepis pomocí laserového skeneru. Tomuto výsledku odpovídají i počty problémových oken, které byly vypočteny za pomoci navrženého algoritmu. Nejméně problémových oken bylo zjištěno pro přepis pomocí metody COSP, kdežto nejvíce problémových oken bylo nalezeno pro digitalizační metodu pomocí laserového skeneru.

Je tak možné předpokládat, že navržený algoritmus pracuje na vzorcích tohoto analyzovaného filmu správně.

Vzájemný poměr jednotlivých hodnot ale přesně neodpovídá. Výsledky se nepodařilo nijak nanormovat, aby poměry odpovídaly lépe. To může být tím, jak bylo diskutováno dříve, že kvalita testovacích signálů nebyla optimální a vypočtené velikosti nelineárního zkreslení nemusí být naprosto přesné.

Výsledky algoritmu pro všechny vzorky, na kterých byly algoritmy vyvíjeny, jsou uvedeny v Tabulce 4.7.

| <b>Vzorek</b> | Počet problémových časových |
|---------------|-----------------------------|
|               | oken detekovaných ve vzorku |
|               | I l                         |
| PM_B_h_kk1    | 62                          |
| PM L h kk1    | 60                          |
| PM_C_h_kk1    | 36                          |
| PM_R_h_kk1    | $\overline{71}$             |
| $VI_B_p_kk3$  | 49                          |
| $VI_L_p_kk3$  | $\overline{69}$             |
| $VI_C_p_kk3$  | 5                           |
| $VI_R_p_kk3$  | 60                          |
| $LH_B_p_k$    | 36                          |
| LH_L_p_kk1    | 81                          |
| $LH_C_p_kk1$  | 22                          |
| $LH_R_p_kk1$  | 50                          |
| LH_L_p_nz     | 72                          |
| LH_C_p_nz     | 44                          |
| LH_R_p_nz     | 54                          |

**Tabulka 4.7 – Srovnání výsledků výpočtů velikosti nelineárního zkreslení s počtem počtem detekovaných problémových oken**

Tabulka 4.7 ukazuje, že i pro vzorky dalších filmů zůstalo zachováno pořadí počtu problémových oken pro jednotlivé metody přepisu. Není ovšem možné srovnání výsledků algoritmu s vypočtenou hodnotou nelineárního zkreslení, protože pro ostatní vzorky nebyly dodány signály pro test nelineárního zkreslení. Pořadí není zachováno pro film Polní maršálek. Jedná se však o hustotní typ záznamu a nelineární zkreslení se

zde neprojevuje. Ovšem je možné, že se zde projevuje jiné zkreslení (např. zkreslení převodní funkce). Pro lepší návrh tohoto algoritmu je třeba zajistit více vzorků, ke kterým jsou k dispozici testy pro křížovou modulaci. Je potřebná větší statistika, kterou v tomto případě ze čtyř vzorků udělat nelze. Metoda, kterou byl algoritmus navržen, se však zdá jako správná a je možné v ní pokračovat v rámci grantu NAKI.

## **4.1.5 Stanovení optimální metody přepisu pro danou nahrávku**

Pro stanovení optimální metody přepisu pro danou nahrávku byla vytvořena vyhodnocovací metodika, která je počítána přímo v navrženém algoritmu. Pro vzorky, na kterých algoritmy vznikaly, nebyly k dispozici subjektivní testy. Vyhodnocení algoritmů je třeba kalibrovat na základě výsledků subjektivních testů. Není tak možné ověřit přesně, zda je daná nahrávka opravdu pro lidské ucho nejpříjemnější. Kalibrace a výsledky jsou zde tedy komentovány pouze na základě subjektivního pocitu při poslechu testovaných nahrávek. Pro jinou sadu filmů je možné, že bude potřeba vyhodnocovací algoritmus překalibrovat.

Pro vyhodnocení byly vybrány pouze parametry a metody, které byly v předchozích kapitolách prohlášeny ze přesnější. Do vyhodnocovacího algoritmu tedy vstupují tyto vypočtené veličiny:

- *Dynamický rozsah vypočtený pomocí RMS*
- *Rozsah hlasitostí určený dle normy ITU*
- *Šířka pásma určená metodou 2 ze spektra*
- *Míra impulsního rušení normovaná pomocí RMS signálu*
- *Velikost míry nelineárního zkreslení v nahrávce*

Pro vyhodnocovací algoritmus se nabízí jako výhodné použití statistické metodiky. Pro všechny veličiny, s výjimkou šířky pásma, jsou výsledky vyhodnocovány na základě pravidla o třech směrodatných odchylkách, které bylo vysvětleno v kapitole 4.1.4. Vhodnost této metodiky byla ověřena experimentálně. Výsledky byly nejprve vyhodnocovány na základě průměrů, mediánů nebo na základě vzájemného pořadí jednotlivých veličin. Výsledky však nekorespondovaly se subjektivním pocitem. Nejpřesvědčivějších výsledků bylo dosaženo právě při použití směrodatných odchylek.

V případě dynamického rozsahu a rozsahu hlasitostí je určena nejvyšší hodnota, které je přiřazena hodnota neboli "známka" 1, a poté je zkoumáno, jak se ostatní hodnoty liší od hodnoty nejvyšší. Pokud se hodnota liší o méně než jednu směrodatnou odchylku, je tomuto vzorku přiřazena opět hodnota 1. Liší-li se daná hodnota o více než jednu směrodatnou odchylku je tomuto vzorku přiřazena hodnota 1,5. Když se hodnota liší o více než 2 směrodatné odchylky, je vzorku přiřazena hodnota 2. Algoritmus bere také v úvahu to, když jsou dynamické rozsahy všech vzorků podobné. Je-li rozdíl maximální a minimální hodnoty dynamického rozsahu menší než 0,5 dB, nebo v případě rozsahu hlasitostí menší než 1 LU, je všem vzorkům přiřazena hodnota 1 (nahrávky jsou, co se týče těchto veličin, stejně kvalitní).

### *Vyhodnocení dynamického rozsah – příklad implementace*

```
DNRT_all = [DNRT_1 DNRT_2 DNRT_3 DNRT_4];
DNRT max = max(DNRT all);
DNRT_min = min(DNRT_all);
DNRT_mean = mean(DNRT_all);
DNRT_var = var(DNRT_all);
DNRT_std = std(DNRT_all);
if DNRT_max-DNRT <DNRT_std
      DNRT_ diff = 1
   end
 if DNRT_max-DNRT >DNRT_std
    DNRT diff = 1.5 end
 if DNRT_max-DNRT >2*DNRT_std
    D\overline{NRT} diff = 2
 end
 if DNRT_max-DNRT_min<0.5
      DNRT_1_diff = 1;
      DNRT_2_diff = 1;
     DNRT<sup>-3</sup>diff = 1;
     DNRT^{-}<sup>\overline{4}</sup> diff = 1;
 end
```
Pro vyhodnocení impulsního rušení v nahrávce a nelineárního zkreslení je postup zcela stejný. Zde ovšem jako referenční hodnota není hodnota nejvyšší, ale naopak hodnota nejnižší. Kvalitnější je vzorek, který má tyto hodnoty menší.

Při vyhodnocení šířky pásma metodika se směrodatnými odchylkami nefungovala optimálně. Algoritmus zde byl nastaven dle toho, jak se jednotlivé nahrávky jevily při subjektivním pocitu při poslechu. Bylo vycházeno z předpokladu, že pro takto staré filmové nahrávky nejsou důležité frekvence nad 14 kHz. Pokud průměrná šířka pásma daného vzorku spadá do rozmezí 9000 – 14 000 Hz, je tomuto vzorku přiřazena hodnota 1. Pohybuje-li se průměrná šířka pásma mimo tento intervalm je tomuto vzorku připočtena hodnota vyšší než 1. Je-li průměrná šířka pásma menší než 9000 Hz, je vzorku přiřazena hodnota 1.5. Pokud je průměrná šířka pásma větší než 14000 Hz, je připočtena hodnota 1,25. Pokud je větší než 15 000 Hz, připočte se hodnota 1,5. Pokud je větší než 16 000 Hz, připočte se hodnota 2 a je-li větší než 17 000 Hz, připočte se hodnota 3. Pro tuto sadu vzorků velká šířka pásma výslednou kvalitu vzorku degraduje. Na vyšších kmitočtech je obsažen šum, který působí rušivě. Hranice byly nastaveny poslechem pro dané vzorky. Aby algoritmus fungoval správně pro jinou sadu vzorků, je možné, že bude třeba nastavit hranice nové.

Hodnoty, které jsou pro jednotlivé veličiny přiřazeny, jsou na konci algoritmu sečteny. Za nejvhodnější metodu digitalizace je prohlášena ta, pro kterou je tento součet přiřazených hodnot nejmenší.

Vyhodnocení nejlepší metody digitalizace pro daný film je uvedeno v Tabulce 4.8. Každý sloupec udává hodnotu, která byla přičítána vyhodnocovacím algoritmem pro jednotlivé veličiny, které do vyhodnocovacího algoritmu vstupují

| <b>Vzorek</b> | Dynamický    | Rozsah         | Šířka pásma    | Impulsní       | Nelineární   | $\Sigma$ všech   |
|---------------|--------------|----------------|----------------|----------------|--------------|------------------|
|               | $rozsah +$   | hlasitostí +   | $+$            | rušení +       | zkreslení +  | hodnot           |
| $PM_B_h_kk1$  | 1            | 1              | 1,5            | 1,5            | 1,5          | 6,5              |
| PM_L_h_kk1    | 1,5          | $\mathbf{1}$   | $\mathbf{1}$   | 2              | 1,5          | $\overline{7}$   |
| $PM_C_h_kk1$  | 2            | 1              | 1,5            | 1              | $\mathbf{1}$ | 6,5              |
| PM_R_h_kk1    | 1,5          | $\mathbf{1}$   | 1,5            | 1,5            | 2            | 7,5              |
| $VI_B_p_kk3$  | $\mathbf{1}$ | $\mathbf{1}$   | $\mathbf{1}$   | $\mathbf{1}$   | 1,5          | $\overline{5,5}$ |
| $VI_L_p_kk3$  | 2            | 2              | 1              | 1              | 2            | 8                |
| $VI_C_p_kk3$  | $\mathbf{1}$ | 1,5            | $\mathbf{1}$   | 1              | $\mathbf{1}$ | $\overline{5,5}$ |
| $VI_R_p_kk3$  | 1            | 1,5            | $\mathbf{1}$   | $\overline{2}$ | 1,5          | $\overline{7}$   |
| LH_B_p_kk1    | $\mathbf{1}$ | 1              | 1,5            | $\overline{c}$ | $\mathbf{1}$ | 6,5              |
| $LH_L_p_kk1$  | 1,5          | $\mathbf{1}$   | $\mathbf{1}$   | $\mathbf{1}$   | 2            | 6,5              |
| $LH_C_p_kk1$  | $\mathbf{1}$ | $\mathbf{1}$   | $\overline{1}$ | $\mathbf{1}$   | $\mathbf{1}$ | $\overline{5}$   |
| $LH_R_p_kk1$  | 1,5          | 1              | $\mathbf{1}$   | 1,5            | 1,5          | 6,5              |
| $LH_L$ $p_nz$ | 1,5          | $\overline{2}$ | $\mathbf{1}$   | 1              | 2            | 7,5              |
| $LH_C_p_nz$   | $\mathbf{1}$ | $\mathbf{1}$   | 1              | 1              | $\mathbf{1}$ | 5                |
| $LH_R_p_nz$   | 1,5          | 1,5            | $\mathbf{1}$   | 2              | $\mathbf{1}$ | $\overline{7}$   |

**Tabulka 4.8 – Vyhodnocení výsledků algoritmů a určení nejvhodnější metody přepisu pro daný film**

V Tabulce 4.8 je možné vidět, že pro filmy Polní maršálek a Vlčí jáma vyšla jako nejlepší metoda přepisu metoda COSP a metoda pomocí přepisového pracoviště Barrandov. Metoda COSP pak vyšla jako nejlepší způsob digitalizace i pro film Lev s bílou hřívou, ať už se jednalo o přepis z kombinované kopie nebo o přepis z negativu filmu. Tyto výsledky jsou podpořeny také subjektivním pocitem. Při poslechu analyzovaných filmů se jeví jako uchu nejpříjemnější vzorky digitalizované pomocí systému COSP a také vzorky digitalizované přímým přepisem pracovištěm Barrandov. Naopak nejméně příjemné na poslech jsou vzorky digitalizované pomocí laserového skeneru Sounddirect a pomocí systému Resonances.

# **4.2Verifikace navržených algoritmů pomocí subjektivně testovaných vzorků**

Vzorky, na kterých probíhala verifikace algoritmů, jsou popsány v úvodu experimentální části (kap. 4). Jedná se o vzorky, které byly vybrány I. Štěpánkovou v rámci její bakalářské práce, ve které jsou prováděny subjektivní testy na těchto vzorcích. Autor této diplomové práce se na těchto testech nijak nepodílel ani neovlivňoval výběr testovaných vzorků. Z hlediska odlišnosti filmového materiálu byly vyhodnoceny zvlášť vzorky pořízené z kombinované kopie a zvlášť vzorky přepsané z negativu. Subjektivní testy probíhaly tak, že byly přepisy z kombinované kopie i z negativu porovnávány dohromady. Pro účely této práce byly výsledky subjektivních testů rozděleny na dvě části dle typu filmového materiálu.

Výsledky hodnot vypočtených veličin, které vstupují do vyhodnocovacího algoritmu, jsou pro vzorky přepsané z kombinované kopie uvedeny v Tabulce 4.9 a pro vzorky digitalizované z negativu v Tabulce 4.10.

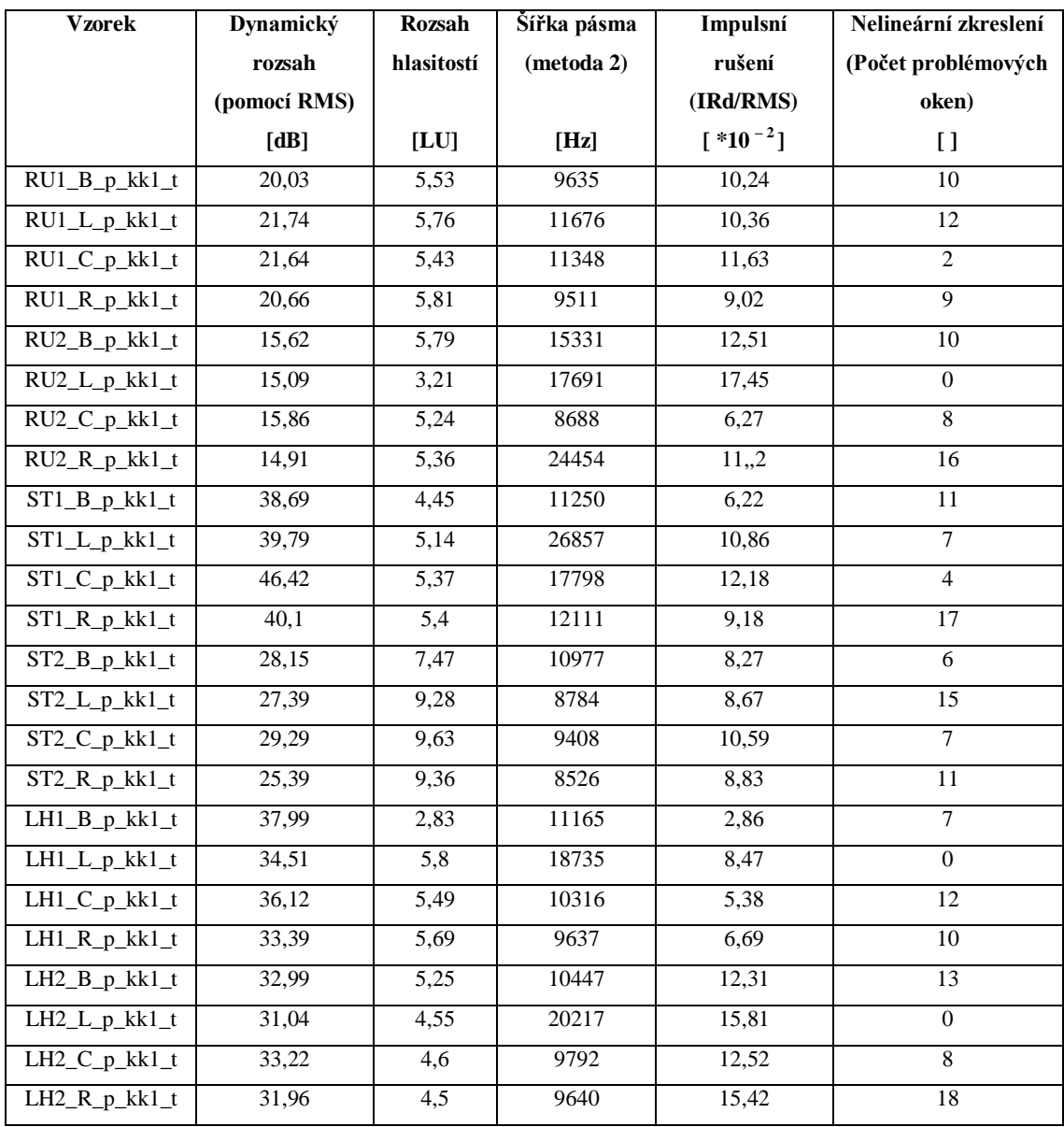

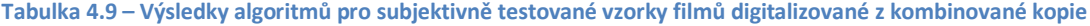

Tabulka 4.9 ukazuje odlišné hlasitosti některých ze čtyř mezi sebou porovnávaných vzorků (viz. Rozsah hlasitostí, Tabulka 4.9). To může do výsledků navržených algoritmů vnášet nepřesnosti, protože vzorek, který má menší rozsah hlasitostí, je hodnocen jako horší.

| <b>Vzorek</b>             | <b>Dynamický</b> | Rozsah            | Šířka pásma | Impulsní          | Nelineární zkreslení |  |
|---------------------------|------------------|-------------------|-------------|-------------------|----------------------|--|
|                           | rozsah           | hlasitostí        | (metoda 2)  | rušení            | (Počet problémových  |  |
|                           | (pomocí RMS)     |                   |             | (IRd/RMS)         | oken)                |  |
|                           | [dB]             | [LU]              | [Hz]        | $[*10^{-2}]$      | $\mathbf{I}$         |  |
| RU1_L_p_nz_t              | 21,22            | $\overline{5,55}$ | 13974       | 9,46              | 10                   |  |
| $\overline{RU1}_C_p_nz_t$ | 20,28            | 5,39              | 11059       | 11,68             | 9                    |  |
| $RU1_R_p_nz_t$            | 20,25            | 5,48              | 9597        | 9,33              | $\overline{7}$       |  |
| RU2_L_p_nz_t              | 14,21            | 2,96              | 30433       | 13,21             | $\overline{4}$       |  |
| RU2_C_p_nz_t              | 15,71            | $\overline{5,26}$ | 12598       | 13,22             | 9                    |  |
| RU2_R_p_nz_t              | 15,45            | 5,12              | 11702       | 11,39             | 12                   |  |
| ST1_L_p_nz_t              | 40,05            | 5,29              | 22693       | 8,07              | $\Omega$             |  |
| $ST1_C_p_nz_t$            | 44,62            | 4,76              | 18580       | 11,92             | 18                   |  |
| ST1_R_p_nz_t              | 41,49            | $\overline{5,15}$ | 19107       | 9,3               | $\mathbf{1}$         |  |
| $ST2_Lp_nz_t$             | 28,13            | 10,19             | 9915        | 8,01              | 13                   |  |
| ST2_C_p_nz_t              | 29,33            | 9,59              | 13939       | 9,61              | 13                   |  |
| ST2_R_p_nz_t              | 25,39            | 9,36              | 9157        | 9,08              | 13                   |  |
| LH1_L_p_nz_t              | 32,26            | $\overline{5,57}$ | 10727       | 7,83              | 18                   |  |
| LH1_C_p_nz_t              | 36,92            | $\overline{5,47}$ | 10962       | $\overline{5,51}$ | 16                   |  |
| LH1_R_p_nz_t              | 33,4             | $\overline{5,57}$ | 11401       | 6,94              | 10                   |  |
| LH2_L_p_nz_t              | 29,09            | 4,36              | 11992       | 16,92             | 22                   |  |
| LH2_C_p_nz_t              | 33,65            | 4,34              | 9865        | 13,26             | 16                   |  |
| LH2_R_p_nz_t              | 33,21            | 4,39              | 10260       | 15,47             | 18                   |  |

**Tabulka 4.10 – Výsledky algoritmů pro subjektivně testované vzorky filmů digitalizované z negativu**

V Tabulkách 4.9 a 4.10 jsou uvedeny pouze veličiny, které vstupují do vyhodnocovacího algoritmu. Výsledky algoritmů, které nebyly použity k vyhodnocení, nejsou pro tuto sadu vzorků v této práci důležité.

Pro vyhodnocovací algoritmus byla použita i míra nelineárního zkreslení, u které však není možné prohlásit, že je počítána zcela správně (testy k dispozici pouze pro jeden kalibrační film). Je tak možné, že míra nelineárního zkreslení může do konečného výsledku zanášet určité zkreslení. Tato problematika je diskutována na konci této kapitoly.

Výsledky vyhodnocovacího algoritmu jsou pro vzorky digitalizované z kombinované kopie vypsány v Tabulce 4.11 a pro vzorky přepsané z negativu jsou výsledky vyneseny v Tabulce 4.12.

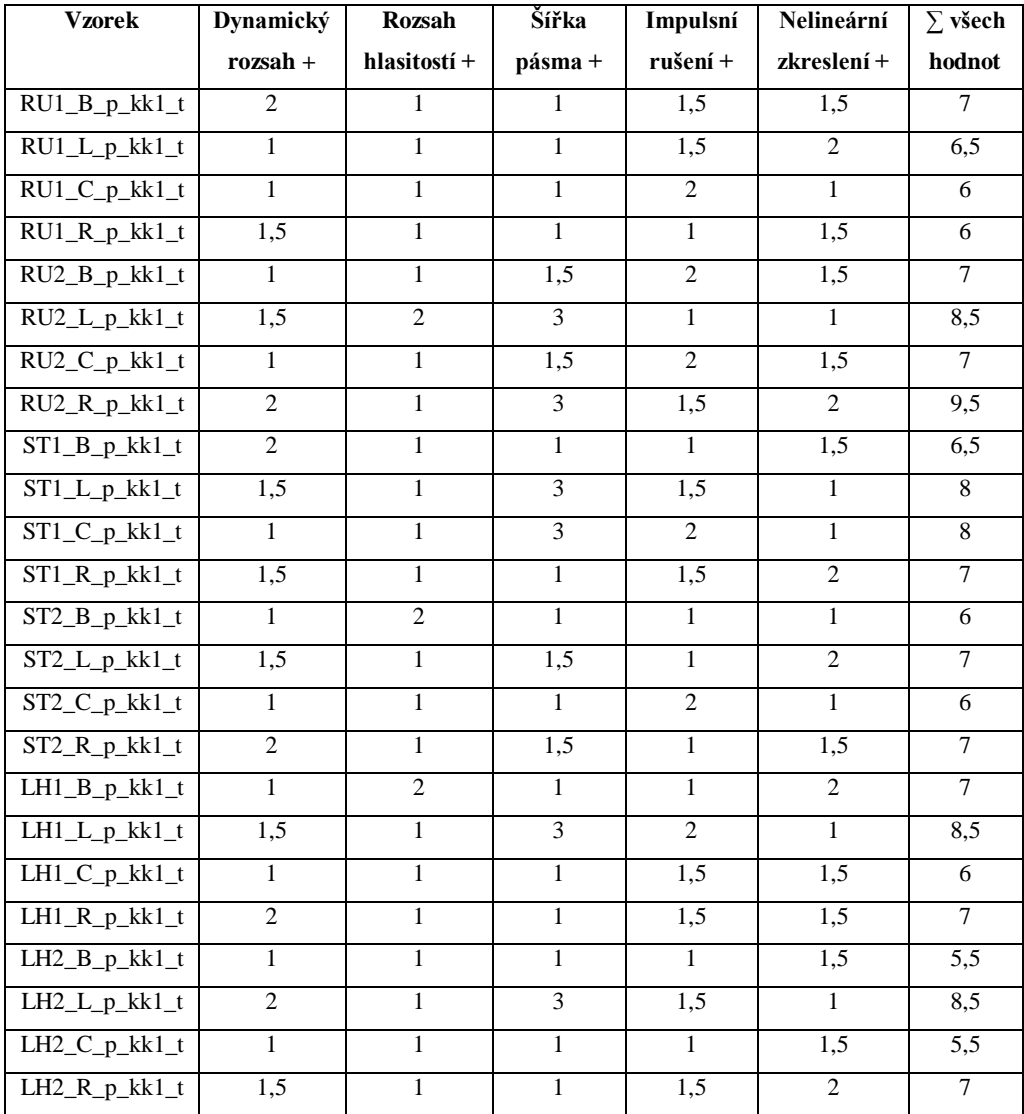

#### **Tabulka 4.11 – Vyhodnocení výsledků algoritmů a určení nejvhodnější metody přepisu pro daný film pro vzorky digitalizované z kombinované kopie**

| <b>Vzorek</b>                         | Dynamický      | <b>Rozsah</b>  | Šířka        | Impulsní                    | Nelineární     | $\Sigma$ všech |
|---------------------------------------|----------------|----------------|--------------|-----------------------------|----------------|----------------|
|                                       | $rozsah +$     | hlasitostí +   | pásma +      | rušení +                    | zkreslení+     | hodnot         |
| RU1_L_p_nz_t                          | $\mathbf{1}$   | $\mathbf{1}$   | $\mathbf{1}$ | 1                           | $\mathcal{L}$  | 6              |
| $RU1_C_p_nz_t$                        | 1,5            | $\mathbf{1}$   | $\mathbf{1}$ | 1,5                         | 1,5            | 6,5            |
| RU1_R_p_nz_t                          | $\overline{2}$ | $\mathbf{1}$   | $\mathbf{1}$ | 1                           | $\mathbf{1}$   | 6              |
| $RU2_Lp_nz_t$                         | $\overline{2}$ | $\overline{c}$ | 3            | 1,5                         | $\mathbf{1}$   | 9,5            |
| $RU2_C_p_nz_t$                        | $\mathbf{1}$   | $\mathbf{1}$   | $\mathbf{1}$ | $\overline{c}$              | 1,5            | 6,5            |
| $\overline{RU2_Rp_nz_t}$              | $\mathbf{1}$   | $\mathbf{1}$   | $\mathbf{1}$ | $\mathbf{1}$                | $\overline{c}$ | 6              |
| ST1_L_p_nz_t                          | 1,5            | $\mathbf{1}$   | 3            | $\mathbf{1}$                | $\mathbf{1}$   | 7,5            |
| ST1_C_p_nz_t                          | $\mathbf{1}$   | $\mathbf{1}$   | 3            | 1,5                         | 1,5            | 8              |
| $ST1_R_p_nz_t$                        | 1,5            | $\mathbf{1}$   | 3            | $\mathbf{1}$                | 1              | 7,5            |
| $ST2_Lp_nz_t$                         | $\mathbf{1}$   | $\mathbf{1}$   | $\mathbf{1}$ | $\mathbf{1}$                | $\mathbf{1}$   | 5              |
| ST2_C_p_nz_t                          | $\mathbf{1}$   | $\mathbf{1}$   | $\mathbf{1}$ | 2                           | $\mathbf{1}$   | 6              |
| $ST2_R_p_nz_t$                        | $\overline{2}$ | $\mathbf{1}$   | $\mathbf{1}$ | 1,5                         | $\mathbf{1}$   | 6,5            |
| LH1_L_p_nz_t                          | 1,5            | $\mathbf{1}$   | $\mathbf{1}$ | $\overline{2}$              | $\overline{2}$ | 7,5            |
| LH1_C_p_nz_t                          | $\mathbf{1}$   | $\mathbf{1}$   | $\mathbf{1}$ | $\mathbf{1}$                | 1,5            | 5,5            |
| $\overline{LH1}$ <sub>_R_p_nz_t</sub> | 1,5            | $\mathbf{1}$   | $\mathbf{1}$ | 1,5                         | $\mathbf{1}$   | 6              |
| LH2_L_p_nz_t                          | 2              | $\mathbf{1}$   | $\mathbf{1}$ | $\mathcal{D}_{\mathcal{L}}$ | $\mathfrak{D}$ | 8              |
| LH2_C_p_nz_t                          | $\mathbf{1}$   | $\mathbf{1}$   | $\mathbf{1}$ | $\mathbf{1}$                | $\mathbf{1}$   | 5              |
| LH2_R_p_nz_t                          | $\mathbf{1}$   | 1              | 1            | 1,5                         | 1              | 5,5            |

**Tabulka 4.12 – Vyhodnocení výsledků algoritmů a určení nejvhodnější metody přepisu pro daný film pro vzorky digitalizované z negativu**

U této sady vzorků byly k dispozici pro každý film a pro každou metodu digitalizace vždy dva úryvky z tohoto filmu (např. pro film Rusalka vždy pro každou metodu přepisu vzorky – RU1 a RU2). V subjektivních testech jsou jednotlivé metody digitalizace srovnávány tak, že oba úryvky jsou brány dohromady, jako jeden vzorek filmu. Vyhodnocení tedy probíhá tak, že pro daný film a danou metodu přepisu jsou výsledné sumy všech hodnot pro oba úryvky mezi sebou navzájem sečteny ( $\Sigma$  RU1 +  $\Sigma$ ) RU2).

Srovnání výsledků, které byly vypočteny navrženými algoritmy, s výsledky subjektivních testů je pro přepis filmů z kombinované kopie provedeno v Tabulce 4.13. Pro přepis z negativu filmu jsou výsledky porovnány v Tabulce 4.14. Pokud je v tabulkách u subjektivních testů pro dva vzorky shodné pořadí 1-2, značí to, že vzorky jsou dle subjektivních testů, co se týče kvality, shodné.

| Film                     | <b>Rusalka</b> |       |             |                | Starci na chmelu |                |         | Lev s bílou hřívou |      |    |      |                |
|--------------------------|----------------|-------|-------------|----------------|------------------|----------------|---------|--------------------|------|----|------|----------------|
| Typ přepisu              | B              | L     | $\mathbf C$ | R              | B                | L              | C       | R                  | B    | L  | C    | R              |
| $\Sigma$ úryvků          | 14             | 15    | 13          | 15,5           | 12,5             | 15             | 14      | 14                 | 12,5 | 17 | 11,5 | 14             |
| Pořadí dle<br>algoritmu  | 2              | 3     |             | $\overline{4}$ |                  | $\overline{4}$ | $2 - 3$ | $2 - 3$            | 2    | 4  |      | 3              |
| Pořadí dle<br>sub. testů | 2              | $3-4$ |             | $3 - 4$        | $1-2$            | 4              | 3       | $1-2$              |      | 4  | 3    | $\mathfrak{D}$ |

**Tabulka 4.13 – Srovnání výsledků vypočtených pomocí algoritmů navržených v této práci s výsledky subjektivních testů pro vzorky digitalizované z kombinované kopie**

Největší shodu výsledků vypočítaných navrženými algoritmy se subjektivními testy pro přepisy z kombinované kopie je v Tabulce 4.13 možné pozorovat pro film Rusalka a Starci na chmelu. Nejmenší shoda nastává pro film Lev s bílou hřívou. To je možné objasnit tím, že vzorek digitalizovaný pracovištěm Barrandov, má oproti ostatním vzorkům nižší úroveň hlasitosti. To je možné zdůvodnit nízkým rozsahem hlasitostí pro tento vzorek (viz. Tabulka 4.9). Nízký rozsah hlasitostí ve vyhodnocovacím algoritmu sráží kvalitu tohoto vzorku. Pro přesnější výsledky by tedy bylo potřeba zajistit lepší úrovňové vyrovnání vzorků. Další chyba pro film Lev s bílou hřívou může být způsobena algoritmem pro určení míry nelineárního zkreslení, který jak bylo řečeno, nebylo možné přesně nekalibrovat. Pokud výsledek tohoto algoritmu pro tento film není započítán, výsledky algoritmu se blíží více výsledkům subjektivních testů. Na druhou stranu je možné sledovat, že výsledky algoritmů pro film Lev s bílou hřívou odpovídají výsledkům, které byly pro tento film vypočítány na první sadě vzorků, kde se tento film také vyskytoval.

| Film            | <b>Rusalka</b> |                |    | Starci na chmelu |         |         | Lev s bílou hřívou |             |      |  |  |
|-----------------|----------------|----------------|----|------------------|---------|---------|--------------------|-------------|------|--|--|
| Typ přepisu     | L              | C              | R  | L                | C       | R       | L                  | $\mathbf C$ | R    |  |  |
| $\Sigma$ úryvků | 15,5           | 13             | 12 | 12,5             | 14      | 14      | 15,5               | 10,5        | 11,5 |  |  |
| Pořadí dle      | 3              | $\overline{2}$ |    |                  | $2 - 3$ | $2 - 3$ | 3                  |             |      |  |  |
| algoritmu       |                |                |    |                  |         |         |                    |             |      |  |  |
| Pořadí dle      | 3              | 2              |    | 3                | 2       |         | 3                  |             |      |  |  |
| sub. testů      |                |                |    |                  |         |         |                    |             |      |  |  |

**Tabulka 4.14 – Srovnání výsledků vypočtených pomocí algoritmů navržených v této práci s výsledky subjektivních testů pro vzorky digitalizované z negativu**

Při srovnání výsledků navržených algoritmů se subjektivními testy pro přepisy filmů z negativu (Tabulka 4.14) je možné pozorovat úplnou shodu pro film Rusalka a Lev s bílou hřívou. Jak ukazuje Tabulka 4.10, tak rozsahy hlasitostí se u přepisu z negativu pro daný film vzájemně příliš neliší. Lepší úrovňové vyrovnání nahrávek má za následek přesnější výsledky realizovaných algoritmů. Pro vzorky filmu Starci na chmelu je shoda menší. Dle algoritmu vychází jako nejvhodnější metoda přepisu pomocí laserového skeneru, ovšem dle subjektivních testů se jedná o metodu nejméně vhodnou. Tato chyba může být do výsledku zanesena špatnou kalibrací vyhodnocovacího algoritmu, který byl kalibrován na první sadě vzorků. V tabulce 4.10 jsou uvedené šířky pásma pro všechny tři metody digitalizace v rozmezí 18 – 22 kHz. Nastavení vyhodnocovacího algoritmu (kap. 4.1.5) pak způsobí, že všem vzorkům je přiřazena stejná hodnota ("známka"). Vzorek přepsaný pomocí laserového skeneru má šířku pásma větší až o 4 kHz (šum na vysokých kmitočtech), ale jeho přiřazená hodnota je stejná jako pro vzorek, který tohoto rušivého šumu obsahuje méně.

Pro ještě přesnější shodu vypočtených výsledků s výsledky subjektivních testů by bylo vhodné vyhodnocovací algoritmus kalibrovat na těchto vzorcích za pomoci výsledků subjektivních testů. Pokud je však bráno v potaz to, že algoritmy nebyly na těchto vzorcích kalibrovány, je shoda ve výsledku dosti veliká a ukazuje na správnou cestu vývoje realizovaných algoritmů. V číselném vyjádření je možné prohlásit, že shoda výsledků navržených algoritmů s výsledky subjektivních testů je v rozmezí 75 – 80 %.
## **5. Závěr**

Cílem této práce bylo určit nejvhodnější metodu digitalizace (přepisu) pro konkrétní nahrávku. V první části práce proběhlo seznámení s optickou zvukovou stopou, která se v minulosti používala k reprodukci zvuku v kinech. Jsou zde popsány typy a vlastnosti optické zvukové stopy a je zde v krátkosti pojednáno také o systému Dolby, který se při zápisu a reprodukci optické zvukové stopy využíval. Dále jsou zde představeny čtyři metody digitalizace optické zvukové stopy, pro které byly k dispozici zkoumané vzorky. Další kapitola se věnuje hodnocení kvality zvukových nahrávek a představuje zvukové veličiny a parametry, které se podílejí na výsledné kvalitě digitalizované optické zvukové stopy. V následující kapitole jsou nejprve v programovém prostředí MATLAB, za pomoci první sady vzorků, navrženy nové metody pro měření kvality testovaných nahrávek, které jsou optimalizovány pro optickou zvukovou stopu archivních filmů. Vzorky, na kterých probíhal návrh a realizace algoritmů byly dodány v rámci řešení grantu NAKI na FAMU. Poté jsou pro tuto sadu vzorků uvedeny výsledky jednotlivých metod a jejich zhodnocení, jak objektivní cestou, tak i pomocí subjektivního pocitu autora při poslechu daných nahrávek. Takto navržené algoritmy jsou pak verifikovány na druhé sadě vzorků, které byly vybrány I. Štěpánkovou v rámci její bakalářské práce, která se zabývala subjektivním hodnocením kvality těchto vzorků. Výsledky navrženým algoritmů jsou následně srovnány s výsledky těchto subjektivních testů.

Vytvořené algoritmy je možné zapracovat do libovolného kódu, který je určen pro hodnocení kvality dobových nahrávek. Kód algoritmů je vždy okomentován a u každé metody je uveden příklad implementace. Celková podoba vytvořených algoritmů je uvedena v příloze *A* této práce.

Při vývoji algoritmů byl nejprve počítán dynamický rozsah. Výpočet dynamického rozsahu byl proveden třemi metodami. Návrh a výsledky pro všechny tři metody výpočtu dynamického rozsahu jsou uvedeny a rozebrány v kapitole 4.1.1. Metoda výpočtu dynamického rozsahu z RMS byla, oproti metodě výpočtu ze spektra, shledána jako přesnější. Výsledné hodnoty dynamických rozsahů více odpovídaly předpokladům a také subjektivnímu vjemu při poslechu nahrávek. Toto tvrzení také potvrzují výsledky dynamických rozsahů pro vzorky k filmu Polní maršálek. Jedná se o hustotní typ

záznamu, který má nižší střední hodnotu dynamického rozsahu než záznam plochový. Právě pro metodu výpočtu z RMS se toto, na rozdíl od metody výpočtu ze spektra, potvrdilo. Pro první sadu vzorků bylo největšího dynamického rozsahu dosaženo, pro digitalizační metodu přímého přepisu, který byl proveden přepisovým pracovištěm Barrandov.

Výpočet velikosti šířky pásma byl proveden dvěma metodami výpočtu ze spektra nahrávky. Návrh a výsledky pro obě metody výpočtu jsou uvedeny v kapitole 4.1.2. Za přesnější metodu výpočtu byla prohlášena metoda druhá, která používá pohyblivý práh a snižuje tak chybu výpočtu při různém úrovňovém vyrovnání analyzovaných vzorků. Výsledky této metody více odpovídaly subjektivnímu pocitu při poslechu a také výsledkům, které byly získány pomocí spektrálního analyzéru.

Algoritmus pro detekci impulsního rušení, které je v nahrávkách obsaženo, byl studován v kapitole 4.1.3, kde je také vysvětlen návrh a výsledky použitého algoritmu. Množství a váha impulsních poruch v nahrávce záleží na charakteru díla, stavu konkrétního vzorku a také na použité metodě přepisu. Detekce je provedena za pomoci AR modelu, který predikuje následující hodnoty podle hodnot předchozích. Ty jsou pak porovnány se skutečnými hodnotami.

Návrh algoritmu pro určení míry nelineárního zkreslení v nahrávce byl proveden pouze na základě vzorků digitalizovaných z kombinované kopie pro film Lev s bílou hřívou. Pro tento jediný film byl k dispozici test pro nelineární zkreslení. Pomocí tohoto testovacího signálu byla vypočtena velikost nelineárního zkreslení pro každou metodu digitalizace a tyto hodnoty byly porovnány s výsledky navrženého algoritmu. Nelineární zkreslení doprovází v řečovém signálu hlavně sykavky a projevuje se prudkým rozšířením šířky pásma. Návrh a výsledky jsou popsány v kapitole 4.1.4. Pro tento jediný film se výsledky algoritmu s výsledky vypočtenými pomocí testovacích signálů shodují. Nejvíce se nelineární zkreslení projevilo ve vzorku, který byl digitalizován pomocí laserového skeneru Sounddirect. Pro lepší návrh algoritmu by bylo potřeba více vzorků, ke kterým jsou k dispozici testovací signály pro určení míry nelineárního zkreslení v nahrávce. Pomocí vzorků jednoho filmu se algoritmus nastavuje a kalibruje obtížně. Myšlenka o sledování odchylky od průměrné šířky pásma se však zdá jako správná, pro návrh tohoto algoritmu.

Vyhodnocovací algoritmus je popsán a vysvětlen v kapitole 4.1.5. Vyhodnocení jednotlivých parametrů probíhá většinou na základě zkoumání směrodatné odchylky od vypočteného průměru. Tento algoritmus je následně aplikován na výsledky, které byly napočítány pro původní sadu vzorků, na kterých probíhal vývoj algoritmů. Vyhodnocené výsledky, které stanovují optimální metodu přepisu pro danou nahrávku, jsou uvedeny, diskutovány a srovnány se subjektivním vjemem při poslechu na konci kapitoly 4.1.5. Jako optimální metody přepisu pro původní sadu vzorků byly, pomocí navržených algoritmů, stanoveny metody COSP a Barrandov. Naopak metoda přepisu pomocí laserového skeneru se jevila, jako nejméně vhodná. Tyto závěry byly potvrzeny také při poslechu nahrávek.

Výsledky verifikace navržených algoritmů pomocí druhé sady vzorků jsou uvedeny a diskutovány v kapitole 4.2. Po vyhodnocení je zřejmá částečná shoda (75 – 80 %) s výsledky subjektivních testů. Navržené algoritmy nebyly kalibrovány na tuto sadu vzorků. Tato shoda tak potvrzuje správnou cestu návrhu použitých algoritmů. Pro dosažení vyšší shody by bylo třeba kalibrovat navržené algoritmy za pomoci výsledků subjektivních testů, což v případě této práce možné nebylo.

Při návrhu a realizaci algoritmů bylo k dispozici poměrně malé množství vzorků, na kterých bylo možno algoritmy testovat. Nebylo tak možné provést větší statistiku získaných výsledků. Pro další vylepšení navržených algoritmů by také bylo potřeba zajistit, aby při digitalizaci jednotlivých filmů, byly zaznamenávány parametry a okolnosti s jakými byly nahrávky přepisovány. Každá metoda přepisu disponuje možností během digitalizace nastavovat některé filtry a parametry, které mohou při digitalizaci snižovat impulsní rušení, mohou eliminovat nelineární a harmonické zkreslení apod. Tyto informace nebyly pro všechny použité vzorky k dispozici. Při jejich detailní znalosti by bylo možné lepší nastavení a kalibrování vytvořených algoritmů. Dále se také nabízí zavedení nových parametrů a ukazatelů, které se podílejí na kvalitě zvukové nahrávky a které by poskytly při vývoji hlubší statistiku výsledků. Tyto možná vylepšení, včetně testování algoritmů na dalších vzorcích, je možné provést v dalším pokračování grantu NAKI.

Cílem práce bylo na základě nově navržených metod vybrat optimální metodu přepisu pro danou nahrávku. Na základě předchozího vyhodnocení je možné prohlásit, že zadání práce bylo splněno.

# **Seznam literatury**

[1] SEHNAL, J. *Optický záznam zvuku*. Internetový portál Elektrotechnika. 2009. [cit. 2.12.2014.] CZ.1.07.1.3.09/01.0021. Dostupné též z: http://coptel.coptkm.cz/reposit.php?action=0&id=6390

[2] DUŠEK, Karel. *Záznam a reprodukce zvuku*. 5. vyd. Praha: ČVUT, 1982.

[3] *Dolby Stereo* [online]. poslední aktualizace 11. únor 2015.[cit. 20. 2. 2015], Wikipedie. Dostupné z: http://en.wikipedia.org/wiki/Dolby\_Stereo

[4] *Dolby Digital* [online]. poslední aktualizace 13. leden 2015.[cit. 20. 2. 2015], Wikipedie. Dostupné z: http://en.wikipedia.org/wiki/Dolby\_Digital

[5] NEUBAUER,P NOVÁK, M. *1.digitalizace zvukových testů*. Výzkum vybraných zvukových materiálů a digitalizačních metod. 2013, Barrandov Sound, Praha

[6] NEUBAUER,P NOVÁK, M. *2.digitalizace zvukových testů*. Výzkum vybraných zvukových materiálů a digitalizačních metod. 2013, Laser Interface, Kodaň

[7] LASER INTERFACE [online]. *SoundDirect laser soundtrack scanner*. 2013. [cit. 25. 11. 2014]. Dostupné z: http://www.flashscan8.us/images/SoundDirect-LaserOpticalNegReader-fs8-05-29-09.pdf

[8] HEIBER, Robert. *Overview of the Chace Optical Sound Processor –eXtended intelligence - 2k Scanner*. In: Digital Challenges and Digital opportunities in audiovisual archiving [online]. Oslo: 2010. [cit. 25. 11. 2014]. Dostupné z: http://www.jts2010.org/jts2010/JTS-Oslo-2010-May-4-ScheduleAbstractsMarch29.pdf

[9] NEUBAUER,P NOVÁK, M. *3.digitalizace zvukových testů*. Výzkum vybraných zvukových materiálů a digitalizačních metod. 2013Laser Interface, Kodaň

[10] NEUBAUER,P NOVÁK, M. *4.digitalizace zvukových testů*. Výzkum vybraných zvukových materiálů a digitalizačních metod. 2014, Soundsquare, Praha

[11] SONDOR RESONANCES [online]. *The solution for scanning and restoring positive and negative optical soundtracks*. 2014. [cit. 25. 11. 2014]. Dostupné z: http://www.sondor.ch/files/P42\_Resonances.pdf

[12] MELKA, A. *Základy experimentální psychoakustiky*. Praha : Akademie múzických umění v Praze, 2005. 327 s. ISBN 8073310430

[13] INTERNATIONAL TELECOMUNICATION UNION (ITU) [online]. *Method for objektive measurements of perceived audio quality*. 1998-2001. [cit. 20. 11. 2014]. Dostupné z: https://www.itu.int/dms\_pubrec/itu-r/rec/bs/R-REC-BS.1387-1-200111-I!!PDF-E.pdf

[14] BUREŠ, Z. *Objektivní hodnocení kvality zvuku*. In: Audio technologies and processing: 6. ročník konference sekce AES, 2005, České vysoké učení technické v Praze[online],. Praha, 2011. [cit. 20. 11. 2014]. Dostupné z: http://radio.feld.cvut.cz/AES/atp2005/proc/atp05.pdf

[15] INTERNATIONAL TELECOMUNICATION UNION (ITU) [online]. *Subjective assessment of sound quality*. 1978-1990. [cit. 20. 11. 2014]. Dostupné z: https://www.itu.int/dms\_pubrec/itu-r/rec/bs/R-REC-BS.562-3-199006-W!!PDF-E.pdf

[16] *Dynamic Range* [online]. DSP related. [cit. 25. 11. 2014]. Dostupné z: http://www.dsprelated.com/dspbooks/mdft/Dynamic\_Range.html

[17] BLJUMBERG, I. *Technologie zpracování kinematografických materiálů*. Překlad: GURTLER, F. Praha 1963

[18] INTERNATIONAL TELECOMUNICATION UNION (ITU) [online]. *Algorithms to measure audio programme loudness and true-peak audio level*. 2012. [cit. 02. 12. 2014]. Dostupné z:

http://www.itu.int/dms\_pubrec/itu-r/rec/bs/R-REC-BS.1770-3-201208-I!!PDF-E.pdf

[19] EUROPEAN BROADCASTING UNION (EBU) [online]. *Loudness Range: A measure to suplement loudness normalisation in accordance with EBU R 128*. 2011. [cit. 02. 12. 2014]. Dostupné z:

https://tech.ebu.ch/docs/tech/tech3342.pdf

[20] *Šířka pásma* [online]. poslední aktualizace 13. leden 2015.[cit. 21. 11. 2014], Wikipedie. Dostupné z:

http://cs.wikipedia.org/wiki/%C5%A0%C3%AD%C5%99ka\_p%C3%A1sma

[21] GREGOR, P. *Úpravy archivních a poškozených záznamů zvukových signálů*. Praha: ČVUT 2010. Diplomová práce, ČVUT, Fakulta elektrotechnická, Katedra radioelektroniky

[22] GODSILL, S, RAYNER, P. *Digital Audio Restoration*. Springer-Verlag,London Limited: 1998. ISBN 3-540-76222-1

[23] VASEGHI, S. *Advanced Digital Signal Processing and Noise Reduction*, 2. vydání. Chichester : John Wiley & Sons, 2000. 456s. ISBN 978-0471626923

[24] *THD* [online]. poslední aktualizace 24. březen 2013.[cit. 15. 12. 2014], Wikipedie. Dostupné z: http://cs.wikipedia.org/wiki/THD

68

# **Přílohy**

# **A Kód algoritmů**

## **A. 1 Stanovení dynamického rozsahu metodou ze spektra**

```
[x, fs, nb] = wavread ('vzorek');x=x(1:1e6);delka=length(x);
wlen = 8192; % délka okna (vzorky)
nbWindows = floor(delka / wlen); % vypočet počtu oken
N=wlen;
for i=1:nbWindows
    slice = x(1+(i-1)*when:i*when); % projede signal po oknech a
spocita spektrum kazdeho okna
    X = fft(slice.*hamming(when));mag spectrum(:,i) = abs(X).^2;
     Xdb=20*log10(abs(X(1:N/2)));
     df=fs/N;
     f=linspace(0,fs-df,N);
     ff(:,i)=f(:); %nadimenzovani pro vypocet sirky pasma
    medX = medfilt1(X, 5);medXdb = 20 * log10 (abs (medX(1:N/2)));
    DNR1(i)=max(Xdb)-min(20*log10(abs(medX(1:round(10e3/df)))));
     DNR2(i)=max(Xdb)-min(20*log10(abs(medX(1:round(8e3/df)))));
     DNR3(i)=max(Xdb)-min(20*log10(abs(medX(1:round(5e3/df)))));
end
%DYNAMICKÝ ROZSAH dB
DNR1 mean=mean(DNR1);
DNR2<sup>-mean=mean(DNR2);</sup>
DNR3<sup>mean=mean(DNR3);</sup>
%ROZPTYL A ODCHYLKA DYNAMIKY
DNR1_var=var(DNR1);
DNR1_std=std(DNR1);
DNR2_var=var(DNR2);
DNR2_std=std(DNR2);
DNR3_var=var(DNR3);
DNR3_std=std(DNR3);
DNR1 tresh = DNR1 std;
DNR2 \rightarrow PNR2 \rightarrowstd;
DNR3 tresh = DNR3 std;
%NALEZENÍ VZORKŮ, KDE SE ODCHYLUJE DR
DNR1 wrong = find(abs(DNR1-DNR1 mean)>DNR1 tresh);
DNRI\overline{ok} = find(abs(DNR1-DNR1 mean)<DNR1 tresh);
```

```
DNR2 wrong = find(abs(DNR2-DNR2 mean)>DNR2 tresh);
DNR2\overline{o}k = \text{find}(\text{abs}(\text{DNR2}-\text{DNR2}\text{ mean})\langle \text{DNR2}\text{ tresh};DNR3_wrong = find(abs(DNR3-DNR3_mean)>DNR3_tresh); 
DNR3<sup>-</sup>ok = find(abs(DNR3-DNR3 mean)<DNR3 tresh);
%DYNAMICKÝ ROZSAH BEZ CHYBOVÝCH VZORKŮ
DNR1 final = DNA(DNR1 ok);DNRI[final_mean = mean(DNR1_final);
DNR2 final = DNR2(DNR2 ok);DNR2<sup>-final mean = mean(DNR2 final);</sup>
DNR3 final = DNR3(DNR3 ok);DNR3 final mean = mean(DNR3 final);
```
## **A. 2 Stanovení dynamického rozsahu metodou z RMS**

```
[x, fs, nb] = wavread ('vzorek');delka=length(x);
%wlen = 8192; % délka okna (vzorky)
wlen = 4096; %okno pro RMS
nbWindows = floor(delka / wlen); % vypočet počtu oken
N=wlen;
for i=1:nbWindows
    slice = x(1+(i-1)*when:i*when); % projede signal po oknech a
spocita spektrum kazdeho okna
     aktrms(i)=rms(slice);
end;
t=0:1/fs: (length(x)-1)/fs;
tt=t(1:N:end);
DNRT=20*log10(max(aktrms)/min(aktrms));
```
#### **A. 3 Stanovení dynamického rozsahu pomocí rozsahu hlasitostí**

```
[x, fs, nb] = wavread ('vzorek');delka=length(x);
signal = zeros(2*fs,1); *Prodloužení signálu o 2s ticha na konec
x = [x; \text{signal}];%wlen = 287907; % délka okna (vzorky)cca 3s dlouhé okno
wlen = 95969; % délka okna (vzorky)cca 1s dlouhé okno
nbWindows = floor(delka / wlen); % vypočet počtu oken
wlen2=3*wlen;
N=wlen
%%%Filtry--------------------------------------------
%%%První filtr
b0 = 1.559657395680;b1 = -2.926052991540;b2 = 1.377693432629;a1 = -1.844117736461;a2 = 0.855436107874;a = [1, a1, a2];b = [b0, b1, b2];v1 = filter(b, a, x);[H, F] = \text{freqz}(b, a, 1000, fs);figure(1)
semilogx(F,20*log10(abs(H)));
%%%Druhý filtr
d0 = 1:
d1 = -2;d2 = 1;c1 = -1.99004745483398;c2 = 0.99007225036621;c = [1, c1, c2];d = [d0, d1, d2];y2 = filter(d, c, y1);%freqz (d,c,fs);
[H, F] = \text{freqz}(d, c, 1000, fs);figure(2)
semilogx(F,20*log10(abs(H)));
%INTEGRACE-------------------------------------
for i=1:nbWindows
Q(i) = (sum((y2(1+(i-1)*when:(i+2)*when)).^2)/when)Qdb(i) = -0.691+(10*log10(Q(i)))end
%%Výpočet rozsahu hlasitostí pomocí funkce LoudnessRange
Loud range = LoudnessRange(Qdb)
```
## **A. 4 Funkce pro určení rozsahu hlasitostí dle EBU (převzato z [19])**

```
% A MATLAB FUNCTION TO COMPUTE LOUDNESS RANGE
% --------------------------------------------------------------------
function LRA = LoudnessRange( ShortTermLoudness )
% Input: ShortTermLoudness is a vector of loudness levels, computed
% as specified in ITU-R BS.1770 without gating, using a sliding
% analysis-window of length 3 s, overlap >= 2 s
% Constants
ABS THRES = -70;
% LUFS (= absolute measure)
REL THRES = -20;
% LU (= relative measure)
PRC LOW = 10;% lower percentile
PRC HIGH = 95;% upper percentile
% Apply the absolute-threshold gating
abs gate vec = (ShortTermLoudness >= ABS THRES);
% abs gate vec is indices of loudness levels above absolute threshold
stl absgated vec = ShortTermLoudness(abs gate vec);
% only include loudness levels that are above gate threshold
% Apply the relative-threshold gating (non-recursive definition)
n = length(st1 absgated vec);
stl power = sum(10.^(stl absgated vec./10))/n;
% undo 10log10, and calculate mean
stl integrated = 10*log10(stl power);
% LUFS
rel gate vec = (stl absgated vec>= stl integrated + REL THRES);
% rel gate vec is indices of loudness levels above relative threshold
stl relgated vec = stl absgated vec( rel gate vec );
% only include loudness levels that are above gate threshold
% Compute the high and low percentiles of the distribution of
% values in stl relgated vec
n = length(stl relgated vec);
stl_sorted_vec = sort(stl_relgated_vec);
% sort elements in ascending order
stl perc low = stl sorted vec(round((n-1)*PRC LOW/100 + 1));
stL perchigh = stL sorted vec(round((n-1)*PRC HIGH/100 + 1));
% Compute the Loudness Range measure
LRA = stl perc high - stl perc low;
% in LU
```
end

## **A. 5 Stanovení šířky pásma metodou 1 ze spektra**

```
[x, fs, nb] = wavread ('vzorek');length sig=length(x);
wlen = 8192; % délka okna (vzorky)
nb windows = floor(length sig / wlen); % vypočet počtu oken
N=\overline{w}len;
for i=1:nb_windows
    slice = x(1+(i-1)*when:i*when); X = fft(slice.*hamming(wlen));%spektrum každého okna
    mag spectrum(:,i) = abs(X).^2;%uložení spekter
    df = fs/N;f=linspace(0,fs-df,N);
     ff(:,i)=f(:); %nadimenzovani pro vypocet sirky pasma
    medX = medfilt1(X, 3); <sup>8</sup>mediánový filtr řádu 3
    medXdb=20*log10(abs(medX(1:N/2)));
% %ŠÍŘKA PÁSMA
     BW(i) = (max(f(find(medXdb > -20))) - min(f(find(medXdb > -20))));
end;
BW_mean=mean(BW);
%ROZPTYL A ODCHYLKA ŠÍ?KY PÁSMA
BW_var=var(BW)
BW_std=std(BW)
BW_tresh = BW_std
%NALEZENÍ VZORKŮ, KDE SE ODCHYLUJE BW
BW wrong = find(abs(BW-BW mean)>BW tresh);
BW<sup>ok = find(abs(BW-BW mean)<BW tresh);</sup>
%ŠÍŘKA PÁSMA BEZ CHYBOVÝCH VZORKŮ
BW final = BW(BW ok);BW final mean = mean(BW final)
```
#### **A. 6 Stanovení šířky pásma metodou 2 ze spektra a výpočet míry nelin. zkreslení**

```
[x, fs, nb] = wavread ('vzorek');length sig=length(x);
wlen = 8192; % délka okna (vzorky)
nbWindows = floor(length_sig / wlen); % vypočet počtu oken
N=wlen;
for i=nbWindows
    slice = x(1+(i-1)*when:i*wlen); % projecte signal po oknech aspocita spektrum kazdeho okna
    X = fft(slice.*hamming(when)); df=fs/N;
    Xdb = 20 * log10 (abs(X(1:N/2)));
      %ŠÍŘKA PÁSMA
    MAX qlobal(i)=max(Xdb(rootrowd(de2/df)):round(8e3/df)));end
%% Stanovení prahu pro výpočet
RMS = 20*log10(aktrms);
RMS mean = mean(RMS);
D\overline{\text{NRT}} = 20*1og10 (max(aktrms)/min(aktrms));
MAX global mean=mean(MAX global);
M = [RMS RMS RMS RMS];%zde se dosadí RMS pro ostatní vzorky
RMS MED = median(M); %společný medián
RMS MED = abs(RMS MED-RMS mean);
if RMS MED A < 3 RMS_PLUS_A = 0 %vyrovnání rozdílně hlasitých ukázek
else RMS PLUS A = RMS MED A
prahbw = prahbw_A=max(MAX_global-DNRT-MAX_global_mean + RMS_PLUS-5;
%%Mediánová filtra a určení šířky pásma
for i=1:nbWindows
    slice = x(1+(i-1)*when:i*when); % analyzuje signál po oknech a
spocita spektrum kazdeho okna
    X = fft(slice.*hamming(when)); Xdb=20*log10(abs(X(1:N/2)));
     df=fs/N;
     f=linspace(0,fs-df,N);
    medX = medfill( X, 3);medXdb = 20 * log10 (abs (medX(1:N/2)));
if isempty(find(medXdb>prahbw))
    BWN(i) = 0:
else
     BWN(i) = (max(f(find(medXdb>prahbw))) -
min(f(find(medXdb>prahbw))));
end
```

```
end;
```

```
%BWN = ((ff(find(20*log10(mag_spectrum)>prahbw))) );
BWN mean=mean(BWN);
t=0:1/fs: (length(x)-1)/fs;
 tt=t(1:N:end);
figure(2)
plot(x)
%ROZPTYL A ODCHYLKA ŠÍŘKY PÁSMA
BWN_var=var(BWN)
BWN_std=std(BWN)
BWN_tresh = BWN_std
%NALEZENÍ VZORKŮ, KDE SE ODCHYLUJE BW
BWN wrong = find(abs(BWN-BWN mean)>BWN tresh);
BWN ok = find(abs(BWN-BWN mean)<br/>SWN tresh);
%ŠÍŘKA PÁSMA BEZ CHYBOVÝCH VZORKŮ
BWN final = BWN(BWN ok);
BWN final mean = mean(BWN final);
%% Určení míry nelineárního zkreslení
CM wrong = find(abs(BWN-BWN mean)>BWN std*2);
\overline{CN} ok = find(abs(BWN-BWN mean)<BWN std*2);
CM wrong count = length(CM wrong);
```
### **A. 7 Nalezení impulsních poruch v nahrávce**

```
[x, fs, nb] = wavread ('vzorek');delka=length(x); 
wlen = 8192; % délka okna (vzorky)
%wlen = 92736;
nbWindows = floor(delka / wlen); % vypočet počtu oken
N=wlen;
%DETEKCE LUPANCŮ POMOCÍ VLOŽENÉ FUNKCE
Imp_noise1 = clickDetectionAR(x,3);
figure(1)plot(Imp_noise1)
Imp_noise_std1 = var(Imp_noise1);
Imp_noise_tresh = 30*Imp noise std1;
Imp\_noise\_wrong1 = find (Imp\_noise1>0.08);Imp\_noise1 sum = (sum(Imp_noise1))/delka;
```
## **A. 8 Funkce pro detekci impulsního rušení v nahrávce (převzato z [21])**

```
function [out] = <i>click</i>DetectionAR(<math>y</math>, P)% Funkce provede odhad pritomnosti impulsniho sumu v signalu
% metodou linearni predikce (AR).
% out - vystupni detekcni vektor
% y - vstupni signal
% P - rad linearniho predikcniho modelu
% delka vstupniho signalu
len=length(y);
% predikce parametru AR modelu
a=aryule(y,P);
% inicializace parametru pred for cyklem
e1=zeros(1,len);
e2=zeros(1,len);
% inverze vstupniho signalu (pro vypocet zpetne detekce)
yInv=y(len:-1:1);% vypocet
i=1:P+1;for n=(P+2):len e1(n)=y(n)-sum(a*y(n-i)); % dopredny detekcni vektor
     e2(n)=yInv(n)-sum(a*yInv(n-i)); % zpetny detekcni vektor
end
% prevraceni inverzniho detekcniho vektoru
e2Inv=e2(length(e2):-1:1);
% vystup - vynasobeni dopredne a zpetne detekce
out=(abs(e1).*abs(e2Inv));
```
# **B CD**

Datová příloha na přiloženém CD je strukturována následovně. Obsahuje dva adresáře. V adresáři *Algoritmy* jsou veškeré navržené algoritmy, které byly v této práci využívány. Algoritmy jsou nejprve každý samostatně a dále je zde algoritmus, který obsahuje všechny použité algoritmy společně. Z něho jsou pak získávány konečné výsledky. V druhém adresáři *Ostatní* je obsažena celková tabulka, ve které jsou uvedeny a napočítány všechny zjišťované veličiny a parametry pro všechny použité vzorky filmů.